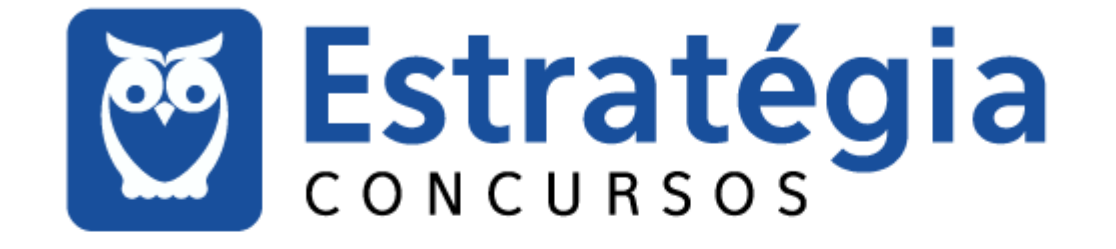

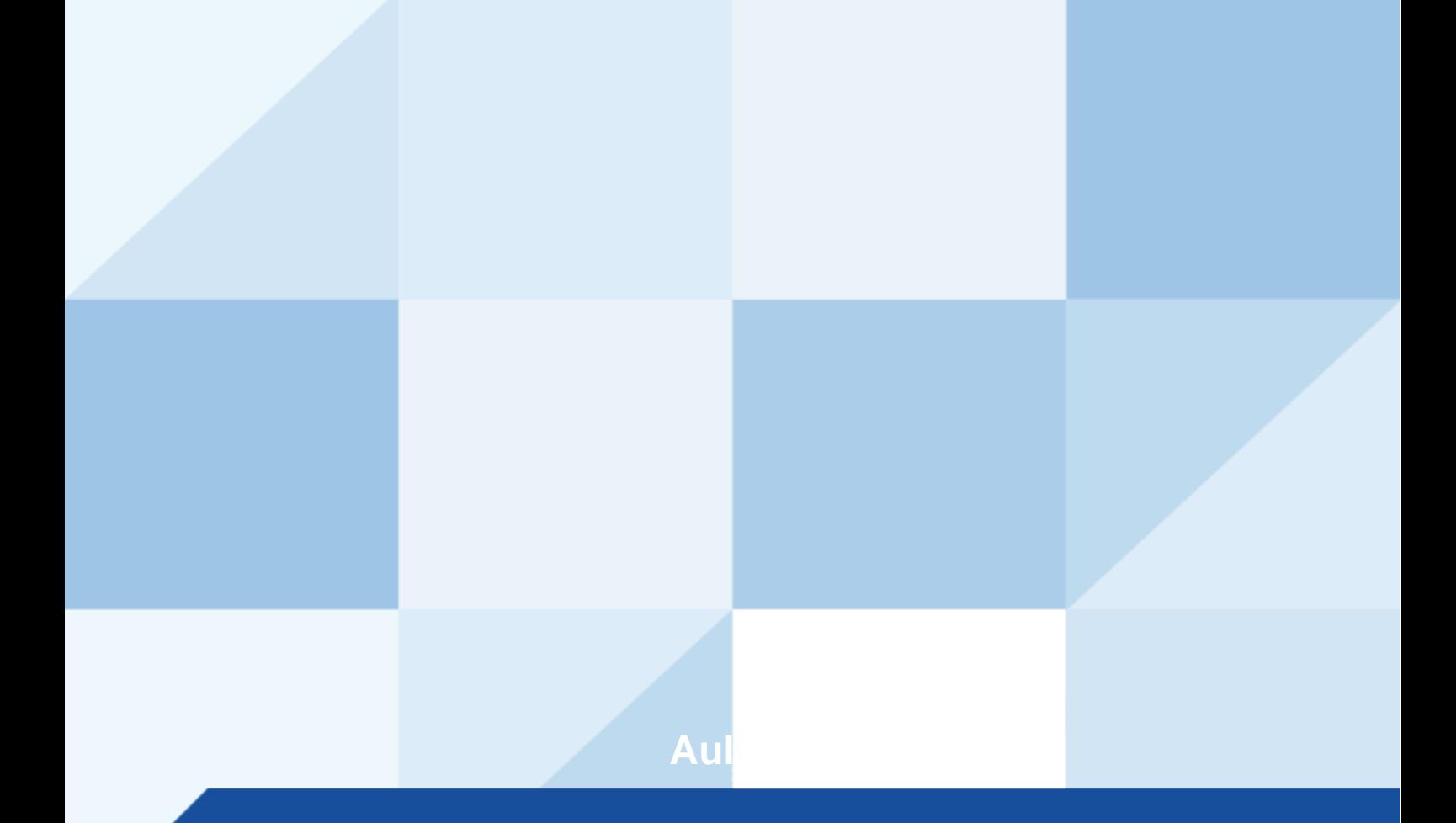

# **SUMÁRIO**

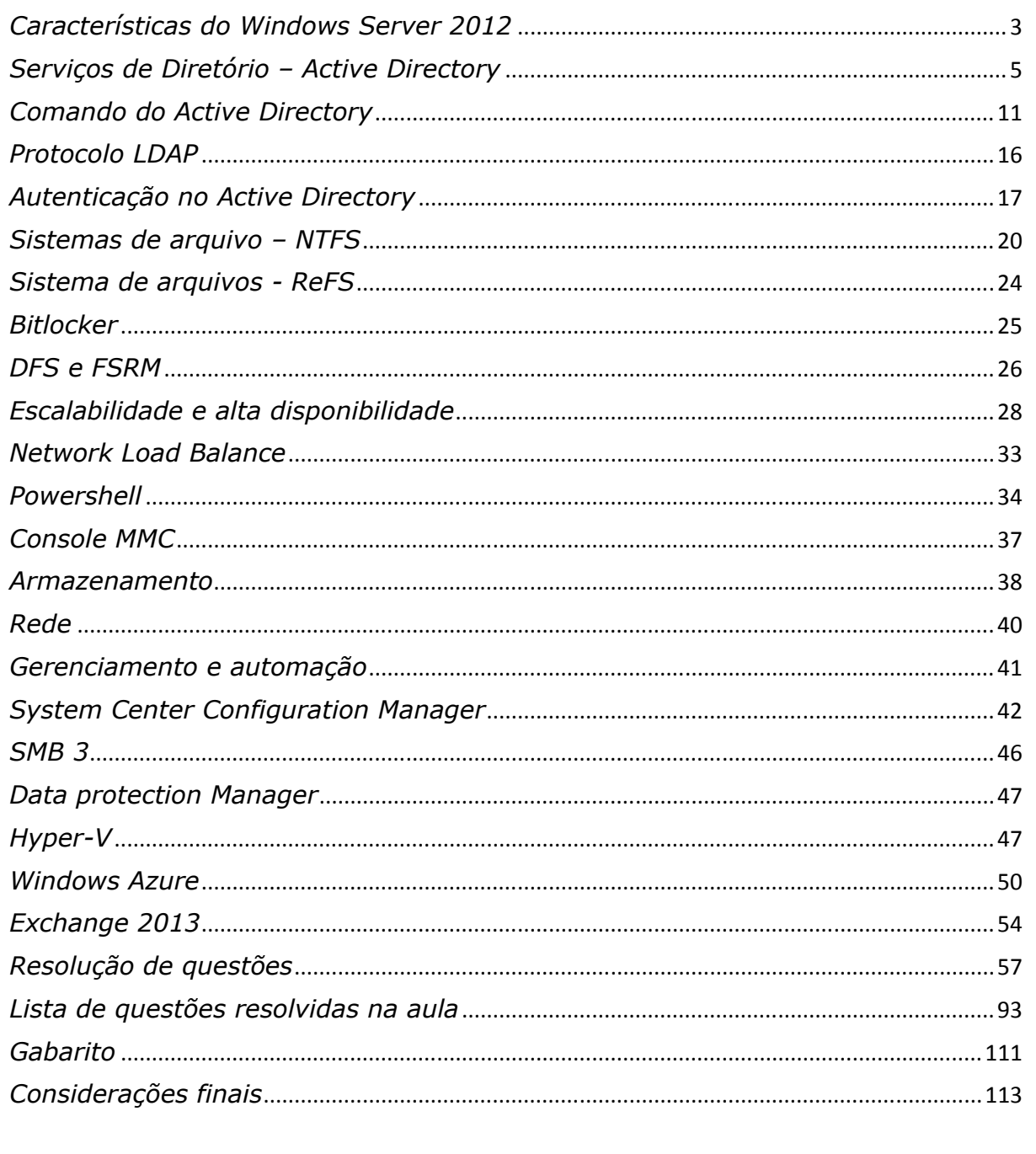

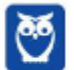

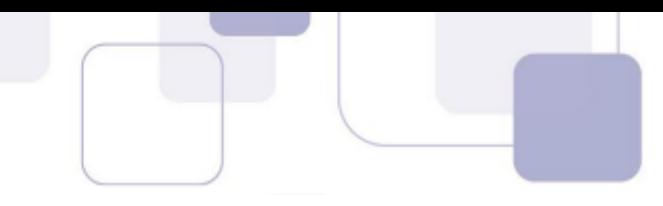

 $\mathbf{1}$ 

### **Windows Server 2012**

Pessoal, o obietivo desta aula é apresentarmos noções de administração do sistema operacional Windows Server 2012.

Este assunto tem presença constante nas provas recentes, portanto seu entendimento é essencial.

Atencão! É importante alertar que alguns assuntos de Windows Server são comumente abordados pelo examinador, independentemente da versão definida em edital, 2008 ou 2012, como comandos de linha, sistemas de arquivo (NTFS), serviço de diretório (Active Directory) e protocolo LDAP.

Antes de iniciar nosso assunto propriamente dito, precisamos esclarecer alguns pontos.

Nessa aula, nosso assunto será os Sistemas Operacionais Windows Server. Nossa abordagem será descritiva, ou seja, iremos conhecê-lo descrevendo suas principais funcionalidades.

Para facilitar nossa vida, no decorrer do texto, aqueles conceitos prediletos da banca foram destacados com uma das figuras do Estratégia Concursos abaixo:

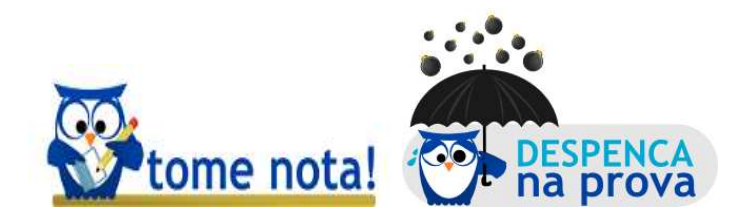

Outro ponto que precisamos destacar é que a principal fonte de referência é  $\Omega$ Microsoft Technet (http://technet.microsoft.com). Atenção, este site é uma das principais fontes das bancas.

Para o Windows Server 2012, outras fontes de referência importantes são os livros Introducing Windows Server 2012 e Administering Windows Server 2012, ambos da própria Microsoft.

Dito isto, é importante saberem que em nossa aula nos cercaremos de recursos que tornem a aula menos maçante, recorreremos a tabelas,

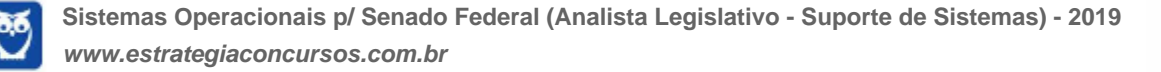

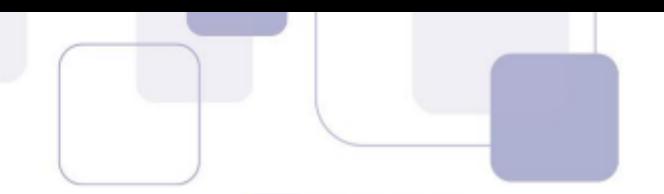

gráficos e figuras, na medida do possível, para maximizar o entendimento.

Um ponto que merece ser esclarecido é que ainda prevalecem mais questões sobre Windows Server 2008, **mas as provas mais recentes** têm progressivamente passado a abordar mais questões sobre a **vers"o 2012.**

## *CaracterÌsticas do Windows Server 2012*

Neste tópico, vamos falar sobre as características, as novidades, as mudanças em relação à versão 2012, e principalmente chamar a atenção de vocês para os pontos que vêm sendo mais exigidos. Vamos lá então.

Entre as características do Windows Server 2012, a mais apregoada nas questões é a de que ele é uma plataforma voltada para a criação **de ambientes em nuvem** (cloud computing).

Esta característica se refere à presença do Windows Azure no Windows Server 2012. Isso também se deve em grande parte às melhorias e novas funcionalidade do Hyper-V, em escalabilidade, performance, continuidade, e suporte a cargas de trabalho (hospedagem de aplicações cliente), e principalmente a maior integração entre os recursos e o Hyper-V.

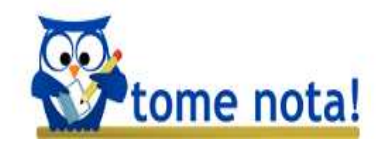

As principais edições do Windows Server 2012 são:

√ Windows Server 2012 **Datacenter** - Edição voltada para ambiente de Cloud e HÌbridos; Desenvolvido para ambientes de nuvem privada altamente virtualizado, a versão datacenter é licenciada conforme o número de processadores, 1 licença é necessária a cada 2 processadores e executa um n˙mero ilimitado de VMs. O Windows Server 2012 suporta maquinas virtuais com até 4TB de memória e 320 LP (processadores lógicos) ou, por exemplo, 32 processadores com 10 n˙cleos cada.

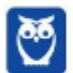

Windows Server 2012 **Standard** - Edição voltada para ambientes não virtualizados ou de baixa densidade de VMs. Seguindo o licenciamento por processador visto na versão Datacenter, com 01 licença da edição Windows Server 2012 Standard temos suporte de até 02 processadores, e direito a virtualizar 2 VMs.

√ Windows Server 2012 **Essential** - Edicão voltada para pequenos negócios sem requisitos de virtualização, servidor limitado a 25 usuários; Com foco para pequenas empresas com até 25 usuários, a versão Essentials substitui a versão Windows Small Business Server Essentials. Habilitado para nuvem com uma interface de usuário intuitiva, a versão Essentials também proporciona uma experiência de gerenciamento integrada na execução de aplicações e serviços baseados na nuvem, como e-mail, colaboração, backup online, entre outros. Não haverá uma nova versão do Windows Small Business Server que incluía Exchange Server e o Windows Server, isso se deve as mudanças e a tendência de Cloud Computing.

Windows Server 2012 **Foundation** - Servidor econômico e de propósito geral sem virtualização, limitado a 15 usuários (OEM). A edição Foundation pode ser utilizada em servidores com apenas um processador.

#### **Resumindo:**

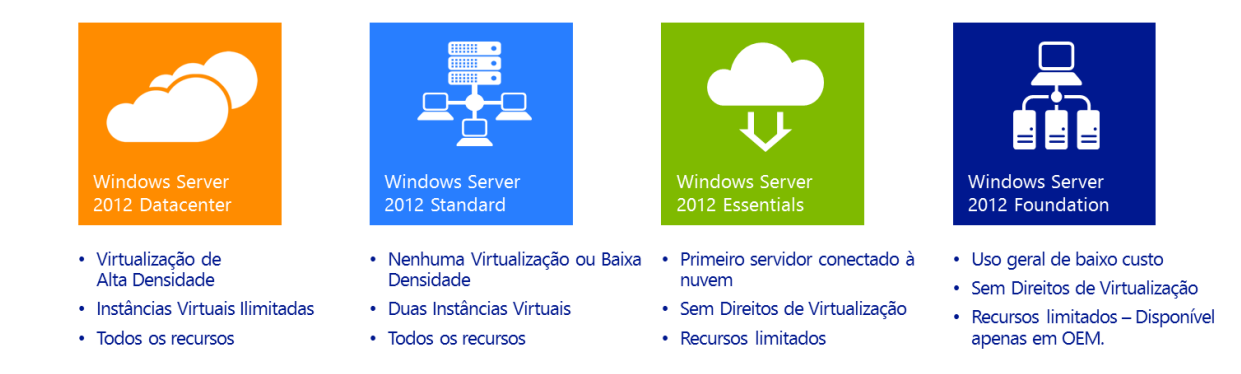

Vamos ver algumas dentre as características do Windows Server 2012, segmentadas por categoria, para facilitar nosso entendimento: virtualização, rede, sistema de arquivos, segurança, etc.

Segue um resumo das principais mudanças do Windows **Server 2012:**

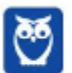

#### **Storage**

- Storage QoS
- Storage Spaces (enhanced to support storage tiering)
- Storage tiering
- Deduplication for Virtual Desktop Infrastructure (VDI) virtual machines
- Resilient File System (ReFS)

#### **Networking**

- · SMB Direct
- Network Interface Card (NIC) teaming
- DHCP failover
- Extending to Azure
- Extending to service providers
- Multi-tenant Hyper-V

#### **Server Virtualization**

- Live migration using compression
- Live migration over RDMA
- Shared virtual hard disk
- Online VHDX resize
- Linux support
- Hyper-V Recovery Manager

## Serviços de Diretório - Active Directory

Pessoal, esse é um tópico clássico quando se trata de provas de concursos relativos ao Windows Server, seja qual versão for. Dessa forma, bastante atenção!

Antes de entendermos o servico de diretório, temos que saber que podemos administrar os recursos de uma rede de duas formas: descentralizada ou centralizada.

Uma forma de administração descentralizada é o Grupo de Trabalho, ou Workgroup. Como a figura exemplifica, nele cada máquina é administrada localmente (ponto a ponto), ou seja, para um usuário utilizar os recursos (arquivos, impressoras, etc.) terá que possuir uma conta na base de dados local (SAM).

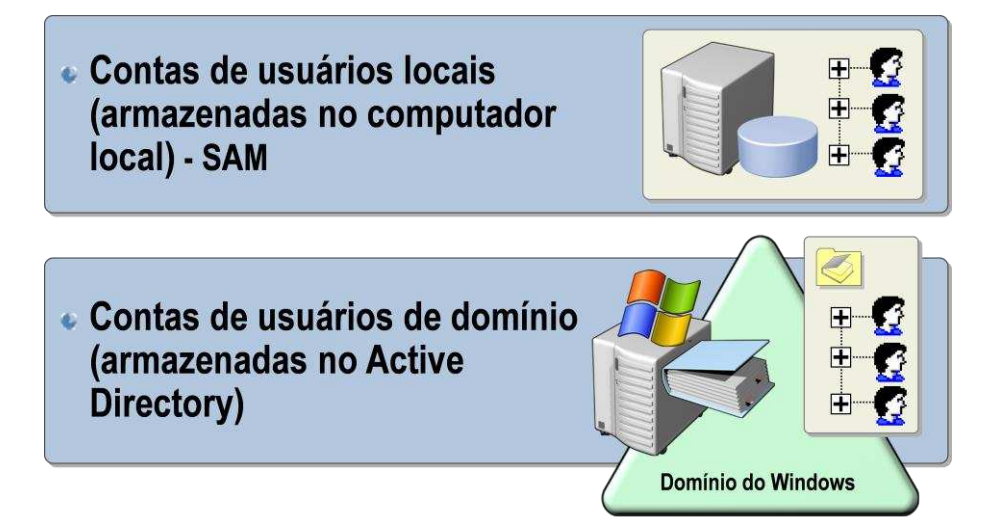

A figura acima exemplifica a diferença entre a gestão em grupos de trabalho e a gestão centralizada em domínio. Esse modelo de administração descentralizada (workgroup) é ideal para redes com pequeno número de recursos.

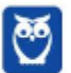

À medida que cresce o número de recursos, a complexidade de administração também cresce exponencialmente. Se trabalharmos com Workgroup, não é obrigatória a instalação do Windows 2008 Server, pois estamos falando de uma rede descentralizada.

Por outro lado, se for adotado um modelo de administração centralizado da rede, surge o conceito de domínio, e é necessária a instalação de um servidor de domínio como o Windows 2008 Server.

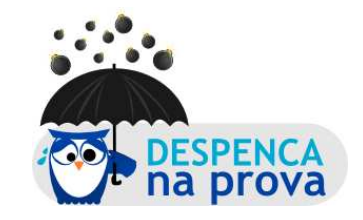

Atenção para estes conceitos, pessoal. Domínio é uma estrutura (container) lógica para facilitar a gestão dos recursos da organização. Um domínio pode conter usuários, grupos, computadores e outras unidades organizacionais. O domínio se aplicaria em um escopo como uma organização ou a um setor, por exemplo.

O domínio é um limite administrativo e todos os seus objetos compartilham um mesmo espaço de nomes (*name space – podemos usar como analogia um domÌnio de internet, no qual todos os domÌnios filho compartilham um determinado sufixo*). O DomÌnio È exemplificado pelo triângulo no topo da figura abaixo.

Uma **Unidade Organizacional** também é um container utilizado com a mesma finalidade que o domínio, porém se aplica em um escopo menor.

Uma Unidade Organizacional pode ser criada dentro de um domínio ou dentro de outra UO, e seu uso È facultativo. Em uma UO podemos ter usuários, grupos, computadores e outras unidades organizacionais.

As **Unidades Organizacionais** (OU) são uma forma de controle administrativo. Distribuir os objetos em Unidades Organizacionais permite o controle de administração em vários níveis e facilita a administração. **Atentem** que as Unidades Organizacionais não quardam necessariamente relação com a estrutura organizacional.

Uma **árvore** é uma estrutura lógica mais abrangente que o domínio. A árvore é criada quando é criado um domínio. Todos os domínios da mesma árvore compartilham informações e recursos.

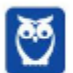

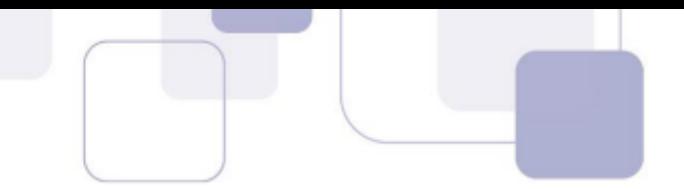

A figura abaixo ilustra os diversos tipos de estruturas lógicas que podemos ter no serviço de diretório.

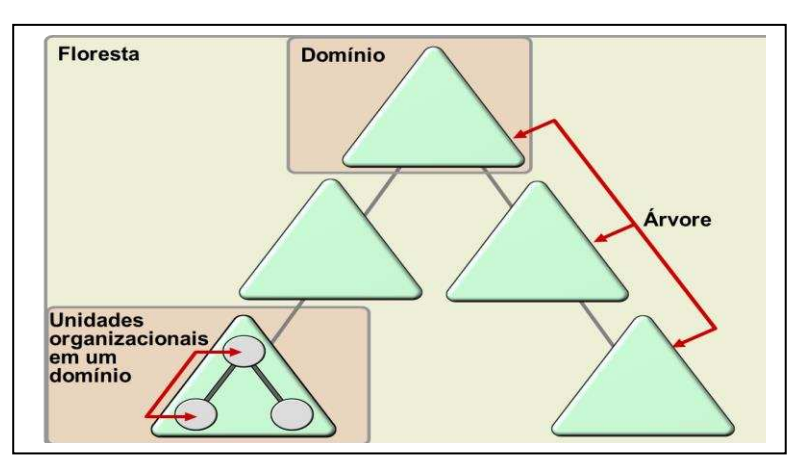

Os domínios em uma árvore são unidos através de **relações de confiança** transitiva bidirecional. Uma relação de confiança significa que o Domínio A confia em B, e o domínio B confia em A.

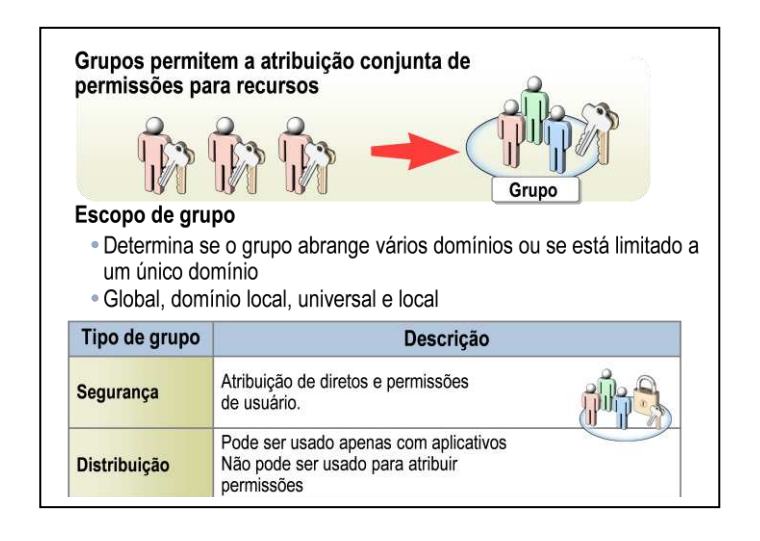

**Floresta** é um grupo de uma ou mais árvores. A floresta fornece recursos de segurança, convenções, confianças e global catalog. Criar uma floresta é a maneira de organizar as árvores e manter os esquemas separados.

Os grupos são os tipos de objetos que podem conter computadores, usuários ou outros grupos, e permitem atribuir permissões aos recursos. A figura acima traz mais informações sobre grupos.

Já o **Group Policy Object** (GPO) contém regras que são aplicadas localmente, para sites do AD, domínio e unidades organizacionais.

Um conceito chave é o de **diretório**, que é uma estrutura hierárquica que centraliza as informações sobre todos os objetos de um domínio. As informações sobre cada objeto no diretório são armazenadas

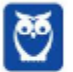

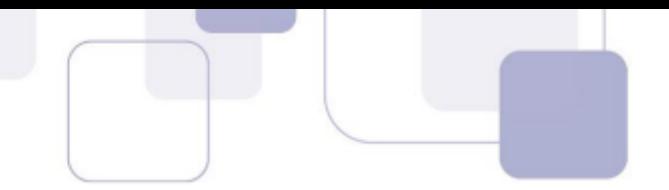

em uma base chamada catálogo global do domínio. Ela permite aos encontrarem informações administradores de diretório independentemente de qual domínio do diretório realmente contenha os dados.

Outro conceito importante é o de Serviço de diretório, que é um conjunto de atributos sobre recursos e serviços existentes na rede, ou seja, é uma maneira de organizar e simplificar o acesso aos recursos de sua rede.

O Active Directory (AD) é um servico de diretório para sistemas operacionais Microsoft Windows Server, posteriores à versão 2000.

Nem todas as versões do Windows Server podem ser controladores de domínio. Outro importante ponto é que o Active Directory depende totalmente do serviço DNS para a resolução de nomes dos objetos do domínio.

O Active Directory é criado quando criamos um **Domínio**, não é possível criar um domínio antes de instalar o AD. Após a criação do domínio, o servidor no qual é criado o domínio passa a ser chamado de Controlador de Domínio.

O Active Directory mantém dados como contas de usuários, impressoras, grupos, computadores, servidores, recursos de rede, etc. Cada recurso é chamado de objeto, ou seja, no AD objeto é todo recurso da rede representado no AD. Cada objeto possui propriedades ou atributos dos objetos.

A base de dados de objetos do AD é armazenada em um arquivo chamado NTDS.dit, onde todos os recursos são armazenados. Os computadores clientes do Active Directory fazem buscas na base de dados do AD utilizando o protocolo LDAP.

O Active Directory integra a segurança e o controle de acesso a objetos no diretório. A administração centralizada facilita o gerenciamento nas redes maiores e mais complexas. A administração centralizada é realizada por meio de um conjunto de regras chamado de esquema.

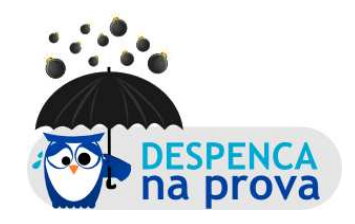

Agora, vamos conhecer alguns conceitos novos, relacionados ao Active Directory, que vêm sendo abordados pelo examinador nas questões relacionadas ao Windows Server 2012.

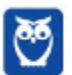

O Serviços de Domínio do Active Directory (AD DS) armazena informações sobre usuários, computadores e outros dispositivos **existentes na rede.** O AD DS ajuda os administradores a gerenciar com segurança essas informações e facilita o compartilhamento de recursos e a colaboração entre usuários.

O Serviço de Federação do Active Directory (AD FS) é um recurso dos sistemas operacionais Windows Server que **fornece**  tecnologias de SSO (logon único) para autenticar um usuário em **vários aplicativos** Web relacionados, durante uma única sessão online.

O AD FS fornece Single Sign On (SSO) no controlador de domÌnio, permitindo que os usuários do domínio possam acessar vários serviços com uma única autenticação.

O AD FS fornece uma solução de gerenciamento de identidade federada que interopera com outros produtos de segurança que oferecem suporte à arquitetura de Web Services.

A figura abaixo mostra uma infraestrutura básica de uma aplicação web utilizando a estrutura de autenticação provida pelo AD FS:

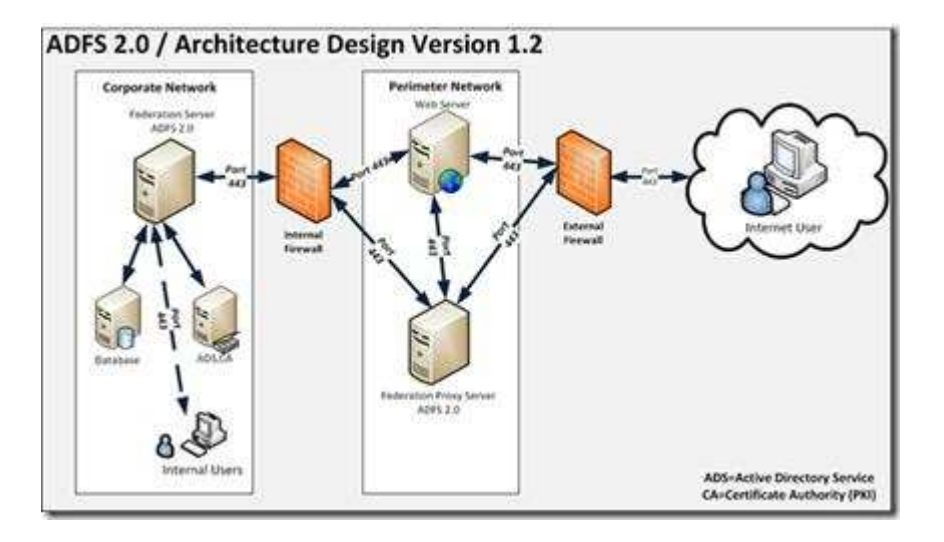

Um dos principais usos do AD FS È para criar relacionamentos de confiança entre duas organizações e prover acesso às aplicações entre as organizações.

O **Active Directory Lightweight Directory Access Protocol** (AD LDS) é um serviço de diretório que utiliza o protocolo LDAP, e **fornece** um serviços de diretório leve e flexível, sem algumas restrições presentes no domínio AD DS.

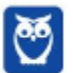

O AD LDS oferece grande parte das funcionalidades que o AD DS (ele foi criado em cima da mesma base de código), mas não requer a implantação de domínios ou controladores de domínio.

É possível habilitar o AD LDS em qualquer servidor, até mesmo em servidores autônomos. Podemos executar várias instâncias do AD LDS simultaneamente em um único computador, com um esquema gerenciado de forma independente para cada instância ou conjunto de configuração do AD LDS.

O AD LDS e o AD DS podem ser executados simultaneamente na mesma rede. Além disso, o AD LDS pode oferecer suporte aos usuários de domínio e grupo de trabalho ao mesmo tempo, como mostra a ilustração a seguir.

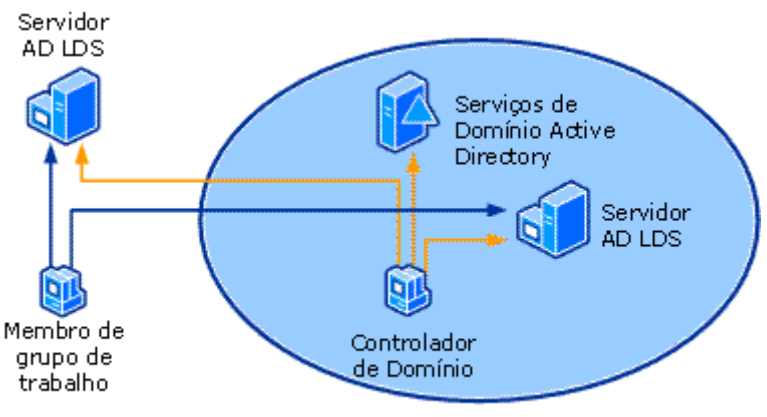

Servicos de Domínio Active Directory

A principal diferença entre o AD LDS e o AD DS é que ele não armazena entidades de segurança do Windows. Embora o AD LDS possa usar entidades de segurança do Windows (como usuários de domínio) em ACLs (listas de controle de acesso) que controlam o acesso a objetos no AD LDS, o Windows não pode autenticar usuários armazenados no AD LDS nem utilizar usuários do AD LDS em suas ACLs. Além disso, o AD LDS não dá suporte a domínios e florestas, à Diretiva de grupo ou a catálogos globais.

Os Serviços de Certificados do Active Directory (AD CS) são uma tecnologia de segurança de identidades e controle de acesso que fornece serviços para a criação e o gerenciamento de certificados chave pública utilizados em sistemas que empregam de tecnologias de chave pública.

As organizações podem usar o AD CS para aumentar a segurança vinculando a identidade de uma pessoa, um dispositivo ou servico a uma chave particular correspondente. O AD CS também inclui recursos para permitir o gerenciamento do registro e da revogação de certificados em

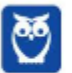

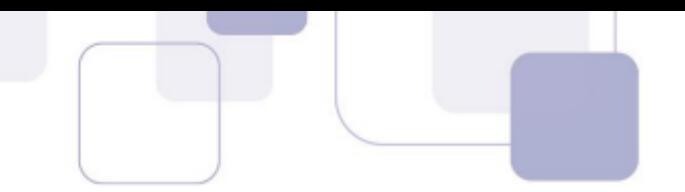

diversos ambientes escaláveis.

O Active Directory Rights Management Services (AD RMS) fornece serviços para permitir a criação de soluções de proteção de informações.

O ADRMS pode proteger sites de intranet, mensagens de email e documentos. O AD RMS foi criado para ajudar a tornar o conteúdo mais seguro, independentemente de o conteúdo protegido por direitos poder ser movido.

O AD RMS depende dos Serviços de Domínio do Active Directory (AD DS) para verificar se o usuário que está tentando consumir conteúdo protegido por direitos está autorizado a fazer isso.

Comando do Active Directory

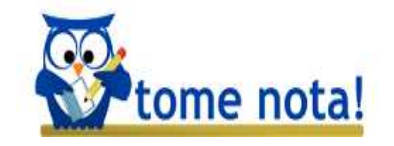

Pessoal, administrar uma rede extensa não é uma tarefa simples. E o coração dessa tarefa é administrar os seus recursos. Nesse ponto, é indispensável conhecer bem as diversas ferramentas de administração. Por conta disso, há uma predileção do examinador em elaborar questões tratando das ferramentas de administração do Windows Server.

#### No Windows Server, existem alguns comandos, geralmente utilizados na linha de comando (tela preta), que auxiliam no gerenciamento de objetos do Active Directory no dia-a-dia.

Considerando que são muito úteis e têm sido abordados pelo examinador, vamos conhecer alguns desses comandos.

### **DSADD**

É um comando utilizado para adicionar usuários, grupos, computadores, contatos e unidades organizacionais ao Active Directory.

Com o comando *dsadd* é possível criar objetos no Active Directory, como unidades organizacionais, grupos, usuários, computadores, contatos e quotas de partições de diretório.

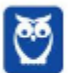

Sua sintaxe é bem simples, podemos entender observanodo oo exemplo de criação de uma OU chamada Servidores na raiz do domínio Estratégia.com.br:

#### *dsadd ou "ou=Servidores,dc=EstratÈgia,dc=com,dc=br"*

Para acesso a base do Active Directory é preciso usar a linguagem *LDAP* entre aspas duplas chamado *Nome Distinto*, ou *Distinguished name* (Caminho DN). No *prompt* o comando ficaria desta forma:

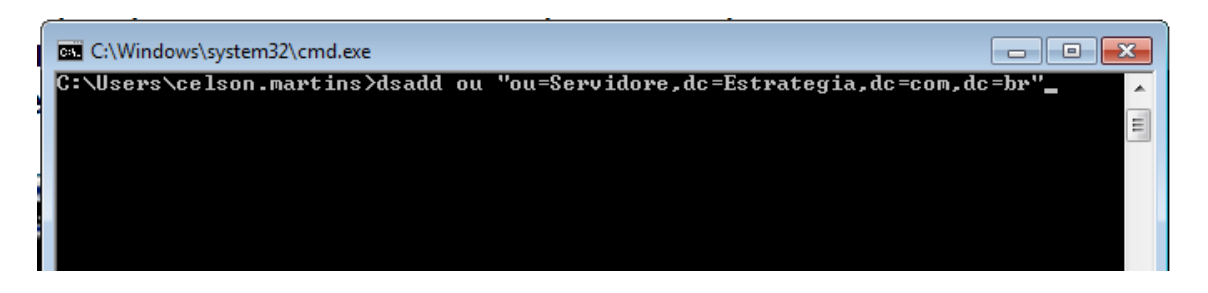

Podemos também criar uma unidade organizacional dentro da OU Servidores: dsadd ou "ou=Servidores de arquivos,ou=Servidores,dc=Estrategia,dc=com,dc=br"

É possível também criar objetos com valores dos atributos. Na criação de um usuário, por exemplo, é possível informar a senha, o primeiro nome, descrição, etc.

Podemos criar um usuário Aluno Aprovado com o primeiro nome *Aluno* (-fn Aluno), o ultimo nome *Aprovado* (-ln Aprovado), *User Principal alunoaprovado@estrategia.com.br* (-upn alunoaprovado@estrategia.com.br) e *senha* Pa\$\$w0rd (-pwd Pa\$\$w0rd):

Para especificar o objeto User, È usada a sintaxe *CN*=Aluno Aprovado. Para grupo, usuário, computador e contato é usado o atributo *CN*. Somente a *OU* ficaria com o atributo *OU*.

Com esses comando é possível criar, por exemplo, várias *OUs* simultaneamente e facilitar a criação de usuários. Podemos também criar um arquivo com extensão *bat* para criação de várias *OUs*.

#### **DSMOD**

Comando utilizado para modificar um objeto de determinado tipo em existente um diretório AD. Os tipos de objetos que podem ser modificados são: usuários, grupos, computadores, contatos e unidades organizacionais.

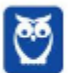

Com o comando *dsmod* é possível modificar qualquer objeto do Active Directory usando os atributos relacionados a cada um deles. Na tabela abaixo existem alguns exemplo de atributos do objeto usuário:

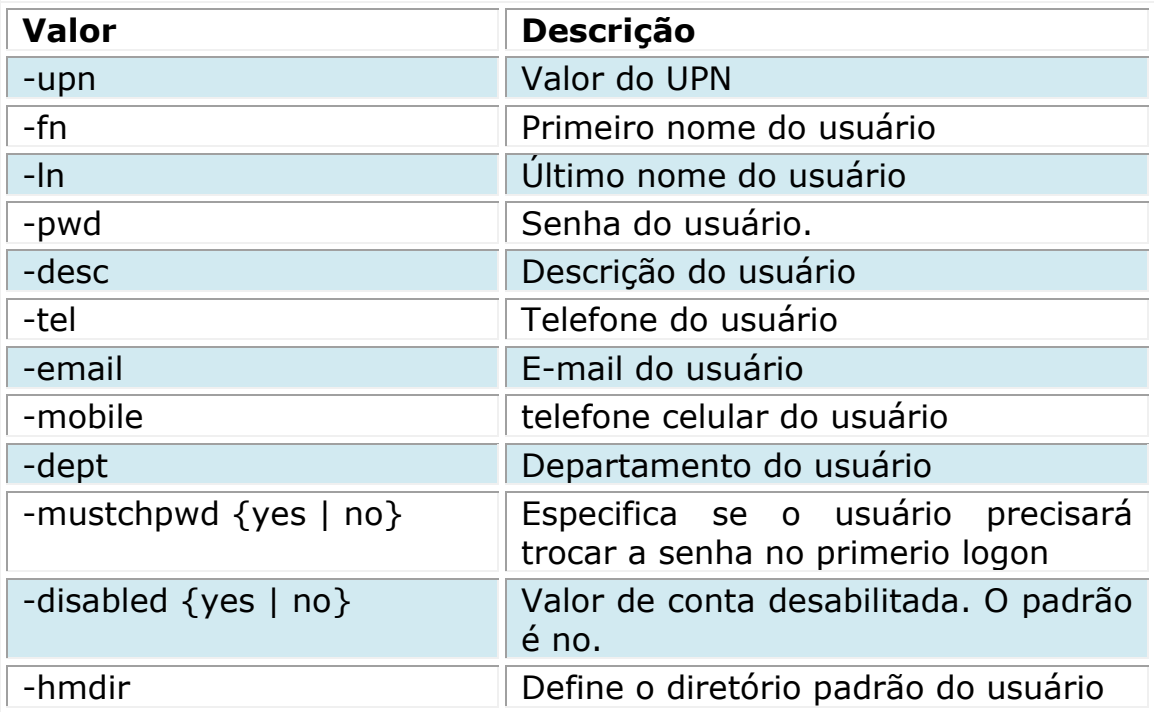

A modificação de objetos, utilizando o comando dsmod, é realizada seguindo a seguinte sintaxe: *Dsmod {objeto} "Caminho DN" {– atributos} "valor dos atributos"*

No exemplo abaixo, vários atributos do usuário Aluno são modificados com o comando dsmod:

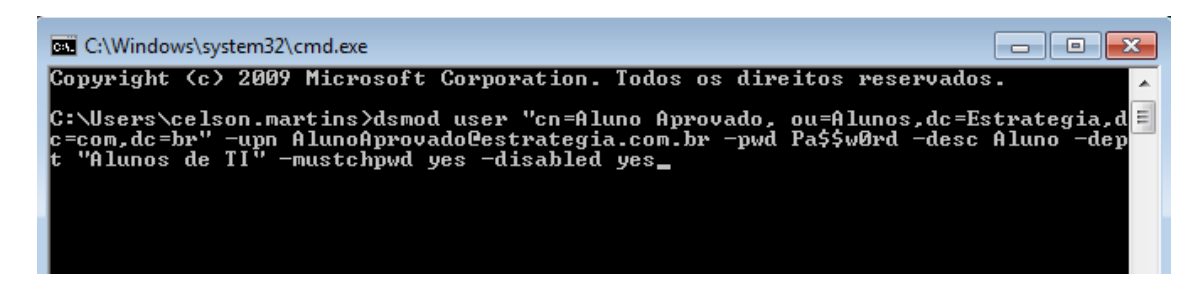

Com o comando *dsmove* È possÌvel mover ou renomear um objeto. A sintaxe do comando para renomear é a seguinte: *Dsmove {objeto} "Caminho DN" –newname "Novo nome"*

No exemplo da figura abaixo o usuário Aluno Aprovado é renomeado para Aluno Nomeado.

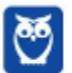

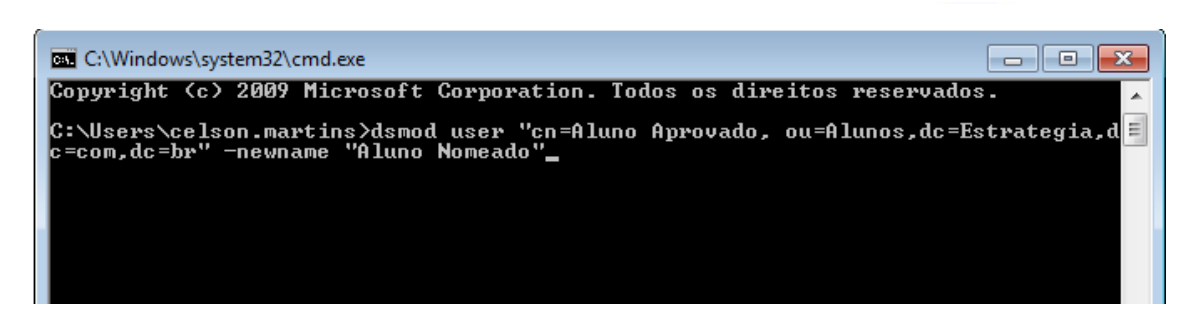

### **DSQUERY**

Comando para consultar e localizar uma lista de objetos no diretório através de critérios de pesquisa especificados. Permite usar um modo genérico para consultar qualquer tipo de objeto ou, em um modo especializado, para procurar tipos de objeto selecionados.

Os tipos específicos de objetos que podem ser consultados com o comando dsquery são: computadores, contatos, sub-redes, grupos, unidades organizacionais, sites, servidores e usuários.

Para procurar objetos no Active Directory é preciso usar o comando *dsquery*. A sintaxe do comando dsquery È a seguinte: *Dsquery {objeto} {-atributos} "Valor do atributo"*

No exemplo ilustrado na figura abaixo È realizada uma consulta com o comando dsquery por usuários que comecem com a letra A:

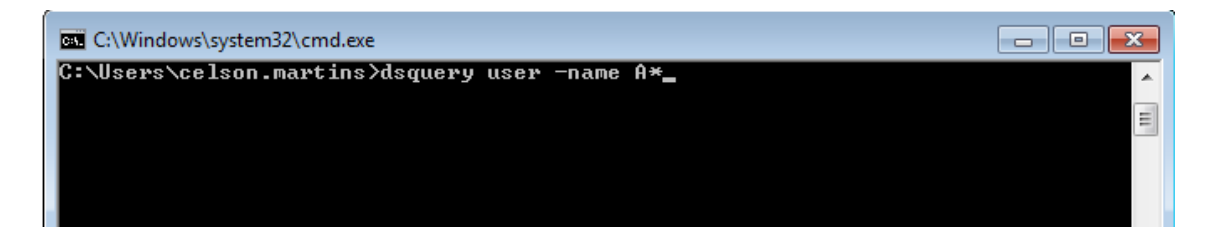

No exemplo da figura abaixo são consultados os computadores que não fazem logon a 1 semanas, onde 1 é o atributo do parâmetro *–inactive que informa o* número de semanas. É um comando bastante útil para localizar computadores que não estão sendo utilizadas.

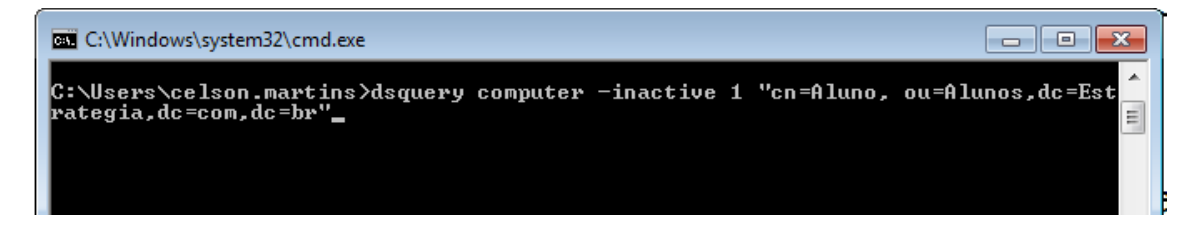

**DSGET**

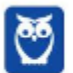

O comando dsget permite exibir atributos selecionados de tipos de obieto específicos no Active Directory. Podem ser exibidos atributos destes tipos de objeto: computadores, contatos, sub-redes, grupos, unidades organizacionais, servidores, sites e usuários.

O comando *dsget* È utilizado para exibir as propriedades de um objeto do Active Directory. A sintaxe do comando é a seguinte: *Dsget {objeto} "caminho DN"*

#### **DSRM**

Para exclusão de qualquer objeto é usado o comando *dsrm.* A sintaxe do comando dsrm é a sequinte:

#### *Dsrm "caminho DN"*

Neste comando não identificamos o tipo de objeto, somente o caminho DN.

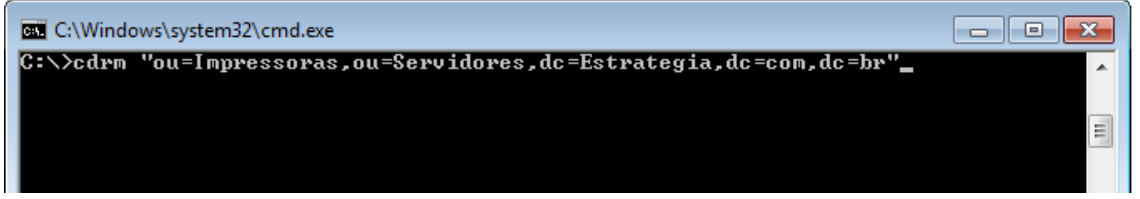

#### **DSMOVE**

Comando utilizado para renomear um objeto sem movê-lo na árvore de diretório ou mover um objeto de sua localização atual no diretório para uma nova localização em um único controlador de domínio. (Para as transferências entre domínios, é utilizada a ferramenta de linha de comando Movetree.)

A tabela abaixo traz um resumo de outros comandos utilizados para gerenciamento do Active Directory, por meio da linha de comando:

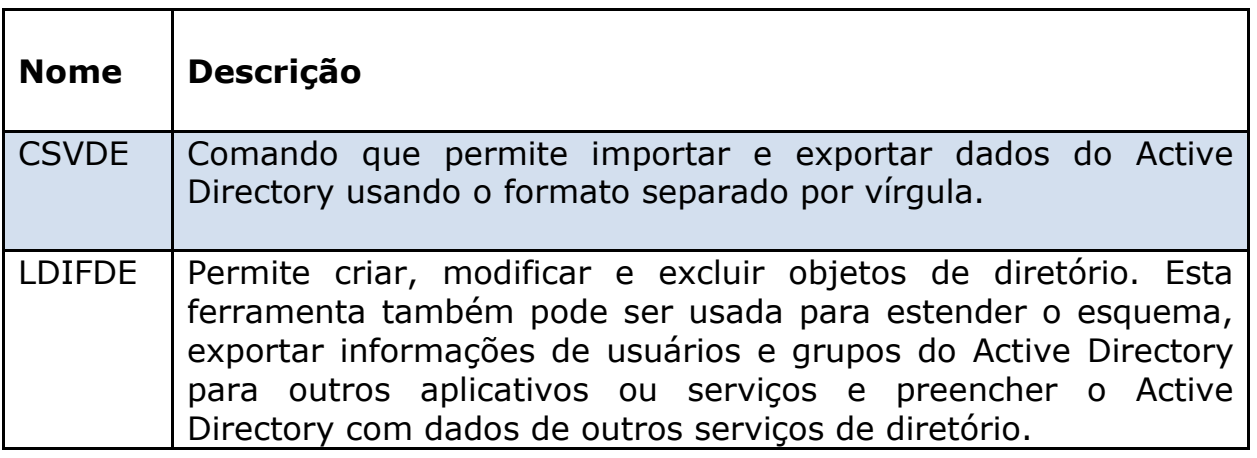

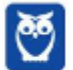

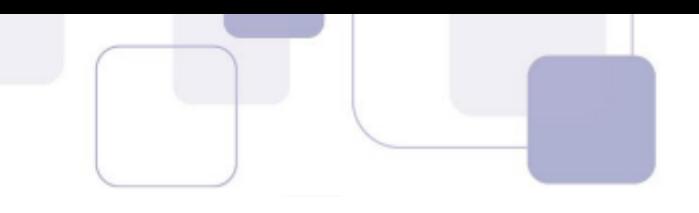

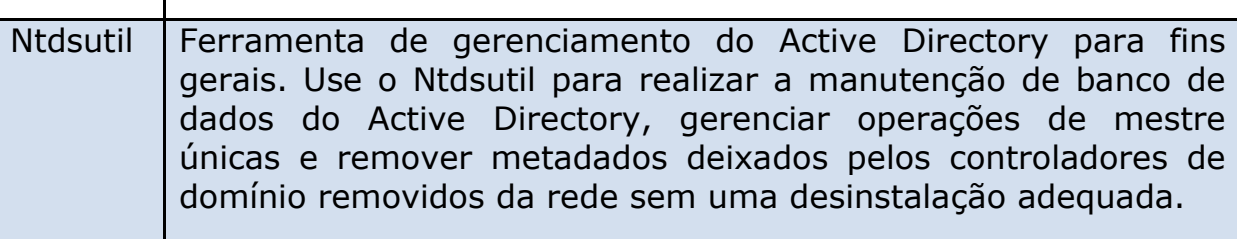

# Protocolo LDAP

O Lightweight Directory Access Protocol (LDAP) é o protocolo de acesso por excelência aos recursos no Active Directory. Sua familiaridade é proveniente dele ser executado sobre o TCP/IP e de integrar o Windows Server.

A função do LDAP é organizar os recursos de rede de forma hierárquica, como uma árvore de diretório.

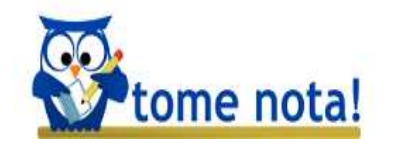

As **principais vantagens** do LDAP são que ele é baseado em padrão aberto, possui API bem definidas, oferta maior velocidade de consulta que um banco de dados relacional, disponibiliza esquemas padronizados para dados e consolidação de informações, e é replicável e distribuível.

Uma das principais vantagens do LDAP é que ele facilita a localização de informações e arquivos. Pesquisando pelo nome, é possível localizar informações sobre uma pessoa, como telefone, departamento, e outras informações, além de arquivos criados por ele ou que lhe façam referência.

Uma árvore de diretório pode ser criada de acordo com a necessidade da instituição. Nessa árvore de diretórios, podemos ter organização hierárguica, primeiramente o diretório raiz, em seguida a rede corporativa, os departamentos e por fim os computadores dos usuários e os recursos de rede (arquivos, impressoras, etc.).

O LDAP oferece escalabilidade. É possível replicar servidores LDAP (com backup ou balanceamento de carga) e incluir novos servidores, à medida que cresce a estrutura da organização.

O LDAP pode ser usado em redes TCP/IP e é um padrão aberto,

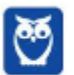

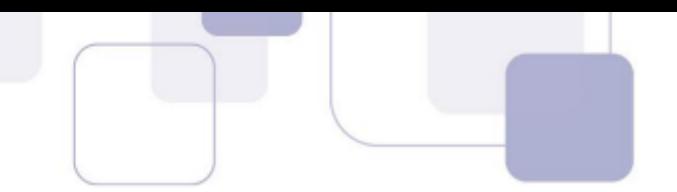

permitindo que existam produtos para várias plataformas.

O LDAP define um conjunto de objetos e atributos para o armazenamento. Esse conjunto é chamado de schema.

Todo novo objeto do LDAP é validado de acordo com as regras existentes no esquema. O esquema de objetos È modelado de acordo com o **padr"o X.500** da International Standards Organization (ISO) para serviços de diretório.

Não há dois registros iguais em um mesmo diretório LDAP e os registros podem ser similares e conterem os mesmos atributos.

O LDAP È gerenciado por comandos. O comando **Connect** permite a conex"o com um servidor LDAP. **Bind** serve para autenticar o cliente no servidor LDAP. Ele envia o DN (Distinguished Name), a senha do usuário e a versão do protocolo que está sendo usada. O comando **Search** permite buscar ou recuperar entradas no LDAP. **Modify** permite alterar registros no LDAP. Já o comando **Unbind** realiza operação de fechamento da conexão entre cliente e servidor. Add adiciona registros em uma base LDAP.

A versão 3 LDAP define "Extend Operation (operação estendida)", que permite enviar um pedido como o argumento e retornar uma resposta.

O pedido pode conter um identificador que identifica o pedido e os argumentos do pedido. A resposta contém os resultados da realização do pedido.

Por exemplo, pode haver uma operação de extensão solicitando conexão segura, utilizando o parâmetro **StartTLS**, que é um pedido para o servidor para ativar o protocolo TLS.

## Autenticação no Active Directory

 Se o Active Directory e o LDAP constituem pontos fulcrais da segurança dos recursos da rede, é essencial conhecer bem os modos de autenticação do AD. Iremos tratar então do Kerberos e do NTM.

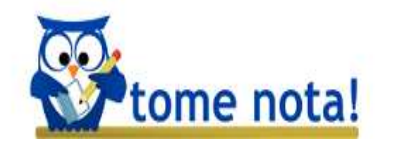

**O Kerberos é um servico de autenticação em rede baseado em tÌquetes que depende de senhas compartilhadas**. O Kerberos versão 5, definido pela RFC 1510, é o principal protocolo de segurança e autenticação do Active Directory.

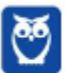

O principal diferencial do Kerberos È que ele È um protocolo de segurança distribuído, ou seja, permite que os usuários acessem recursos em qualquer lugar da rede com um único logon.

As máquinas clientes da rede, rodando Windows 7/8, e os servidores executando Windows Server 2008/2012, usam o Kerberos para autenticação com um controlador de domínio.

O Kerberos exige que tanto o cliente quanto o servidor se autentiquem, impedindo assim que um intruso se passe por um cliente ou por um servidor da rede.

Os recursos que o Kerberos disponibiliza para o Active Directory são: autenticação em um ambiente de computação distribuída; relação de confiança transitiva entre domínios; autenticação delegada (passthrough) para aplicações distribuídas; interoperabilidade com sistemas não Windows, como o Linux, que usem o protocolo Kerberos.

O Kerberos mantém uma área separada logicamente conhecida como **realm** inclui diversos clientes e serviços. Na arquitetura do Kerberos, todos os componentes pertencem ao realm.

Um conceito central no Kerberos e que constitui o núcleo do realm é o Key Distribution Center. O **Centro de Distribuição de Chaves** (KDC) do Kerberos é o serviço que roda em cada controlador de domínio, possibilitando a autenticação.

Na figura abaixo vemos a arquitetura de autenticação do Kerberos e a função dos componentes, como o KDC.

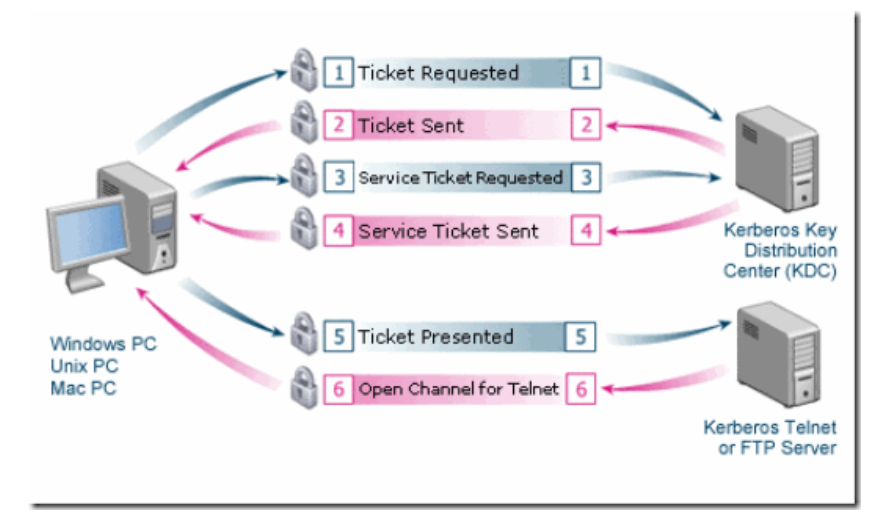

Os componentes principais do Kerberos são o AS, o TGS e o banco de dados de membros.

O Serviço de Autenticação (AS) fornece os serviços iniciais de logon.

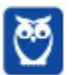

Já o Serviço de Fornecimento de Tickets (TGS) fornece tickets para acessar os recursos da rede depois que o usuário tiver feito o login.

O Kerberos usa um segredo compartilhado, conhecido como chave, permitindo que tanto o cliente como KDC compartilhem a mesma chave. No caso da autenticação de um usuário, essa chave é o hash da senha do usuário.

O tíquete é a credencial eletrônica utilizada no Kerberos. Quando um principal recebe um tíquete, ele ganha acesso às aplicações que requerem provas de sua identidade, sem necessidade de digitar uma senha.

No início de uma sessão, cada membro (ou principal) do realm demonstra sua autenticidade apenas uma vez. Para isso, o principal pede um Ticket Granting Ticket (TGT) para o serviço de autenticação (AS). Ele aplica esse tíquete no TGS para pedir outros tíquetes posteriores.

A autenticação por Kerberos versão 5 é o método de autenticação padrão para os ambientes Active Directory, mas um aplicativo Microsoft também pode usar o NTLM.

O NT LAN Manager (NTLM) é um conjunto de protocolos de segurança da Microsoft que fornece autenticação, integridade e e confidencialidade aos usuários.

O NTLM autentica usuários e computadores com base em um mecanismo de desafio/resposta. Quando o protocolo NTLM é usado, um servidor verifica a identidade de um computador utilizando uma das sequintes formas: entra em contato com um servico de autenticação de domínio, se a conta for uma conta de domínio; procura a conta do computador ou do usuário no banco de dados de contas locais, se a conta for uma conta local.

Os principais problemas do NTLM são os sequintes: permite ataques de replay; assume que o servidor é confiável; e requer mais tráfego de autenticação do que o Kerberos.

A autenticação NTLM autentica usuários e computadores com base em um mecanismo de desafio/resposta. Segundo o site Technet, ao utilizar o protocolo Kerberos, uma parte na extremidade de uma conexão de rede verifica se a parte no outra extremidade é a entidade que ela diz ser.

Segundo a literatura sobre o tema, o protocolo Kerberos V5 é mais seguro, mais flexível e mais eficiente que o NTLM. O NTLM utiliza um algoritmo de criptografia DES, com uma chave de 56-bit, algoritmo este atualmente considerado computacionalmente frágil.

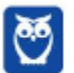

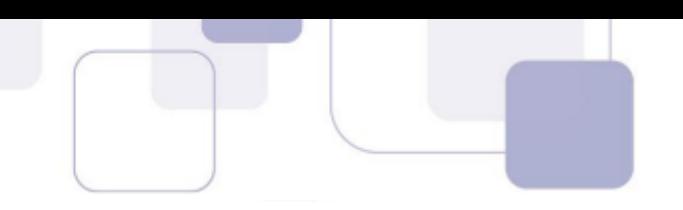

## *Sistemas de arquivo – NTFS*

Um **sistema de arquivos** é uma parte do sistema operacional que determina como os arquivos são nomeados, armazenados e organizados.

Um sistema de arquivos gerencia arquivos e pastas e as informações necessárias para localizar e acessar esses itens. Todo acesso a esses recursos pelo Sistema Operacional é intermediado pelo sistema de arquivo, daí sua importância.

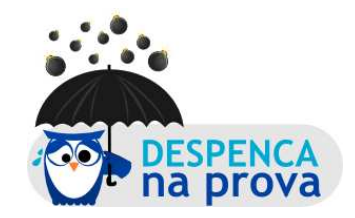

O Windows Server oferece suporte ao sistema de arquivos NTFS em discos e volumes. Como a figura abaixo exemplifica, o **New Technology File System** (NTFS) é um sistema de arquivos hierárquico ou em árvore.

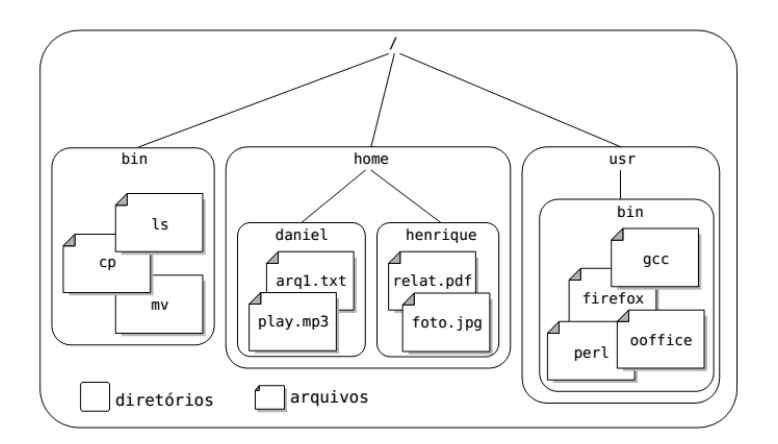

Uma das principais características do NTFS diz respeito a recuperação em caso de falhas, pois **trabalha com journaling**. Caso haja um desligamento repentino do computador, o NTFS é capaz de reverter os dados à condição anterior ao incidente. O NTFS também suporta redundância de dados, por exemplo, sistemas RAID.

O sistema de arquivos **NTFS** é um sistema de arquivos proprietário desenvolvido pela Microsoft para ser um sistema de arquivos sucessor do FAT32.

O NTFS não utiliza um número de versão, mas vem sendo atualizado incrementalmente ao longo dos anos pela fabricante, mantendo seu nome original.

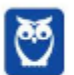

Isto é que pode ser explorado nas questões de concurso, pois dependendo do elaborador da questão podem aparecer questões que digam que o NTFS não tem um recurso que há em uma versão mais nova, por exemplo.

Então, para evitar confusão, quando se fala de NTFS entenda sempre como a versão mais atual, pois a utilização dele com número de versão é pouco utilizada.

Outra característica do NTFS é o seu esquema de permissões de acesso, que permite que o usuário defina quem pode e como acessar pastas ou arquivos.

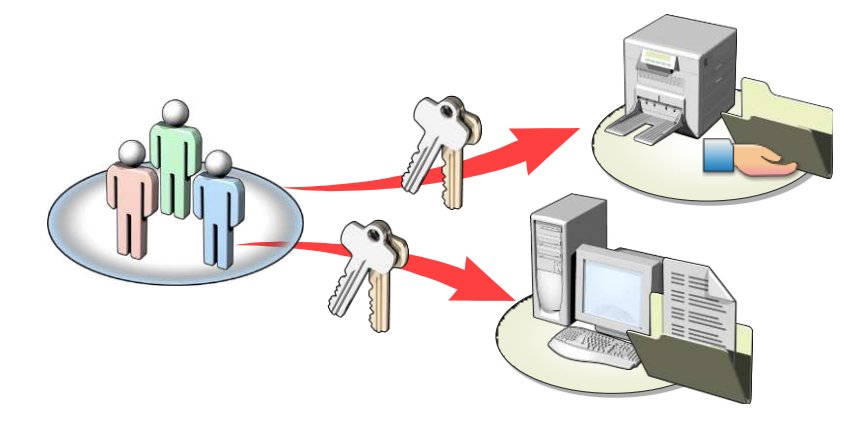

As principais características do NTFS são:

 Controle de acesso a arquivos via listas de **controle de acesso (ACLs)** - sistemas FAT não suportam este recurso;

 NTFS Log – **sistema de registros (journaling)** de mudanças no sistema de arquivos;

 $\checkmark$  Suporte à criptografia de sistema de arquivo transparente ao usuário:

 $\checkmark$  Suporte a quotas para usuários;

 **Master File Table** (MFT) - estrutura que armazena as principais informações de todos os diretórios e metadados de arquivos, como nome, data de criação e permissões de acesso. A MFT é tão importante que o NTFS armazena um backup dela no HD para evitar problemas em caso de defeito físico no setor do HD em que ela está armazenada.

O NTFS também é bastante eficiente no trabalho com arquivos grandes e unidades de discos volumosos, especialmente quando

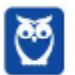

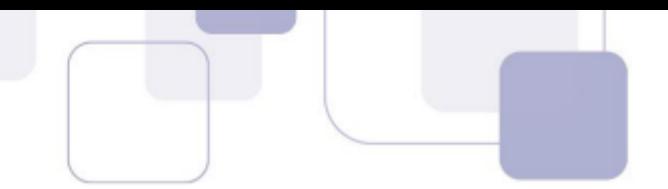

comparado ao sistema de arquivos FAT. A tabela abaixo traz algumas informações técnicas do NTFS:

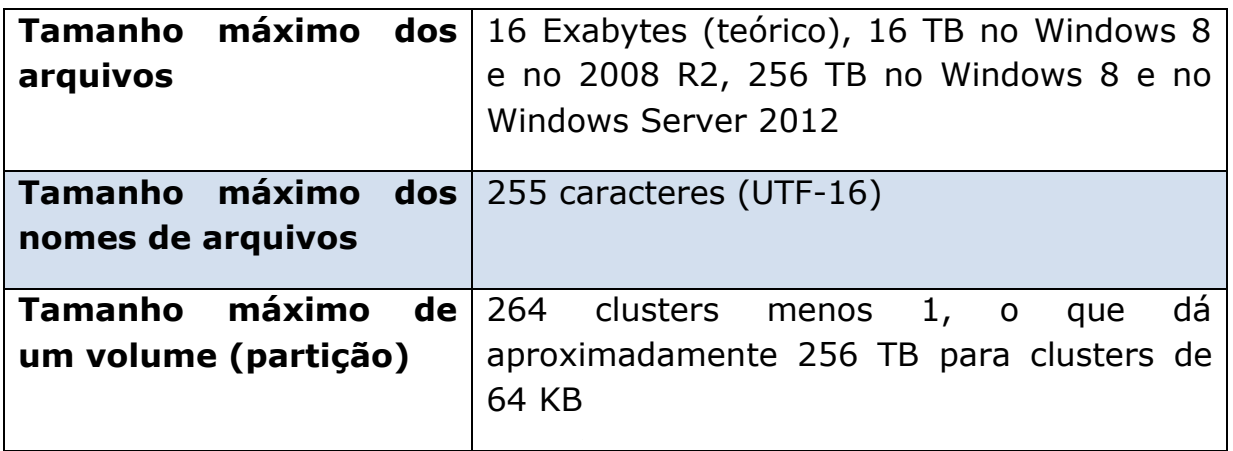

Outra característica do NTFS é que ao compartilhar arquivos ele permite definir quais serão as permissões de uso para quem acessar o recurso compartilhado, e ainda permite definir opções de segurança para o recurso compartilhado.

O NTFS suporta dois diferentes tipos de permissões: padrão e especial. A tabela abaixo descreve as permissões padrão relativas ao NTFS.

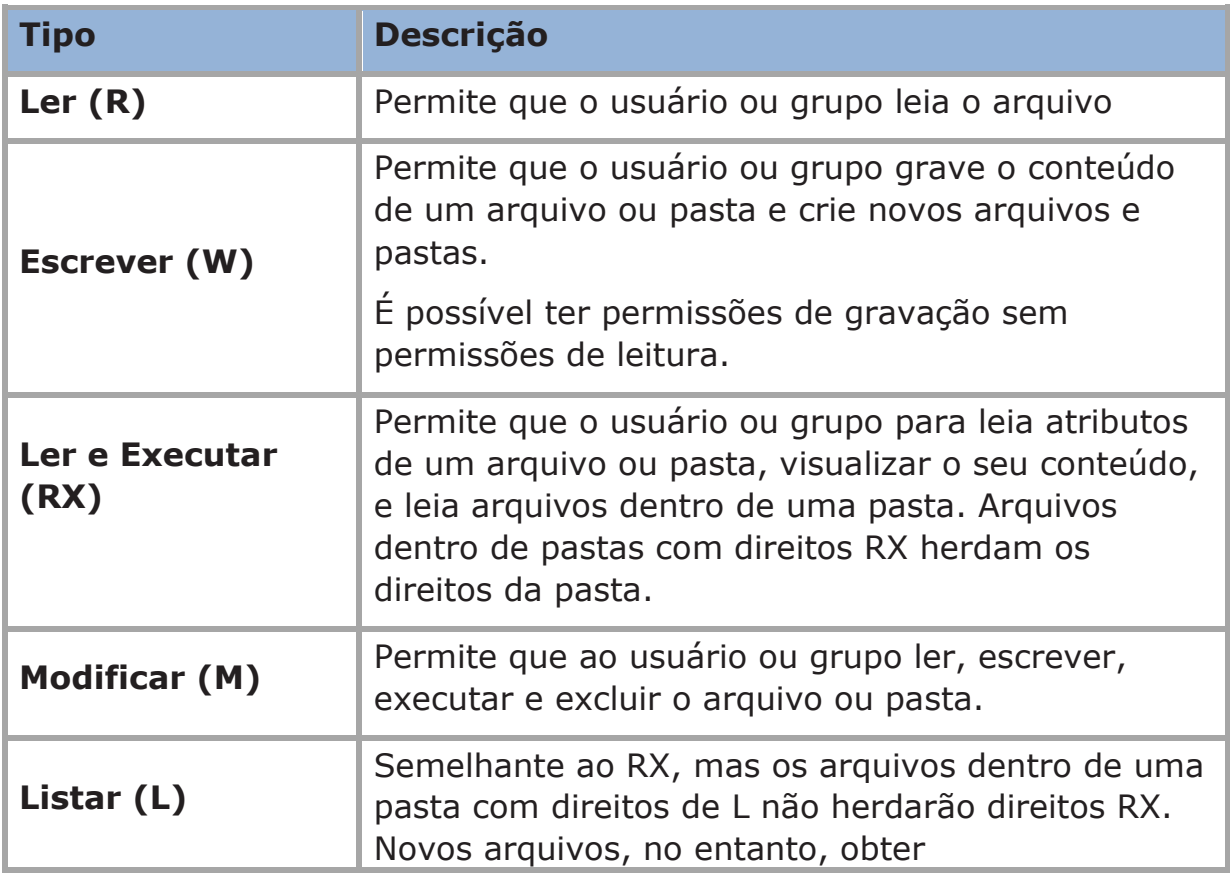

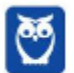

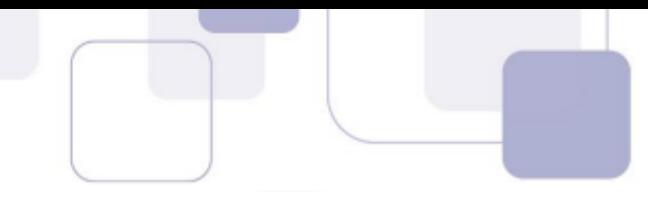

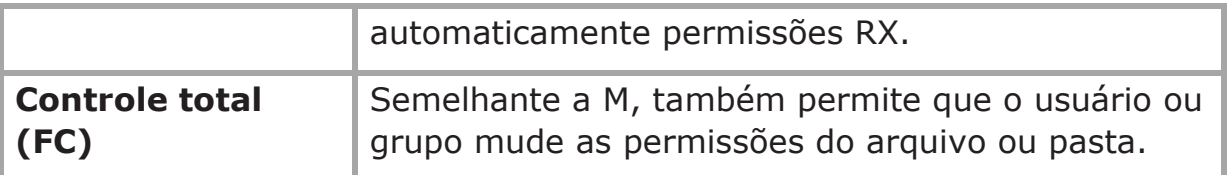

As permissões migram na estrutura de diretórios e arquivos, em um processo conhecido como **herança**. A herança permite que arquivos e pastas criadas dentro de pastas já existentes tenham permissões atribuídas automaticamente a eles.

Por exemplo, se a pasta A tem permissões RX, e for criada uma pasta B dentro dessa pasta, os usuários da pasta B terão automaticamente permissões RX.

O Windows Server tem recursos que permitem quebrar o processo de herança automática de permissões, caso haja necessidade.

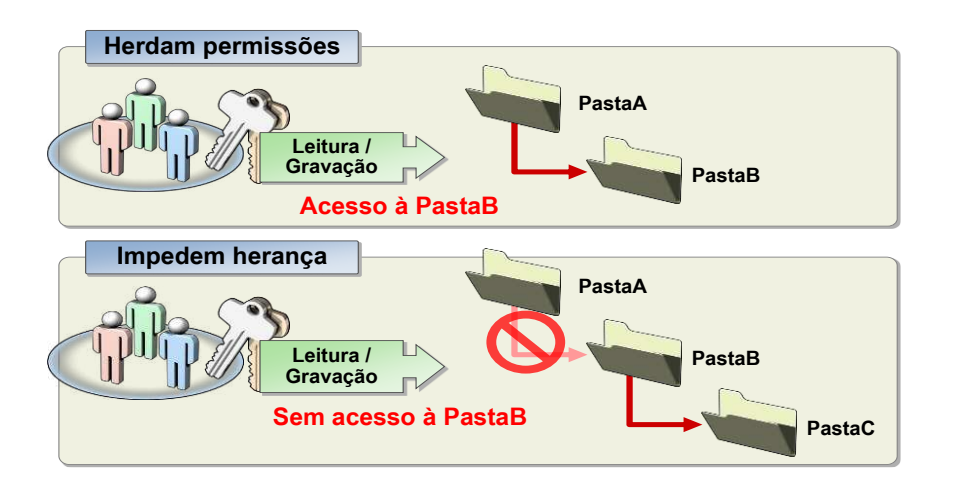

Outro aspecto importante das permissões NTFS é observado no processo de copiar ou mover arquivos ou pastas, exemplificado na figura abaixo.

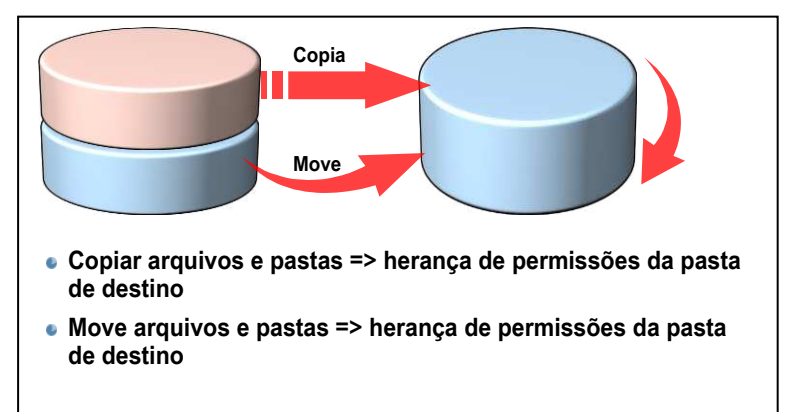

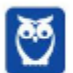

Quando você copia arquivos e pastas, eles herdam permissões da pasta de destino. Quando você move arquivos e pastas dentro da mesma partição, eles mantêm suas permissões. Quando você move arquivos e pastas para outra partição, eles herdam as permissões da pasta de destino

Entender essas características do NTFS é importante por que todas suas peculiaridades e limitações se aplicam aos serviços de arquivos do Windows Server, caso seja o NTFS utilizado como sistema de arquivos.

## *Sistema de arquivos - ReFS*

Pessoal, é importante lembrarem das características principais dos sistemas de arquivos; resiliência, suporte a arquivos, etc.

O **sistema de arquivos ReFS** È um sistema de arquivos que constitui uma importante inovação no Windows Server 2012. Literalmente, ReFS significa Resilient File System, e sua característica mais defendida pelo fabricante é de maximizar a disponibilidade dos dados.

O ReFS trabalha em conjunto com o recurso de Espaços de Armazenamento em Windows Server 2012. O Espaço de Armazenamento protege os dados contra falhas de disco parciais e completas, mantendo cópias em vários discos. O ReFS faz interface com o Espaços de Armazenamento para corrigir automaticamente a corrupção de dados.

Principais características do ReFS, alguns deles são fornecidos em conjunto com o Storage Spaces:

- $\checkmark$  Integridade de metadados;
- $\checkmark$  Fluxos de integridade fornecendo integridade de dados do usuário;
- $\checkmark$  Modelo transacional de alocação na gravação;;
- $\checkmark$  Tamanhos de diretórios, arquivos e volumes grandes
- $\checkmark$  Virtualização e pooling de armazenamento, que facilitam o

gerenciamento e a criação de sistemas de arquivos;

 $\checkmark$  Distribuição de dados para desempenho (a largura de banda pode ser gerenciada) e redundância para tolerância a falhas;

- $\checkmark$  Depuração de disco para proteção contra erros;
- $\checkmark$  Resiliência a corrupções;

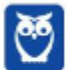

 $\checkmark$  Pools de armazenamento compartilhados, para maior tolerância a falhas e balanceamento de carga;

O ReFS herdou os recursos e a semântica do NTFS, o que inclui a criptografia BitLocker, listas de controle de acesso para seguranÁa, journaling, pontos de montagem, snapshots de volume, identificações de arquivos, etc.

O sistema de arquivos ReFS suporta uma estrutura de pastas mais extensas e nomes de arquivos mais longos. Além disso, o risco de perda de dados È reduzido, porque o novo sistema de arquivos inclui uma versão aprimorada de cópias sombra.

**Discos ReFS podem teoricamente lidar com tamanhos de atÈ 16EB.** As permissões podem ser atribuídas tanto em volumes ReFS como em volumes NTFS.

*Bitlocker*

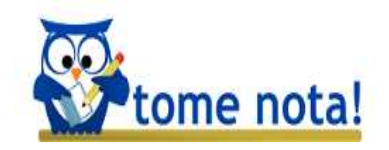

Alguns conceitos comuns a diversas versões do Windows Server têm sido **objeto de questões de prova,** inclusive relacionadas a segurança, entre elas, estão o conceito de Bitlocker e de Network Acces Protection.

O **Bitlocker Drive Encryption** (para simplificar, as bancas se referem apenas como Bitlocker) é um recurso de segurança introduzido a partir do Windows Server 2008**.** 

O BitLocker é um recurso de segurança para criptografar os dados sensÌveis armazenados dentro do volume do sistema operacional. A criptografia engloba todos os dados armazenados no volume do Windows Server e quaisquer volumes relevantes de dados configurados, o que inclui arquivos de hibernação e paginação, aplicativos e dados de aplicativos.

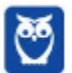

O BitLocker requer um módulo **Trusted Platform Module** (TPM) para garantir a integridade dos volumes protegidos, principalmente quando o sistema operacional estive desligado, já que o objetivo é proteger os dados de inicialização do Sistema Operacional, e seria inócuo se fossem armazenados no próprio disco rígido.

Um módulo **Trusted Platform Module** (TPM) é um microchip que permite ao computador tirar proveito de recursos de segurança avançados, como a criptografia de unidade de disco BitLocker. O TPM já faz parte de alguns computadores mais recentes.

Quando você inicia um computador que tem um TPM e o BitLocker habilitado, o TPM procura no sistema operacional as condições que possam indicar um risco de segurança. Essas condições podem incluir erros de disco, alterações no sistema BIOS ou em outros componentes de inicialização, ou uma indicação de que o disco rígido foi removido de um computador e está sendo iniciado em outro.

Se o TPM detectar um desses riscos de segurança, o BitLocker manterá a partição do sistema bloqueada até que seja inserida a senha de recuperação do BitLocker para desbloqueá-lo.

Além do Bitlocker, veremos em seguida que há também novos recursos de criptografia nativos do sistema de arquivos do Windows Server 2008.

Outro recurso de segurança é o **Network Access Protection** (NAP) que adota medidas de proteção aos equipamentos da rede, com base em um **comportamento padrão ou médio** (ou baseline) do ambiente de rede. Para os integrantes do domínio ingressarem na rede, é exigido que atendam a certos critérios de segurança estabelecidos pelo NAP.

Se ao ingressarem não estiverem de acordo com o comportamento padrão, o NAP pode, por exemplo, exigir que tenham um firewall atualizado. Esses critérios precisam ser satisfeitos, antes de fazer qualquer acesso à rede protegida.

*DFS e FSRM*

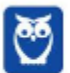

O Windows Server 2008 também inclui o Sistema de Arquivos Distribuído (**Distributed File System** - DFS), que é um recurso que permite criar um **sistema de arquivos lógico distribuído**. Isto torna mais fácil encontrar e armazenar arquivos de forma mais rápida e consistente, diminuindo o tempo de resposta.

O DFS permite que vários sistemas de arquivos distintos, potencialmente em vários servidores sejam vistos em uma mesma representação lógica (por exemplo, um mesmo nome de domínio ou mesmo IP). As diferentes pastas compartilhadas, que podem estar em unidades diferentes em diferentes servidores, podem ser acessadas a partir de uma pasta, conhecida como **namespace**.

O DFS namespace permite que pastas compartilhadas, armazenados em servidores diferentes, sejam apresentadas aos usuários em uma árvore coerente, tornando a localização real dos arquivos e pastas irrelevantes para o usuário.

Ao criarmos um DFS Namespace os usuários conseguirão localizar mais facilmente seus arquivos. A figura abaixo ilustra como a organização de um Namespace facilita a localização, mesmo em uma estrutura distribuída.

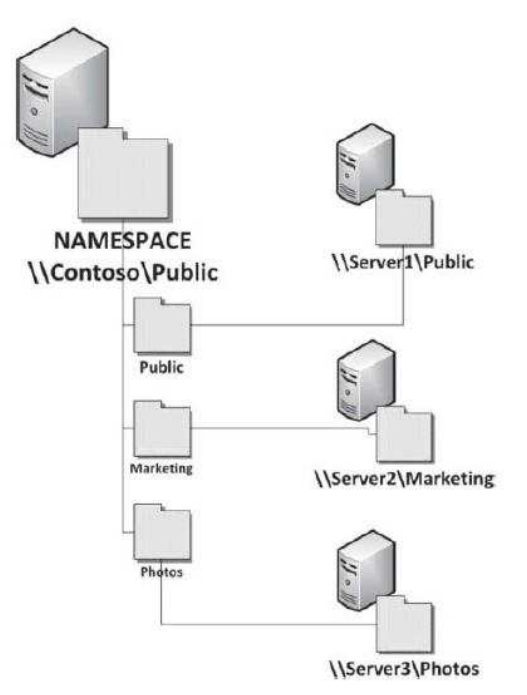

Existem dois tipos de DFS namespaces: Domain-based namespace e Stand-alone namespace.

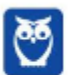

A replicação DFS é um mecanismo de replicação que suporta programação, otimização de largura de banda, e compressão. A Replicação DFS usa um algoritmo conhecido como Compressão Remota Diferencial (RDC), que atualiza os arquivos através de uma rede com largura de banda limitada.

O DFS pode ser combinado com o DFS Replication para aumentar a disponibilidade. Essa combinação permite criar uma réplica de usuários a pastas compartilhadas em um mesmo site do Active Directory site, guando este estiver disponível, em vez de conectá-los utilizando um link remoto lento.

Podemos gerenciar DFS namespace utilizando cmdlets do PowerShell, por exemplo:

• Get-DfsnRoot - recupera as configurações para um namespace especificado.

• New-DfsnRoot - cria um novo DFS namespace com a configuração especificada.

Set-DfsnRoot - modifica as configurações de um DFS namespace.

• New-DfsnRootTarget - adiciona um novo root target com as configurações especificadas para um DFS namespace existente.

• Set-DfsnRootTarget - define as configurações para valores especificados de um root target para um DFS namespace existente.

• Remove-DfsnRootTarget - apaga um namespace root target existente de um DFS namespace.

Outro recurso relacionado ao DFS é o Gerenciador de recursos de servidor de arquivos (FSRM). Ele é um console integrado que contém diversas ferramentas e funções de relatório para controlar e administrar a quantidade e tipo de dados armazenados nos servidores de arquivos.

O FSRM fornece um console único para configurar cotas em pastas e volumes, tipos inaceitáveis de arquivos, relatórios sobre utilização de espaço em disco. O acesso ao FSRM é feito pelo Server Manager. O FSRM permite encontrar certos tipos de arguivos e impedir que eles sejam armazenados nos servidores de arquivos, por exemplo vídeos, MP3 e WMA.

### Escalabilidade e alta disponibilidade

Pessoal, os servidores precisam observar alguns requisitos como escalabilidade, confiabilidade, disponibilidade, entre outros. Quando

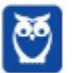

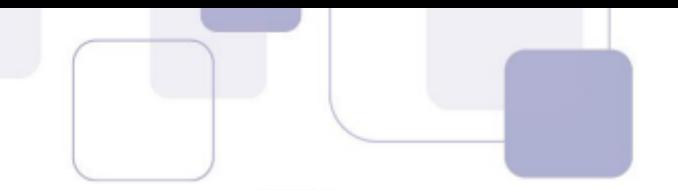

falamos de servidores Windows as coisas não são diferentes, precisamos atender características similares, e é sobre isso que iremos falar nesse tópico.

Escalabilidade, confiabilidade e disponibilidade são conceitos que tem se difundido e podem ter significados diferentes em várias.

Em face disso, vamos então o que cada um desses requisitos quer dizer e que recursos podem ser utilizados para alcançá-los nos servidores.

#### **Redundância**

Pessoal, vamos começar do requisito ou conceito mais simples que È a redund'ncia. **Basicamente quando falamos em redund'ncia estamos falando em duplicar os recursos.**

Com a redundância, passamos a dispor de dois servidores (físico ou virtualizado), um principal e outro servidor redundante. Podemos ter dois tipos de redundância, local ou geográfica. Na redundância local, o servidor redundante fica fisicamente no mesmo local que o principal. Na redundância geográfica, o servidor redundante fica em outro local.

Mas a simples redundância pode não solucionar todos os problemas não é pessoal? Imaginem se tivermos um dos servidores redundantes respondendo a uma requisição. Se o principal falhar, como garantimos que o redundante continue a responder a requisição, sem interromper a comunicação?

Para solucionar este problema surgiu o conceito de failover. No failover temos também uma solução redundante, porém mais **sofisticada. No failover, quando o servidor principal falha, o**  redundante continua a responder a requisição, sem interromper a comunicação.

Mas como é que acontece isso? Um dos principais mecanismos para isso é a **replicação de estados, ou seja as informações são replicadas/compartilhadas entre os dois equipamentos.**

Se tivermos roteadores redundantes, por exemplo, os dois compartilharão a mesma tabela de roteamento. Mas somado a replicação, podemos ter outros recursos para que os equipamentos saibam sobre a disponibilidade dos outros, por exemplo um **ping** (keep alive) ou um protocolo como o **heartbeat**.

Pessoal, o uso de estratégias de redundância pode tanto ser aplicado aos servidores, como também aos equipamentos (servidores físicos).

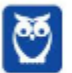

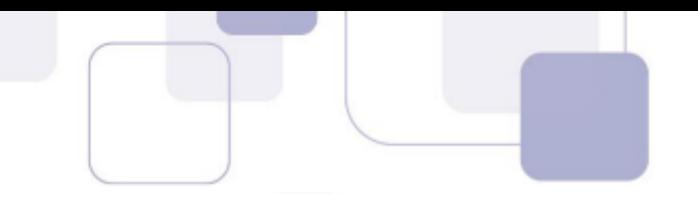

Por exemplo, podemos construir arquiteturas altamente disponíveis com a combinação das várias técnicas, alta disponibilidade, redundância, balanceamento de carga. Caso um servidor falhe, o outro continua a responder.

### **Escalabilidade**

Um servidor também necessita ser escalável, isso é essencial atualmente. Tipicamente podemos falar de duas características distintas que denotam escalabilidade.

Escalabilidade pode ser a qualidade de um servidor responder, conforme aumenta o número de requisições dos seus usuários, de forma transparente para os usuários.

Escalabilidade também pode ser a qualidade que permita adicionar recursos para atender ao aumento de requisições, sem que isso interrompa seu funcionamento normal.

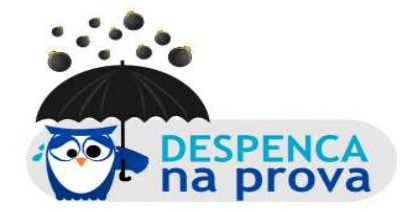

Temos duas dimensões de escalabilidade: a horizontal (scaleout) e a vertical (scale-up).

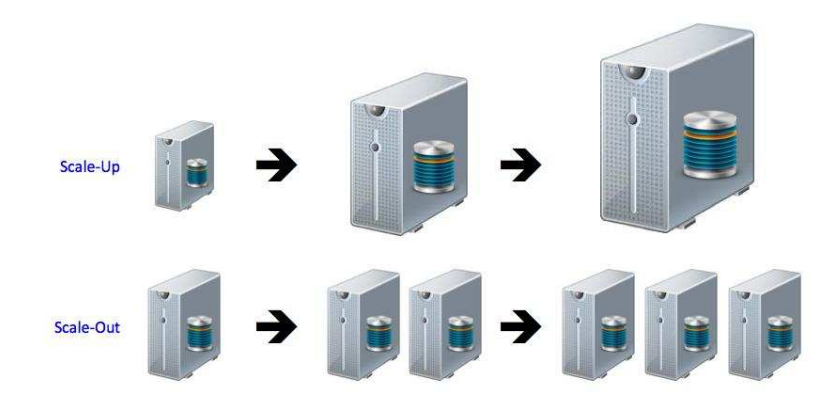

Nós podemos aumentar a escalabilidade de um servidor **aumentando recursos. Nesse caso estamos nos referindo a Escalabilidade vertical (scale-up).** 

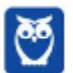

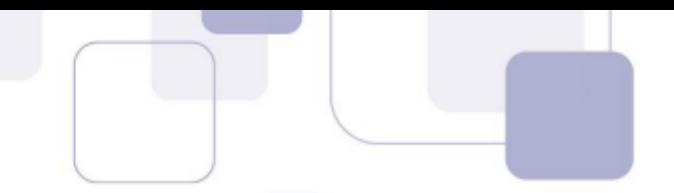

Podemos, por exemplo, disponibilizar mais capacidade de processamento, mais disco, ou mais memória física, ou aumentar a largura de banda do servidor.

**Escalabilidade horizontal (scale-out/m˙ltiplos hosts) È a capacidade de adicionar mais servidores/nós**, ou adicionar um novo servidor a um cluster.

#### **Balanceamento de carga**

Outro importante recurso È o balanceamento de carga. **Balanceamento de Carga (load balancing) È um recurso usado para atingir escalabilidade e disponibilidade, dividindo igualitariamente as requisições dos usuários entre um conjunto de servidores.** 

Na figura abaixo, nós vemos um exemplo de balanceamento de carga entre servidores de aplicação. O balanceador de carga distribui equitativamente as requisições entre os diversos servidores, evitando que algum deles seja sobrecarregado.

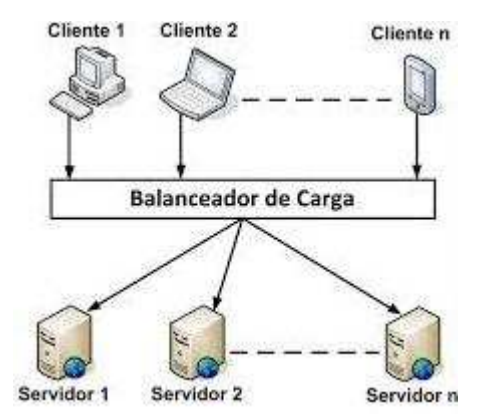

O objetivo do balanceamento de carga È promover a melhoria de desempenho do através da distribuição das tarefas a serem executadas entre os recursos. **Podemos realizar balanceamento de carga de**  várias formas, quando falamos de servidores de aplicação as mais comuns são através de Round Robin ou First Available.

Também obtemos estabilidade no tempo de resposta das requisições, de acordo com valores limites, e oferece escalabilidade de serviços e recursos, ou seja, à medida que houver aumento de demanda (novas aplicações, maior número de usuários conectados, etc), mais recursos podem ser alocados.

Pessoal, atenção! Também podemos fazer uso conjunto desses recursos, ok.

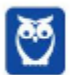

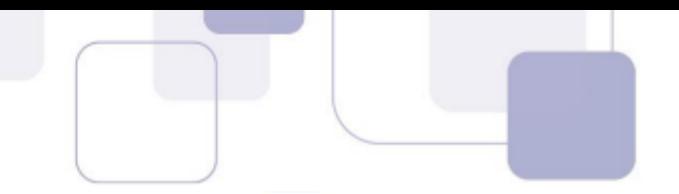

Podemos ter um arranjo, em que podemos combinar balanceamento de carga, com redundância. Podemos ter inúmeras combinações, conforme os requisitos de cada aplicação.

#### No balanceamento de carga também podemos fazer uso de **clusters de balanceamento de carga ou de failover para obter alta disponibilidade, sobre o que falaremos em seguida.**

A seguir veremos os recursos do Windows Server para propiciar escalabilidade.

### **Alta Disponibilidade**

Pessoal, quando falamos em aplicações críticas, **um requisito que** se torna indispensável é a disponibilidade. A disponibilidade permite que os usuários acessem e utilizem os servicos quando desejarem, com garantia de não interrupção.

Para aumentar a disponibilidade, empregam-se técnicas **chamadas de alta disponibilidade (HA)**. Na alta disponibilidade são empregadas em conjunto várias técnicas, virtualização, redundância, replicação, balanceamento de carga, entre outros, sempre com o objetivo de garantir às aplicações o máximo de disponibilidade possível.

Com a necessidade crescente por sistemas de alta disponibilidade, uma medida de disponibilidade cada dia mais usada È a medida do n˙mero de noves no tempo de disponibilidade.

Assim um sistema de cinco noves possui disponibilidade de **99,999%**, e oferece serviços contínuos, com interrupção de aproximadamente **5 minutos por ano**. O Data Center da Google pode, por exemplo, ter disponibilidade de 99,9995%.

As medidas normalmente utilizadas para disponibilidade, MTTF, MTTR, MTBF, são também medidas relacionadas a confiabilidade.

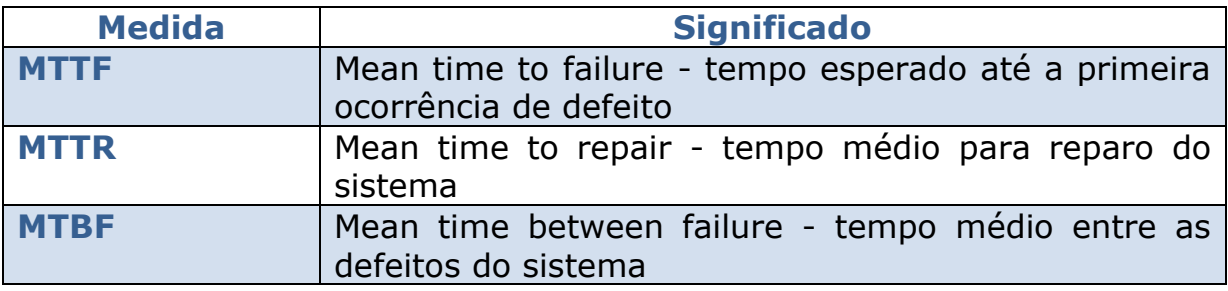

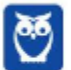

Como falhas são inevitáveis em ambientes computacionais, são utilizadas técnicas para maximizar a disponibilidade, mesmo na presença de falhas.

Vamos agora falar sobre dois recursos do Windows Server: a clusterização e o balanceamento de carga.

## **Network Load Balance**

O Network Load Balance (Balanceamento de Carga de Rede) é um recurso do Windows Server que permite aprimorar a disponibilidade e a escalabilidade de servidores.

Se um único servidor com Windows Server executar uma aplicação cliente, haverá um nível limitado de confiabilidade e de desempenho. Para contornar isso, o NLB melhora a confiabilidade e o desempenho, combinando os recursos de dois ou mais servidores que executem o Windows Server, em um único cluster virtual.

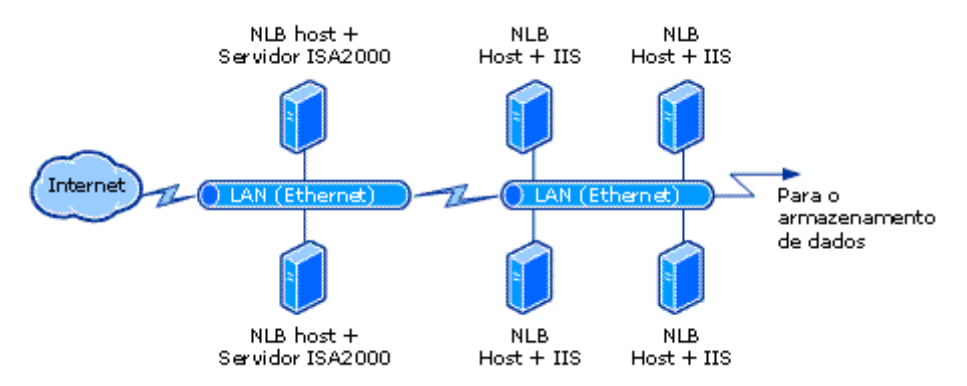

A figura acima ilustra dois clusters do balanceamento de carga de rede conectados. O primeiro consiste em dois hosts e o segundo, em quatro. Esse é um exemplo de uso do NLB.

Cada host executa uma cópia separada dos aplicativos desejados e o NLB distribui as solicitações de entrada dos clientes pelos hosts do cluster. É possível adicionar hosts dinamicamente ao cluster para atender aumentos de carga. Além disso, o NLB pode direcionar todo o tráfego para um único host designado, chamado de host padrão.

O NLB permite que todos os computadores do cluster sejam identificados pelo mesmo conjunto de endereços IP de cluster e mantém um conjunto de endereços IP dedicados para cada host.

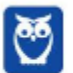

Quando um host falha, a carga é automaticamente redistribuída entre os computadores que permanecem em operação. Se houver necessidade de desligar um host, o comando **drainstop** permite atender a todas as conexões ativas antes de desligar o servidor.

Um cluster é um conjunto de computadores independentes que trabalham em conjunto para aumentar a disponibilidade e escalabilidade. Os servidores em cluster (chamados de nós) são conectados por cabos ou por software. Se um ou mais dos nós do cluster falhar, o outro nó começará a fornecer o serviço, processo conhecido como failover.

Além disso, as funções de cluster são monitoradas para verificar se estão funcionando adeguadamente. Se não estiverem funcionando, elas serão reiniciadas ou movidas para outro nó. Os clusters de failover também fornecem  $\mathsf{a}$ funcionalidade Volume **Compartilhado Clusterizado** (CSV) que disponibiliza um namespace distribuído, que pode ser usado para acessar o armazenamento compartilhado em todos os nós.

Os clusters de failover são gerenciados usando os cmdlets do Windows PowerShell e o snap-in Gerenciador de Cluster de Failover.

## Powershell

O Windows PowerShell é um shell de linha de comando extensivel e uma linguagem de script associada construída em cima do .NET e atualmente está disponível no Windows Server 2012.

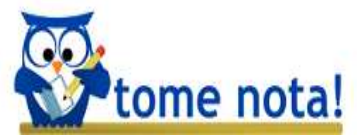

## Atenção! Em relação ao PowerShel, precisamos saber que ele utiliza a linguagem .NET. Outro ponto de atenção é conhecer a função dos comandos básicos.

O PowerShell permite utilizar scripting para automatizar tarefas administrativas com tarefas em lote DOS, VBScript, Perl, e algumas ferramentas como WinScript. O PowerShell fornece acesso à todas as APIs .NET disponíveis no sistema, além dos objetos COM, e outras APIs Microsoft.

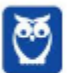

Embora seja projetado para automatizar a administração de sistemas operacionais, ele pode ser usado para também administrar objetos (do AD, ou de bancos de dados, por exemplo) por uma sequência de comandos, para manutenção de sistemas, além de um controlar o sistema.

Após instalar o Windows PowerShell, ele é executado a partir da linha de comando ou a partir do comando Executar, com o comando **powershell.exe.** Isto irá abrir um shell de comando semelhante ao DOS, mas com um prompt chamado **PS**.

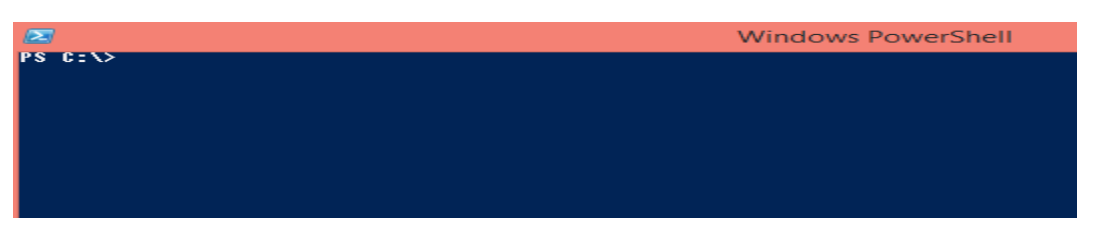

**Cmdlets** (pronunciado command-let) são comandos miniatura semelhantes aos de ferramentas de linha de comando que executam tarefas específicas dentro do Windows PowerShell. Eles são nomeados usando uma convenção de nomenclatura padrão com o **formato verbosubstantivo**.

A melhor maneira de aprender Windows PowerShell é exemplificar com as tarefas comuns que nós usamos. Usando a nossa linha de comando, podemos listar arquivos e propriedades do sistema de arquivos. Para exibir todos os recursos em seu sistema, você pode usar o Get-PSDrive.

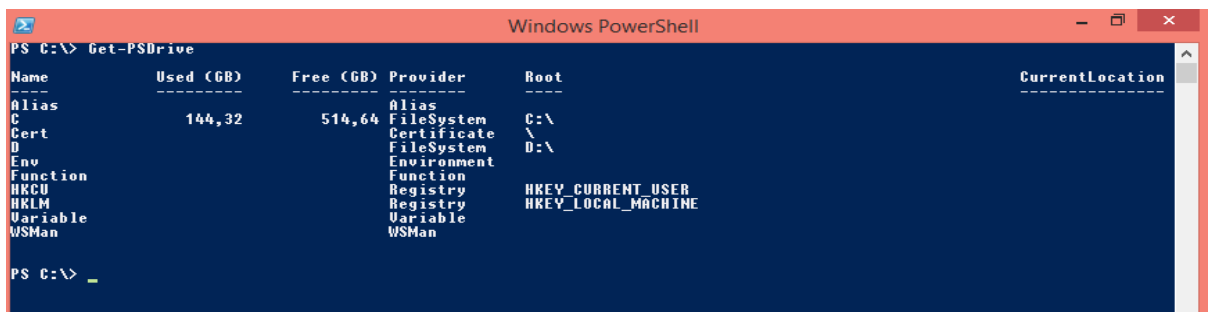

O cmdlet mais importante que podemos sempre aprender com o Windows PowerShell È o **cmdlet Get-Help**. Ele exibe a ajuda sobre cmdlets e conceitos do Windows PowerShell. Para saber um comando em particular, podemos simplesmente passar como um parâmetro para o cmdlet Get-Help. Por exemplo, para saber o que o cmdlet Get-PSDrive:

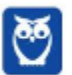
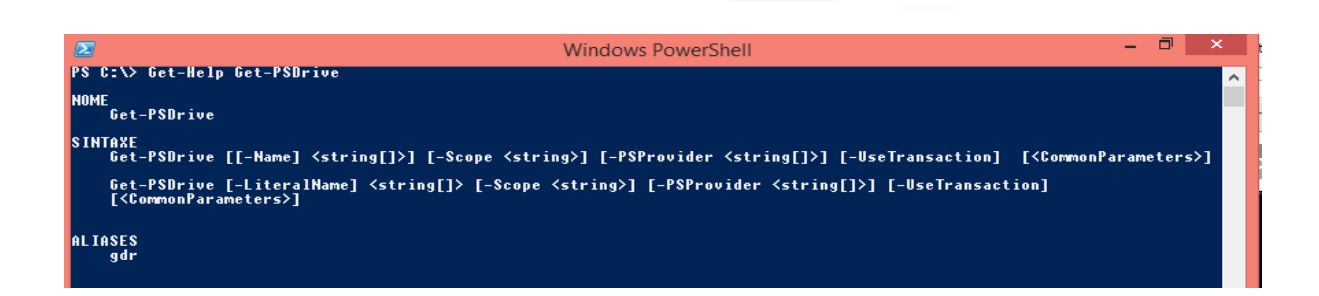

Podemos usar o cmdlet Get-Command para exibir uma lista de todos os cmdlets do Windows PowerShell:

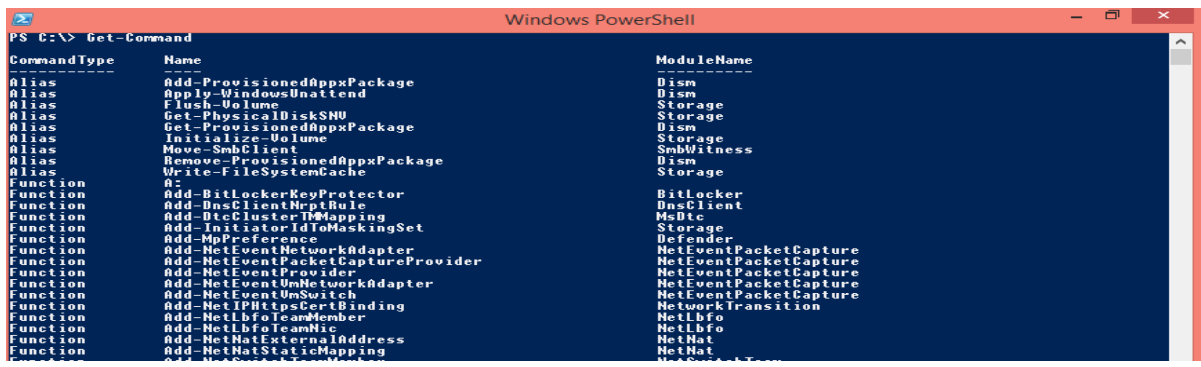

O padrão de nomes dos cmdlet facilita procurar uma tarefa específica. Por exemplo, o cmdlet para recuperar todo o processo em execução no Windows é denominado Get-Process.

No caso de você ter esquecido o nome exato do cmdlet mas lembrarse da primeira letra da segunda parte do nome, você pode usar a tecla Tab e usar o **recurso de auto-completar**, do mesmo modo como ele funciona com DOS.

Vamos dizer que você gostaria de exibir uma lista de cmdlets que começam com Get-H, você pode digitar a primeira parte e usar a tecla Tab para procurar o que você está procurando. Irão ser exibidos cmdlets, como Get-Help, Get-History e Get-Host.

Aliases são nomes alternativos atribuídos a um cmdlet que se torna mais fácil para nós a escrever um cmdlet sem digitar seu nome completo. PowerShell tem a sua própria lista de aliases internos, como - dir e cd. Para listar todos os aliases internos disponíveis, execute o cmdlet Get-**Alias**.

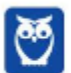

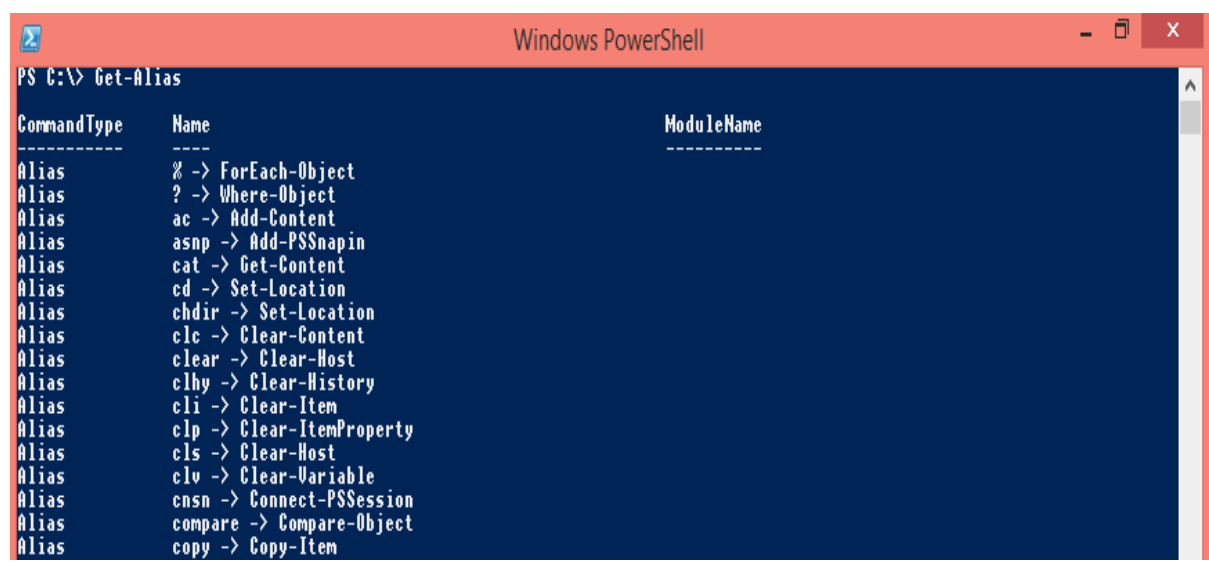

Pessoal, estes são os **aspectos mais exigidos em provas de concursos sobre o Windows PowerShell**. Existe uma infinidade de comandos, não vamos nos aprofundar em todos.

## *Console MMC*

O Windows Server inclui o Monitor de Confiança e Desempenho do Windows, que È um snap-in do MMC (Console de Gerenciamento Microsoft).

### **O Monitor de Confiança e Desempenho combina a** funcionalidade de ferramentas autônomas, como os Logs e Alertas **de Desempenho, o Supervisor de Desempenho de Servidor e o Monitor do Sistema.**

Inclui o Monitor de Confiabilidade, um snap-in do MMC que controla as alterações feitas no sistema e as compara com as alterações na estabilidade do sistema, mostrando uma visualização gráfica da relação entre elas.

Em termos gerais, desempenho é a medida da rapidez com que um servidor conclui tarefas. O desempenho geral do servidor pode ser limitado pela velocidade de acesso dos discos rígidos, pela memória disponível, pela velocidade máxima do processador, entre outros.

O Monitor de Confiança e Desempenho do Windows permite rastrear o impacto de aplicativos e serviços sobre o desempenho, além de gerar

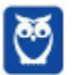

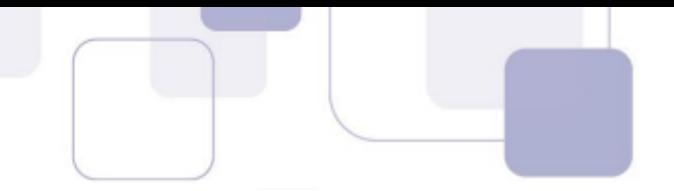

alertas ou adotar ações quando são excedidos limites definidos pelo usuário para o melhor desempenho possível.

Além disso, ele rastreia eventos que ajudarão a identificar o que causa a queda da confiabilidade. Registrando não apenas falhas (inclusive de memória, disco rígido, aplicativos e sistemas operacionais), mas também eventos-chave ligados à configuração do seu sistema (inclusive a instalação de novos aplicativos e atualizações de sistemas operacionais).

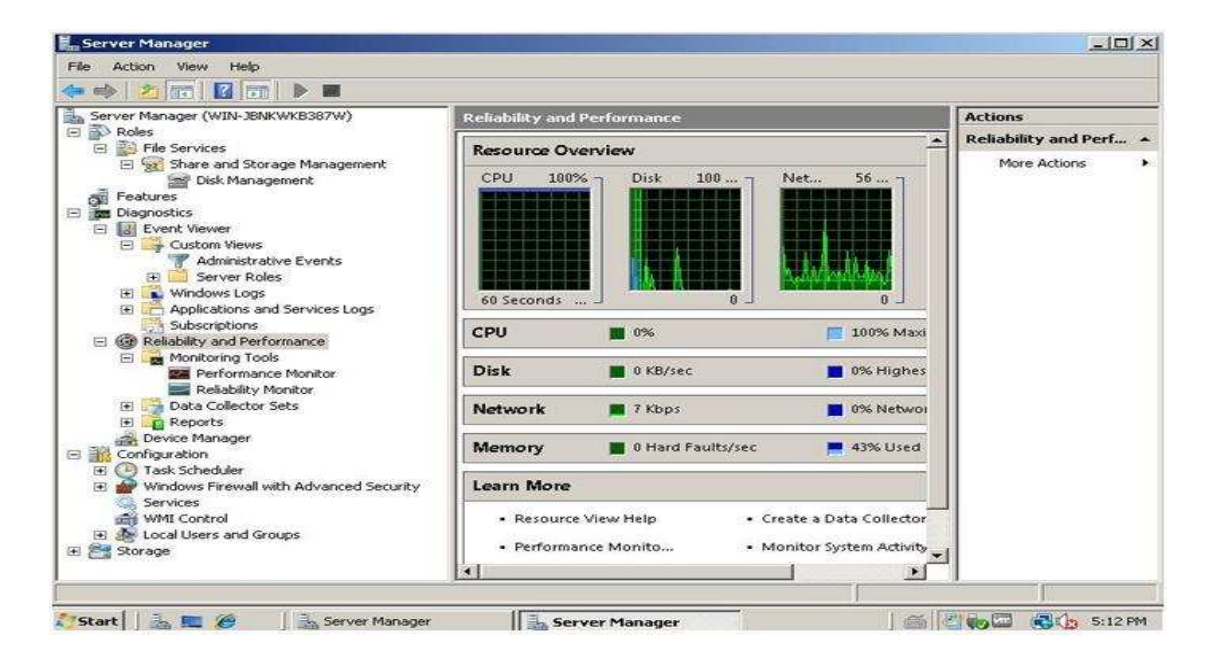

O Monitor de Confiabilidade calcula um Índice de Estabilidade do Sistema que reflete se problemas inesperados diminuíram a confiabilidade do sistema. Um gráfico do Índice de Estabilidade ao longo do tempo identifica rapidamente as datas em que os problemas comecaram a surgir.

O Relatório de Estabilidade do Sistema que o acompanha contém detalhes que ajudam a identificar a causa principal da diminuição da confiabilidade. Exibe as alterações do sistema (instalação ou remoção de aplicativos e atualizações do sistema operacional) lado a lado com as falhas (falhas de aplicativo, sistema operacional ou hardware).

*Armazenamento* 

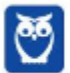

Windows Server 2012 apresenta novos recursos de armazenamento que permitem aproveitar o baixo custo de dispositivos de armazenamento, sem comprometer o desempenho ou a disponibilidade.

Por exemplo, **Storage Spaces** fornece melhorias de virtualização para a pilha de armazenamento e pode ser usado para reunir várias unidades de disco rígido físico e fornecer arrays de armazenamento resilientes e confiáveis.

… possÌvel usar os **Storage Spaces** para criar pools de armazenamento, que são unidades de administração virtualizados com agregados de unidades de discos físicos. Com estes pools de armazenamento, é possível habilitar a agregação de armazenamento, expansão da capacidade elástica, e delegada administração.

**Storage Tiering, é outro novo recurso no Windows Server 2012,** que consiste em camadas de armazenamento de baixo custo. Com o Storage Tiering, os discos de alta capacidade são usados para armazenar dados menos frequentemente utilizados, enquanto os discos de estado sólido de alta velocidade são reservados para armazenar dados usados com maior frequência. O Windows Server 2012 reconhece os diferentes níveis e otimiza o armazenamento, movendo-nos os dados mais acessados para a camada de SSD.

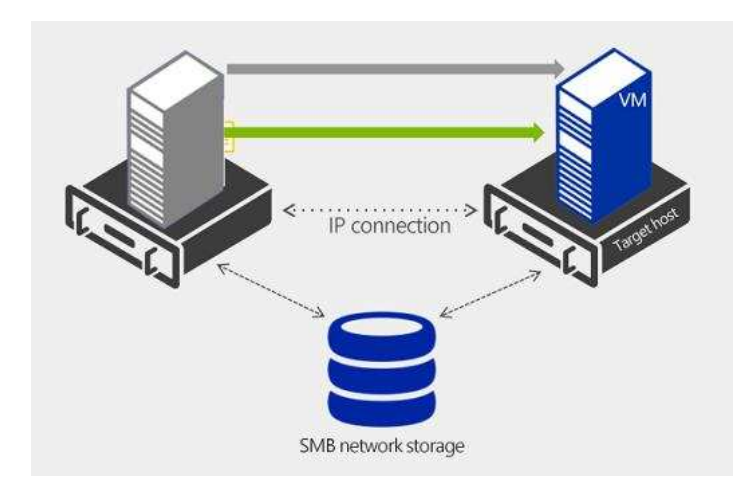

**O armazenamento em storage foi melhorado com a**  introdução do recurso de escalabilidade (Scale-out) SMB, que fornece a capacidade de compartilhar as mesmas pastas de vários nós do mesmo cluster.

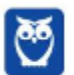

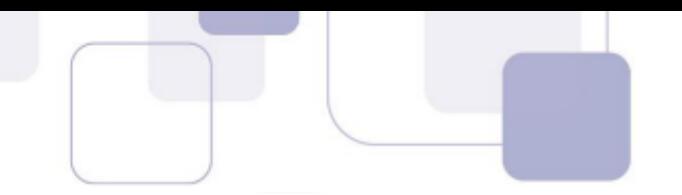

Isto se tornou possível devido ao uso de Volumes Compartilhados do Cluster (CSV). As sessões SMB agora podem também ser gerenciadas para cada ação (e não apenas por servidor de arquivos), aumentando a flexibilidade e a segurança. O SMB Scale-out também permite distribuição de carga a partir de um único cliente para muitos nós de um servidor de arquivos.

### Rede

Rede Definida por Software (Software-Defined Network - SDN) é uma tendência bastante forte no tocante a redes de coputadores.

No Windows Server, SDN é uma tecnologia de redes que melhora a gestão das redes, pois o controle dos recursos da rede é feito com recursos de software, reduzindo os recursos de controle armazenados em hardware, o que proporciona mais flexibilidade e dinamicidade.

Uma característica chave da SDN é que ela usa a funcionalidade de rede de um switch virtual, e fornece a capacidade de modificar pacotes em trânsito e permitindo a integração de mais extensões de comutação avançados. O SDN também traz o benefício de unificar a gestão, tanto da infra-estrutura física e virtual.

O Windows Server 2012 traz os fundamentos de SDN com o Hyper-V Network Virtualization e o Hyper-V Extensible Switch. É possível isolar o tráfego de rede a partir de diferentes unidades ou clientes em uma infra-estrutura compartilhada, sem a necessidade de usar VLANs. Também permite mover máquinas virtuais dentro da infraestrutura virtual, preservando a sua rede virtual.

Hyper-V Network Virtualization estende o conceito de virtualização de servidor para permitir múltiplas redes virtuais, potencialmente com sobreposição de endereços IP, para ser implantado na mesma rede física. Com ele é possível definir políticas para isolar o tráfego na rede virtual dedicada independentemente da infra-estrutura física, conforme vemos na figura abaixo.

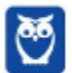

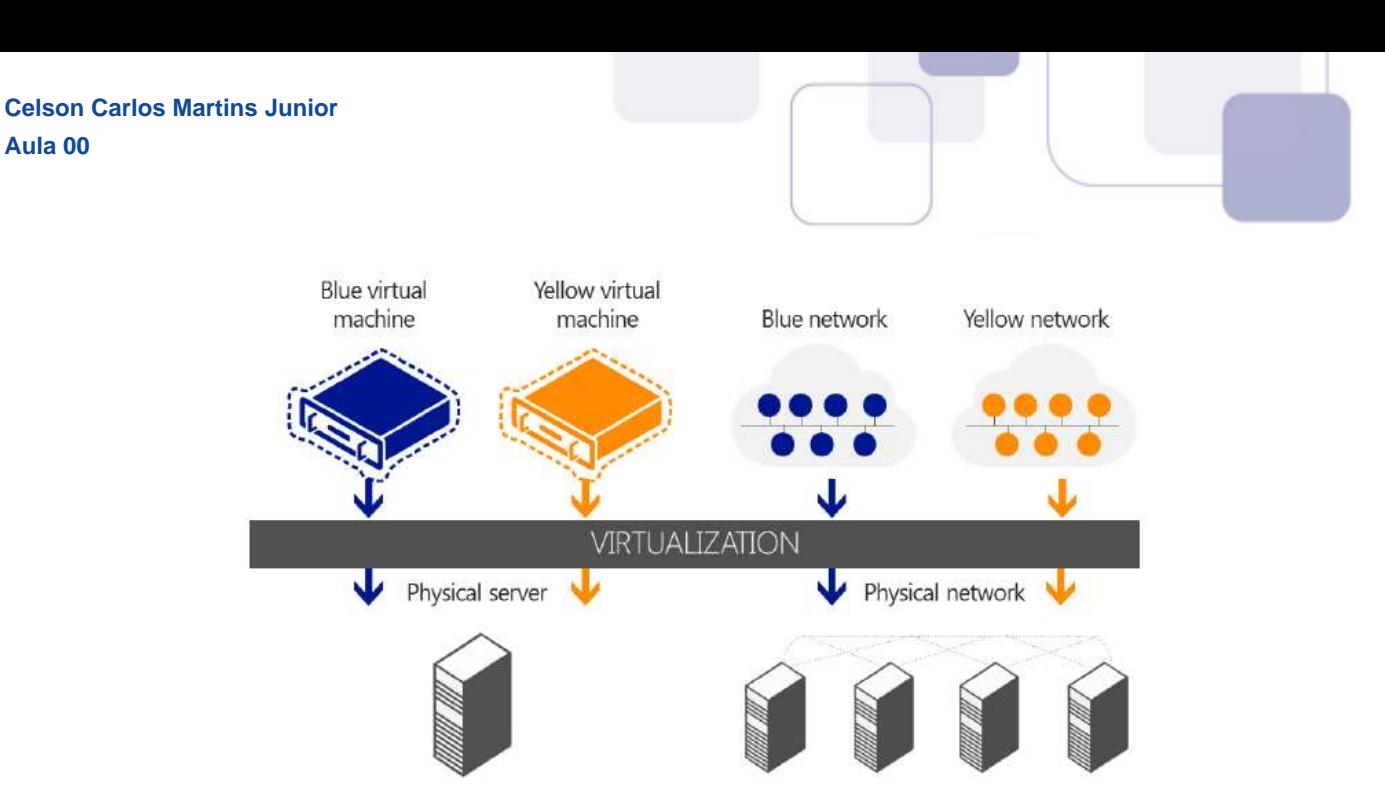

**Hyper-V Extensible Switch** È um switch de rede virtual de camada 2 que fornece programaticamente capacidades extensÌveis para ligar as máquinas virtuais para a rede física. É uma plataforma aberta que torna possível usar extensões escritas por qualquer fornecedor para a API padrão do Windows.

Windows Server 2012 inclui **NIC Teaming que permite múltiplas interfaces de rede trabalhem juntos, evitando a perda de conectividade se um adaptador de rede falhar**. NIC Teaming também permite agregar largura de banda de vários adaptadores de rede, assim, por exemplo, quatro adaptadores de rede de 1 gigabyte (GB) podem fornecer uma taxa de transferência agregada de 4 GB/s. Os algoritmos de balanceamento de carga foram reforçados com o objetivo de utilizar melhor todas as NICs de um NIC Teaming, melhorando o desempenho. As vantagens de uma solução do NIC Teaming são de que ele funciona com todos os fornecedores de adaptadores de rede, o que poupa a maioria dos potenciais problemas que soluções proprietárias podem causar, fornece um conjunto comum de ferramentas para todos os tipos de adaptadores.

O Gerenciamento de endereços IP (IPAM) no Windows Server 2012 implementa vários aperfeiçoamentos, incluindo a gestão unificada do espaço de endereços IP de redes físicas e virtuais, bem como uma maior integração com o System Center 2012 Virtual Machine Manager (VMM).

# **Gerenciamento e automação**

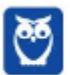

O Windows Server 2012 R2 oferece recursos para gerenciar muitos servidores e os dispositivos de conexão, sejam eles físicos, virtuais, ou na nuvem.

Os recursos do **Server Manager** foram aumentados para facilitar tarefas multi-servidor, como o papel remoto e implantação de recursos para servidores físicos e virtuais, e gerenciamento de recursos e criação de grupo de servidor personalizado.

Utilizando o Server Manager no Windows Server, podemos provisionar servidores e rígido virtual off-line sem a necessidade de qualquer acesso físico ao sistema ou a conexões de Área de Trabalho Remota (RDP) em cada servidor. Server Manager também ajuda a gerenciar grupos de servidores coletivamente a partir de um único console integrado, permitindo responder a problemas críticos com maior velocidade e agilidade.

Outra mudança significativa foi com a nova versão Windows PowerShell 4.0. Cada operação administrativa Windows Server agora está disponível através da interface de comando do Windows PowerShell por meio de scripts. Este apoio permite automatizar tarefas repetitivas, liberando recursos.

O Desired State Configuration (DSC) é uma plataforma de gerenciamento do Windows PowerShell que permite implantar e gerenciar dados de configuração de serviços de software e do ambiente em que estes serviços são executados. O DSC fornece um conjunto de extensões de linguagem do Windows PowerShell, novos cmdlets, e recursos que podemos usar para especificar como você deseja que seu ambiente de software configurado ou para gerenciar as configurações existentes.

# **System Center Configuration Manager**

O SCCM (System Center Configuration Manager) é uma solução de gerenciamento da Microsoft, que a abordagem de Gerenciamento Centrado no Usuário.

O SCCM pesquisa e descobre todos os dispositivos (servidores, PCs cliente e smartphones) conectados à rede via Active Directory e instala o software agente. O agente detecta e monitora, por padrão, disco, rede e

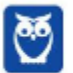

o próprio Windows. No painel ilustrado abaixo, vemos um relatório gráfico de monitoramento.

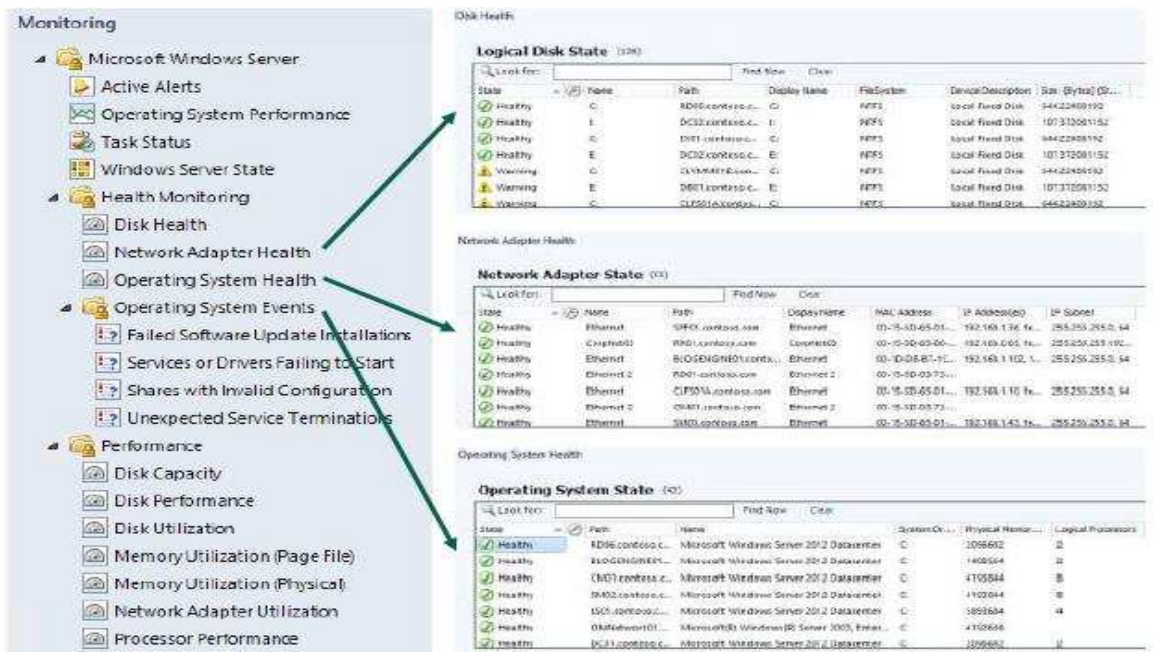

O SCCM pode ser integrado à Política de Acesso à Rede (NAP -Network Access Policy) do Windows Server a fim de garantir que os clientes estejam íntegros antes de fornecer acesso total à rede.

No SCCM 2012, o console È controlado pelo RBAC (Role-Based Access Control - Controle de acesso com base em função), ocultando elementos de interface se o usuário não possuir acesso legítimo. As tarefas administrativas são agrupadas em funções de Segurança.

O SCCM 2012 possui um console totalmente novo. Ele não depende mais do Console de Gerenciamento Microsoft.

O System Center 2012 só está disponível como um pacote fechado e È projetado para melhorar o gerenciamento do servidor de email.

O System Center 2012 È constituÌdo principalmente por oito produtos que cobrem os aspectos do gerenciamento de servidor:

O **System Center Configuration Manager** 2012 (SCCM) È usado principalmente para o gerenciamento de dispositivos e aplicativos instalados. A nova versão se concentra principalmente nos usuários e na

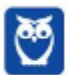

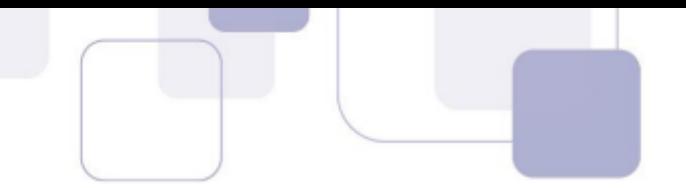

troca de equipamentos. Os smartphones também podem ser gerenciados com a nova versão.

O **System Center Operations Manager** 2012 (SCOM) concentrase principalmente no monitoramento de servidores e dispositivos de rede instalados com o SCCM e o complementa. Através do System Center Operations Manager, os administradores ganham visibilidade dos recursos de virtualização, como computação, rede e storage.

O **System Center Data Protection Manager** 2012 (SCDPM) È a solução de backup de dados no System Center. Podemos fazer backup de todos os servidores e gerenciar backups centralmente na rede.

O **System Center Service Manager** 2012 concentra-se principalmente no fornecimento de uma interface de gerenciamento central e hub para todos os produtos System Center, bem como na criação, vinculação e automatização de interfaces.

O **System Center Virtual Machine Manager** 2012 (SCVMM) È usado para gerenciar servidores virtuais na rede. Além do Hyper-V, ele pode gerenciar outras soluções de virtualização, como o vSphere.

O **System Center Orchestrator** 2012 (SCO) ajuda a automatizar os processos de TI. A Microsoft renomeou o antigo Opalis para SCO e ampliou a nova versão para as tarefas de administração, adicionando o PowerShell. Este produto não é atualmente muito popular.

O **System Center App Controller** 2012 ajuda a gerenciar centralmente os aplicativos na empresa em uma nuvem privada ou de um fornecedor. A ferramenta fornece templates para aplicativos, que podem ser provisionados com outros produtos do System Center.

O **System Center Endpoint Protection** 2012 È uma ferramenta antivírus que pode ser gerenciada e distribuída com o SCCM.

A figura abaixo resume as principais características e funcionalidades disponibilizadas pelo SCCM.

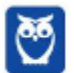

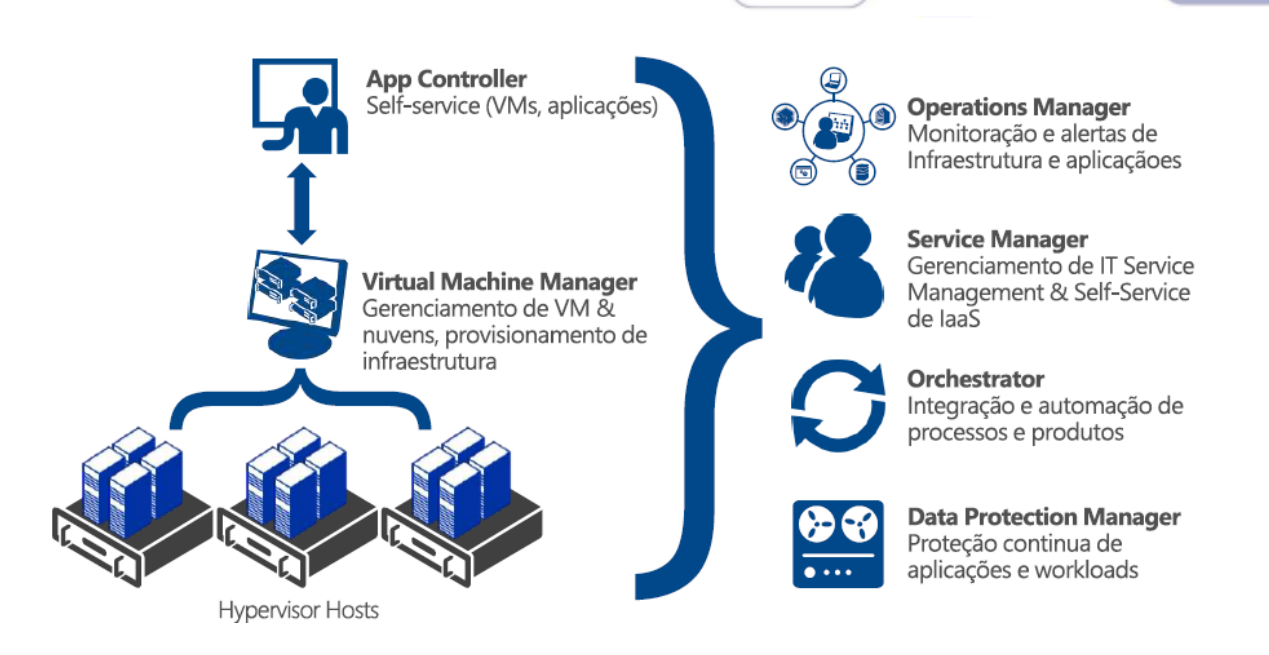

A edição Standard fornece a capacidade de gerenciar servidores virtuais e instalados localmente. A edição **Datacenter** é válida para grandes domínios. A principal diferenca entre as duas edicões está nos sistemas operacionais instalados que suportam.

A Standard Edition permite gerenciar dois sistemas instalados (host Hyper-V e VM); o Datacenter Edition permite um número ilimitado de sistemas. No entanto, apenas dois processadores por licença estão incluídos em ambas as edições. Os cores de CPU não importam. Um servidor com quatro processadores, no entanto, requer duas licenças.

Além do suporte ao Windows Server 2012, por exemplo, ambientes de nuvem também são suportados. Por exemplo, o System Center Virtual Machine Manager (SCVMM) 2012 funciona com o Windows Azure e pode até mesmo criar e gerenciar servidores virtuais baseados em nuvem.

A Microsoft também oferece servidores virtuais pré-compilados que fornecem SharePoint, Active Directory e SOL Server. Os discos virtuais desses servidores estão armazenados no Windows Azure, com alta disponibilidade na reguisição. Desta forma, todos os servidores virtuais podem ser gerenciados centralmente, seja local ou na nuvem.

O SCVMM suporta os novos discos VHDX em Hyper-V 3.0 e Windows Server 2012. Estes discos podem ter um tamanho máximo de 64TB (arquivos VHD até 2TB) e são muito mais resistentes contra falhas do sistema.

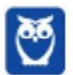

O SCVMM pode gerenciar vários switches de rede virtual em diferentes hosts Hyper-V e Hyper-V Server 2012 e implementar as novas configurações que a Microsoft oferece.

Para SANs no Windows Server 2012, os locais de armazenamento podem ser atribuídos diretamente a servidores virtuais. No Hyper-V 3.0, os administradores podem conceder servidores virtuais de acesso direto à SAN usando conexões Fibre Channel virtuais. Outra inovação importante nesta área é o suporte para transferência de dados descarregados (Offloaded Data Transfer - ODX), O Windows Server 2012 faz o cache do tráfego de dados entre a SAN e o sistema operacional em um buffer.

### SMB<sub>3</sub>

O Windows Server 2012 usa o novo protocolo Server Message Block (SMB) 3 que é otimizado para acesso simplificado a unidades de rede. A nova versão do SMB permite acesso paralelo múltiplo com compartilhamentos de arquivos; assim, requisições individuais sobre a rede já não competem entre si.

O Windows Server permite compartilhamentos de arquivos SMB, com disponibilidade contínua, usando servidores de arquivos autônomos e servidores de arquivos em cluster.

Um recurso importante Windows Server 2012 é conhecido como **SMB direto.** O protocolo SMB proporciona suporte para Remote Direct Memory Access (RDMA), e permite melhor desempenho no armazenamento com Fiber Channel. Os adaptadores de rede RDMA contornam o kernel e executam gravação e as operações de leitura diretamente para e da memória. Com esta capacidade, os pedidos, incluindo SMB, podem realizar diretamente a partir de transferências de dados de memória, através da rede, e em seguida, para a memória, utilizando dados a partir do compartilhamento de arquivos.

Introduzido no Windows Server 2012, o SMB Transparent Failover permite mover de forma transparente compartilhamentos de arquivos entre os nós do cluster de servidor de arquivos, sem interrupção de serviço para o SMB cliente. Isso é útil para eventos planejados (por exemplo, quando for preciso executar a manutenção em um nó) ou eventos não esperados (por exemplo, quando uma falha de hardware faz um nó falhar).

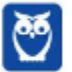

O SMB 3 tambÈm separa os elementos de armazenamento e computação das máquinas virtuais, permitindo mover máquinas virtuais sem impacto nas configurações de armazenamento.

O SMB 3 tambÈm permite um melhor comportamento de failover entre os nós do cluster, quando implementado em servidores de arquivos em cluster. O Windows Server 2012 leva em conta sessões SMB do usuário e as mantém mesmo se o administrador mover servidores de arquivos virtuais entre nós do cluster. No entanto, esta configuração só funciona para clientes com Windows 8 e Windows Server 2012. O SMB Direct também é ativado sem configuração adicional entre computadores com o Windows Server 2012.

### *Data protection Manager*

O System Center **Data Protection Manager 2012** pode fazer o back up de servidores virtuais instalados em compartilhamentos SMB de forma eficiente em servidores que executam o Windows Server 2012. Assim, por exemplo, servidores virtuais podem passar pelo backup em tempo real quando a migração em tempo real ocorre.

O Data Protection Manager (DPM) trabalha com deduplicação no Windows Server 2012; o recurso ajuda a descobrir arquivos duplicados em compartilhamentos e, assim, a economizar espaço.

O DPM também suporta o servico de backup online do Windows Azure Online Backup e pode fazer backup de dados sob demanda na nuvem.

O DPM suporta o sistema de arquivos ReFS (Resilient File System) no Windows Server 2012.

# *Hyper-V*

O hipervisor **Hyper-V é uma solução de virtualização da** fabricante Microsoft. Ele é um monitor de máquina virtual executado sobre o hardware (baremetal) que cria uma interface entre todas as requisições dos sistemas operacionais hospedados.

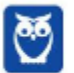

Como vimos, um dos principais objetivos do Windows Server 2012 R2, juntamente com o Hyper-V e o Azure, é propiciar uma plataforma de computação em nuvem aos data centers.

Nesse sentido, o Hyper-V no Windows Server 2012 trouxe novas características e recursos, como **capacidade de virtualização para 320** processadores lógicos, 4 TB de memória física e virtual de 1.024 ativa máquinas por host.

A figura abaixo mostra um resumo das diferenças de capacidade de virtualização entre o Windows 2008 e 2012.

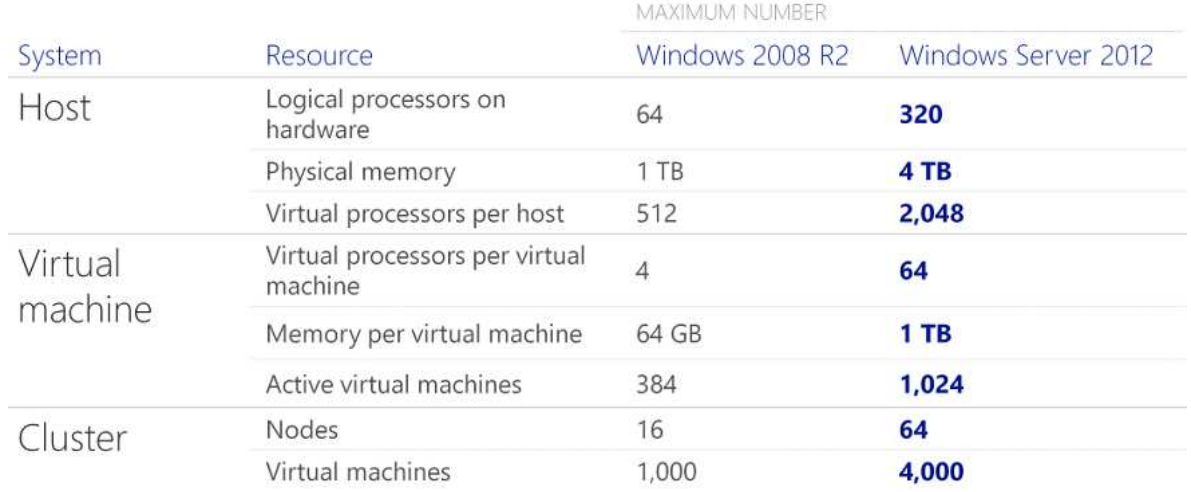

O Hyper-V passou a oferecer suporte a clusters de 64 nós e 8.000 máquinas virtuais por cluster. **O novo formato de disco virtual VHDX suporta storage com capacidade superior a 64 TB**, com capacidade de redimensionamento on-line e capacidade de escalar um VHDX enquanto ele está executando. Resumo das principais características do novo formato VHDX, na figura abaixo.

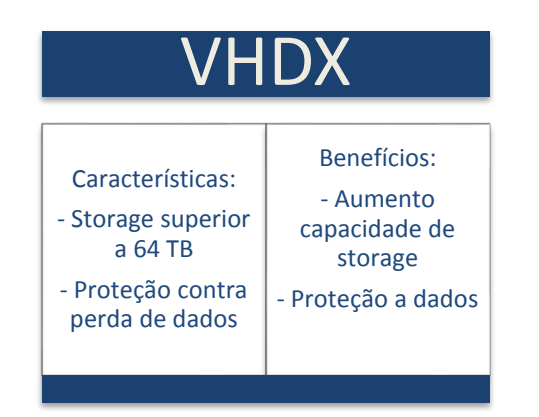

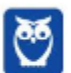

O *Live Migration* È um importante recurso de mobilidade de VMs. O diferencial do Live Migration, na versão 2012, é que ele passou a ter recurso de compressão que acelera a velocidade de transferência de migração em tempo real através da compressão, melhorando o desempenho para a maioria das cargas de trabalho.

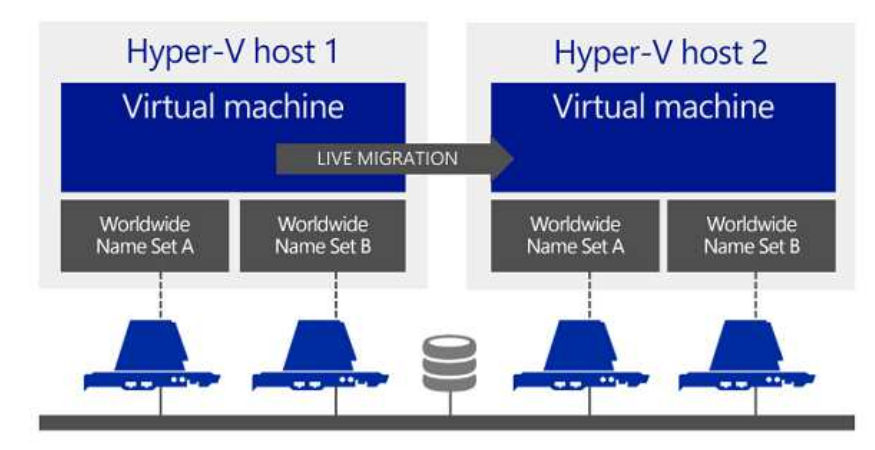

O Live Migration **com a tecnologia RDMA** (memória de acesso remoto direto) È outro novo recurso do Windows Server 2012; ele suporta conexões de rede superiores a 10 Gbit, velocidades de transferência de até 56 GB/s, aceleração da transferência por hardware.

**Windows Server 2012 suporta arquivos compartilhados VHDX**. Os arquivos compartilhados VHDX podem ser armazenado ou em um cluster de servidor de arquivos ou em volumes compartilhados-Cluster (CSV). O VHDX possibilita a migração ao vivo de uma máquina virtual que faz parte de um cluster convidado.

Hyper-V Replica fornece uma solução de armazenamento e workload que faz replicação de dados, periodicamente e de forma assíncrona através de redes baseadas em IP, tipicamente para um local remoto. Ele também permite que um administrador teste a máquina virtual que armazena a replicação sem interromper a replicação contínua. Se ocorrer um desastre no site primário, os administradores podem restaurar as operações, utilizando a máquina virtual replicada.

Uma das características destacadas do novo Hyper-V é o **suporte a Non-Uniform Memory Access (NUMA).** Com NUMA, um processador pode acessar a memória local (memória diretamente ligados ao processador) mais rapidamente do que ele pode acessar a memória remota (memória que é local para outro processador no sistema), por isso o emprego do termo não uniforme. Assim, o tempo necessário para processador acessar a memória depende da localização da memória.

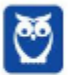

O Hyper-V, em conjunto com as soluções de gerenciamento de sistema do **Microsoft System Center**, configuram sistemas de autogerenciamento para criar um datacenter dinâmico.

O Hyper-V utiliza para gerenciamento a interface padrão **Microsoft Management Console (MMC)**. As máquinas virtuais e os servidores são configurados com o MMC, que permite utilizar plugins de terceiros e melhorias através de comandos criados pelos usuários do tipo Windows PowerShell.

Uma única instância do MMC pode conectar múltiplos hospedeiros Hyper-V; entretanto, cada hospedeiro e as máquinas virtuais que possui são gerenciados de modo independente.

Para gerenciar o ambiente de Hyper-V em cluster é necessário usar o console Failover Cluster.

### *Windows Azure*

 O Azure pode ser definido como um "sistema operacional em nuvem". Ele possibilita escrever sistemas utilizando e hospedá-los nas redes corporativas, ou mesmo na web.

Os usuários gerenciam as aplicações utilizando somente o Internet Explorer. Ou seja, sem a necessidade de instalação local de qualquer programa adicional.

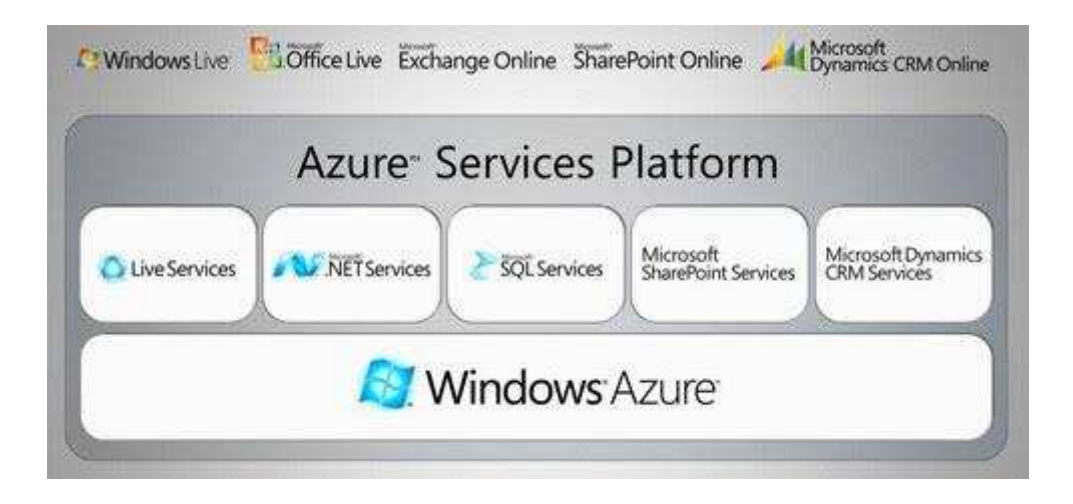

O Windows Azure disponibiliza quatro categorias de serviços baseados em nuvem: Serviços de computação (Compute services);

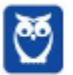

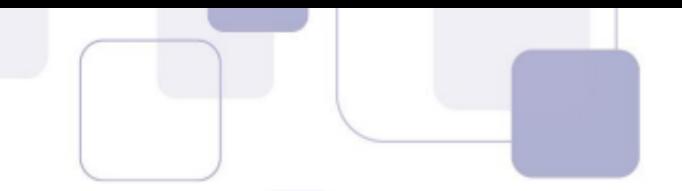

Serviços de rede (Network services); Serviços de dados (Data services); Serviços de aplicativos (App services).

Windows Azure faz parte da visão da Microsoft's para um sistema operacional de Cloud. A plataforma da Microsoft que comprende um sistema operacional de Cloud OS tem atualmente três subdivisões: Windows Server; System Center; Azure.

Na essência, o Windows Azure é simplesmente uma coleção de diversos tipos de serviços para computação em nuvem. Os serviços de computação em nuvem providos pelo Windows Azure podem ser classificado em três modelos de serviços em nuvem: Infrastructure as a Service (IaaS); Platform as a Service (PaaS); Software as a Service  $(SaaS).$ 

Na figura abaixo vemos um resumo das funcionalidades providas pelo Azure em cada uma das categorias de serviços.

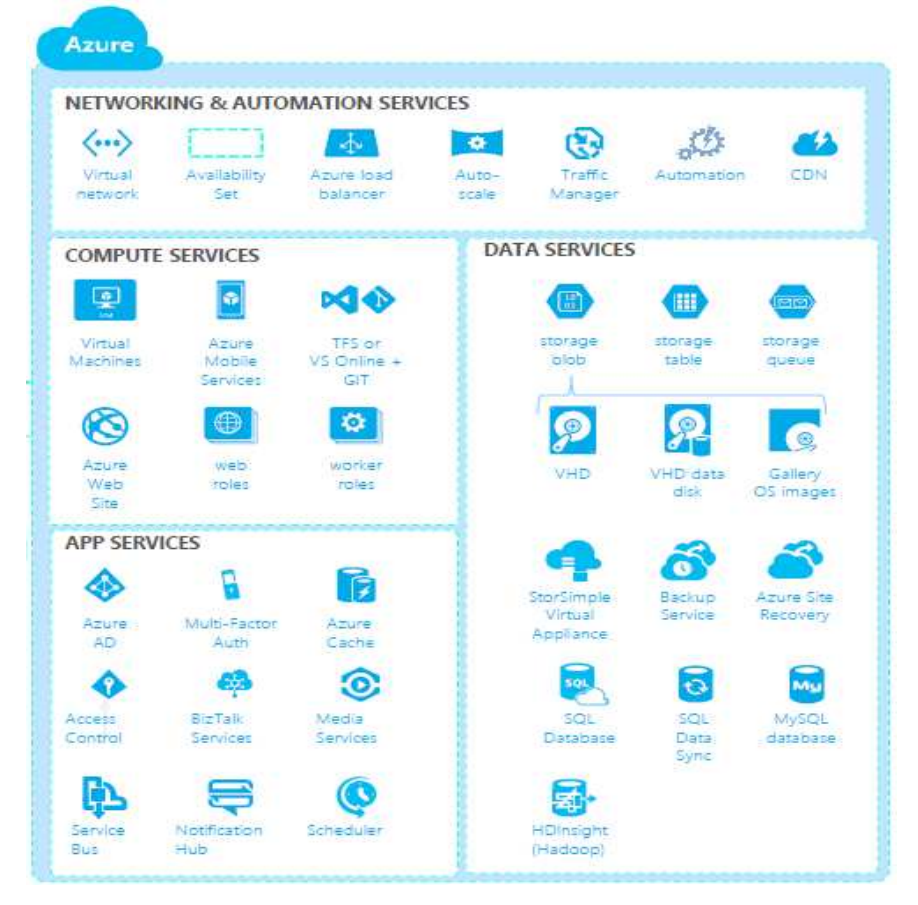

Windows Azure serviços de computação (compute services) provê capacidade de processamento requerida para que as aplicações possam ser executadas no Azure. O Windows Azure dispõe de quatro diferentes tipos de serviços de computação: Virtual Machines; Web Sites; Cloud Services; e Mobile Services.

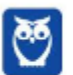

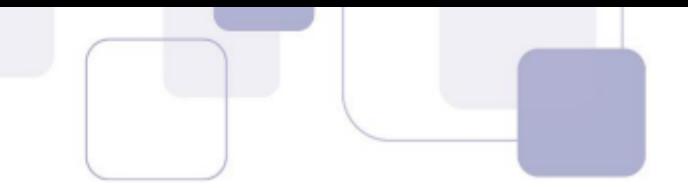

Vamos falar sobre os dois serviços de computação mais importantes do Azure, o Virtual Machines e o Cloud services.

**Windows Azure Virtual Machines** (VM) provê um ambiente de computação genérico que permite criar, implementar, e gerenciar máquinas virtuais no Windows Azure cloud.

Virtual Machines È uma plataforma IaaS sob demanda que permite provisionar e implementar cargas de trabalho na nuvem. Podemos também configurar, gerenciar, e monitorar essas máquinas virtuais, balancear o tráfego, e conectá-las a outros Windows Azure Cloud Services.

O Virtual Machines permite o uso de templates para criar novas máquinas virtuais, funcionalidade bastante útil à padronização.

Podemos criar novas máquinas virtuais a partir de uma imagem padrão disponível no Windows Azure Gallery. Novas imagens padrão também podem ser criadas, e são um modo muito eficiente para provisionar novas VMs.

Outra funcionalidade que facilita a administração é a possibilidade de podermos copiar virtual hard disks (VHDs) do nosso ambiente privado (on-premises) para o Windows Azure, e vice-versa.

Máquinas Virtuais executando o Windows Server podem ser gerenciadas remotamente utilizando o Remote Desktop Protocol (RDP) ou Windows PowerShell, e se forem máquinas com Linux utilizando o Secure Shell (SSH).

A criação de novas VM no Windows Azure é bastante simples. Basta abrir o **Windows Azure Management Portal,** selecionar a aba Virtual Machines, e clicar no botão New.

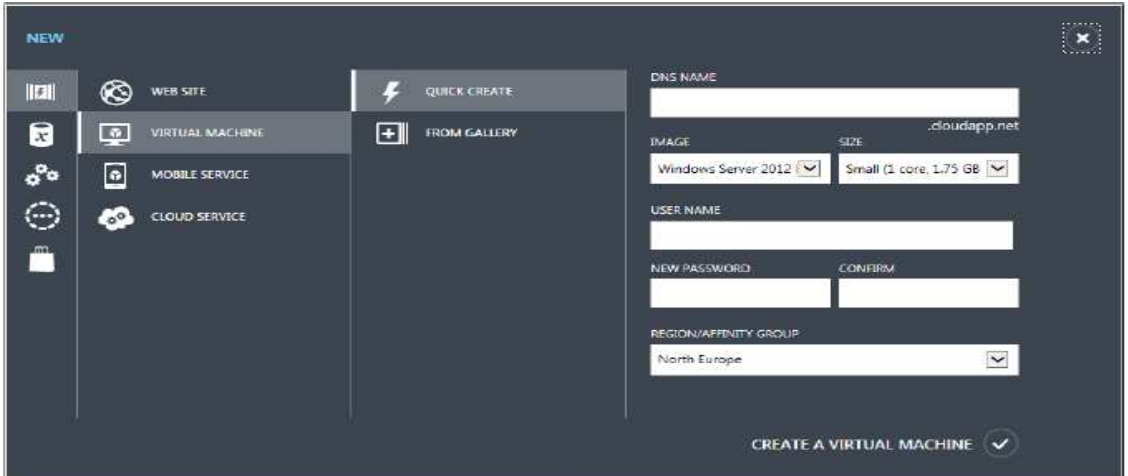

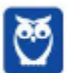

**Windows Azure Cloud Services** possibilita o desenvolvimento e o deploy de aplicações com alta disponibilidade e reduz o esforço de administração.

Utilizando o Cloud Services é possível criar aplicações em vários frameworks de desenvolvimento populares, como .NET, Node.js, PHP, Java, Python, e Ruby.

Para criar um novo serviço em nuvem no Azure, abra o Windows Azure Management Portal, selecione a aba Cloud Services e clique em novo. A barra de comando exibirá duas opções: Quick Create ou Custom Create.

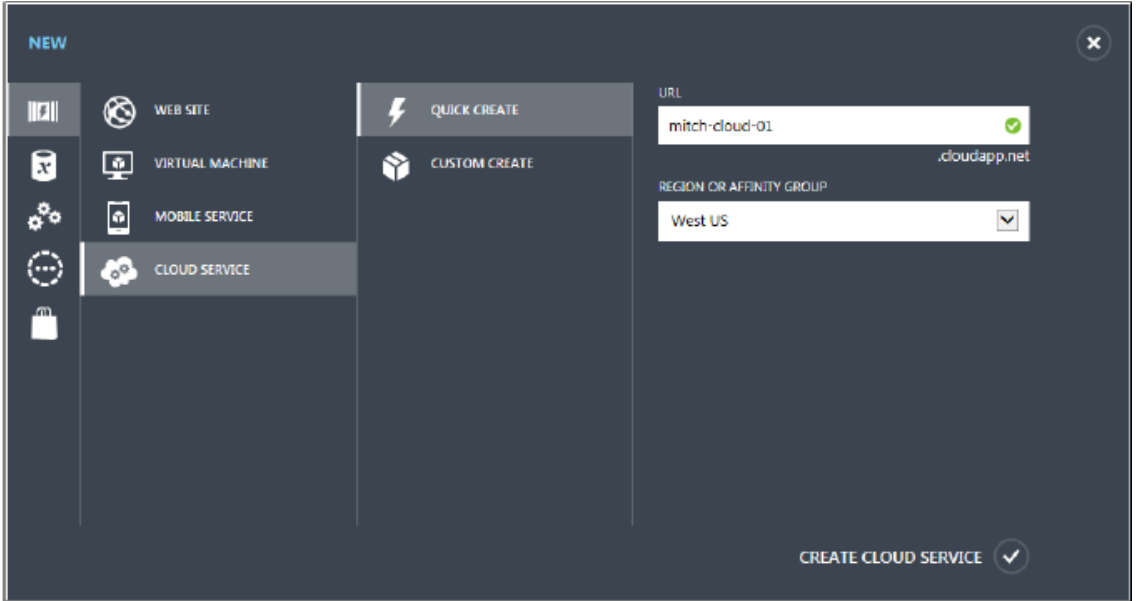

A interface de gerenciamento central de serviços do Azure é simples e centraliza diversas opções, como vemos na figura abaixo:

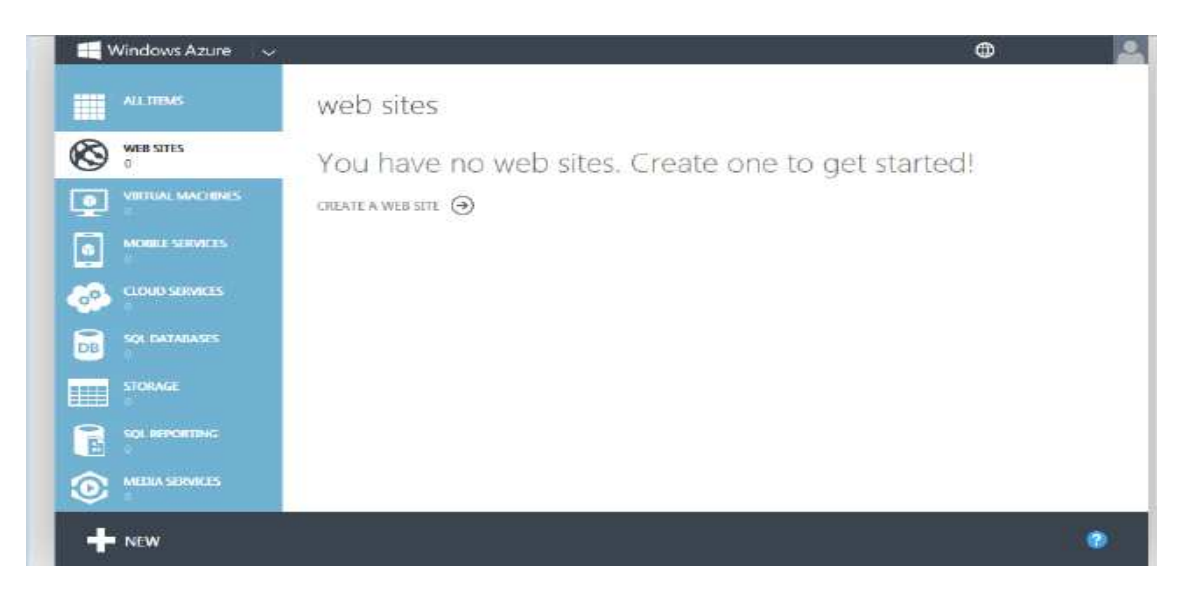

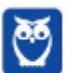

A figura abaixo mostra um resumo dos diferentes componentes da plataforma do Azure.

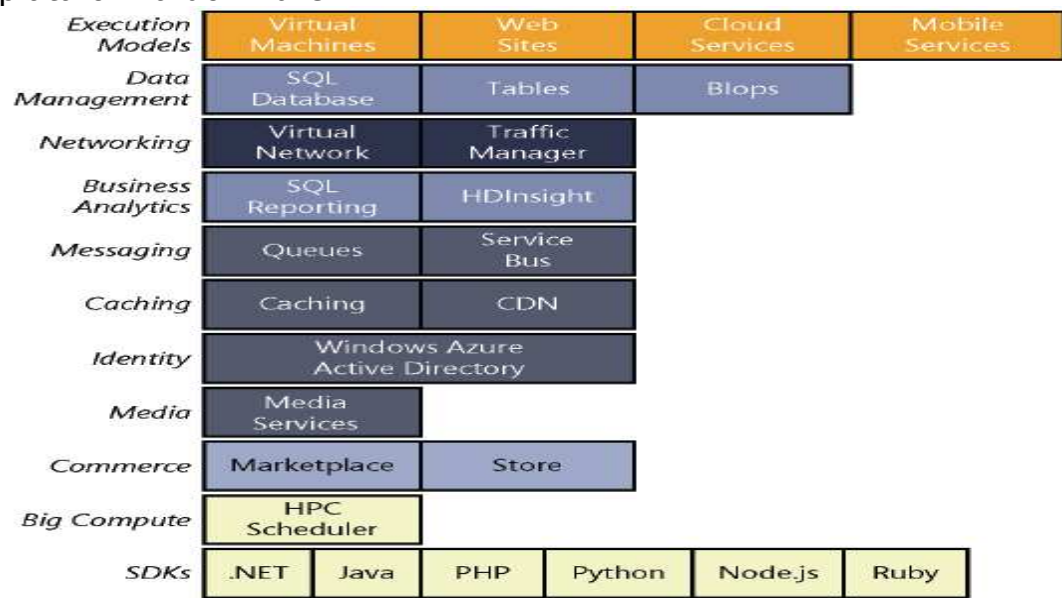

# *Exchange 2013*

O Exchange Server é o servidor de mensagens e colaboração **da Microsoft**. O Exchange permite o envio e recebimento de e-mails e outras formas de comunicação interativa através da rede de computadores.

O Exchange foi projetado para ser utilizado com um software de aplicativo cliente, tal como o **Microsoft Outlook**, ou outros aplicativos clientes de e-mail. O Microsoft Outlook Web Access (OWA) permite o acesso de clientes utilizando o navegador da Web).

O Exchange Server pode fazer uso de vários protocolos de e-mail, como o Post Office Protocol 3 (POP3), Internet Message Access Protocol 4 (IMAP4), ou o Simple Mail Transfer Protocol (SMTP).

O Exchange Server 2013 fornece um recurso abrangente de gerenciamento de direitos baseado em funções. Direitos e papéis podem ser gerenciados no console do Exchange, com o PowerShell, ou com ferramentas adicionais.

A partir do Exchange 2013, a Microsoft mudou o servidor de mensagens para o controle de acesso baseado em função (RBAC). Esta abordagem torna mais fácil ao administrador do Windows gerenciar

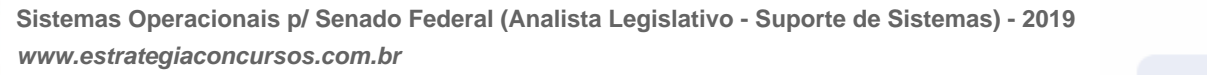

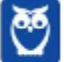

direitos de usuário. Dois tipos de papéis podem ser atribuídos: usuário final e administrador.

O Exchange sempre atribui a política padrão para novas caixas de correio, mesmo que ela não contenha funções de gerenciamento.

Uma caixa de correio só pode usar uma política de atribuição de função. Se quiser atribuir diferentes direitos para usuários determinados, crie e atribua políticas de atribuição de função separadas para essas caixas de correio.

Funções de administrador incluem permissões que podem ser atribuídas a administradores que gerenciam uma área específica da organização no Exchange. Se um usuário for membro de vários grupos de função, o Exchange concede ao usuário os privilégios desses grupos.

No Exchange Server 2013, os grupos de funções administrativas estão localizados na área Permissions (Permissões).

O commandlet Get-RoleGroup permite verificar vários grupos no gerenciamento Shell.

O commandlet *Get-RoleGroupMember* mostra os membros de um grupo (por exemplo, Get-RoleGroupMember "Minha Organização").

Para adicionar um usuário a um grupo, podemos usar o Console de Gerenciamento do Exchange ou o Gerenciamento Shell do Exchange: *Add* <sup>l</sup>*RoleGroupMember*

Para remover membros de um grupo de gerenciamento de função, também podemos usar o Console de Gerenciamento do Exchange ou emitir o sequinte cmdlet do Gerenciamento Shell do Exchange: **Remove**-*RoleGroupMember* 

Os recursos de gerenciamento do Exchange permitem quais direitos o grupo possui e quais membros são atribuídos a ele. Para adicionar um usuário a um grupo, clicamos duas vezes no grupo. Podemos então adicionar novos Members (Membros) ou remover os já existentes.

## Os principais recursos de gerenciamento do Exchange são os **cmdlets, usados para gerenciar os componentes do Exchange**.

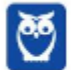

Os usuários que são membros de um grupo de gerenciamento de função estão autorizados a usar os cmdlets armazenados nas funções administrativas, que por sua vez fazem parte dos grupos de gerenciamento de funções.

Podemos criar grupos de gerenciamento de função próprios e atribuir usuários a eles. Novos grupos de gerenciamento de função são criados com o cmdlet New-RoleGroup

No Exchange Management Console é possível visualizar quem fez alterações nos direitos, isto é, quem atribuiu direitos de administrador a usuários através outros de /Compliance management/Auditing/Run que permite emitir um relatório do grupo de função de administrador.

 $No$ Exchange Management Shell, podemos visualizar **OS** administradores e suas permissões. A opção GetEffectiveUsers para o cmdlet Get-Management RoleAssignment exibe os direitos.

Além das funções administrativas para gerenciar o servidor Exchange, também podemos controlar os direitos do usuário para caixas de correio próprias e grupos de distribuição no Exchange.

Políticas de atribuição de função permitem controlar quais usuários podem modificar as configurações das caixas de correio e grupos de distribuição. Para visualizar todas as caixas de correio que possuem uma política de atribuição específica, use o cmdlet Get-Mailbox.

Para visualizar a política de atribuição de uma conta de usuário nas propriedades da conta e alterar a atribuição, acesse o menu Mailbox Features no Exchange Management Console.

Vamos à resolução de questões. Observem que o volume de questões relativas ao Windows Server 2012 ainda é menor em comparação ao Windows Server 2008, mas esta diferença tem se reduzido nos concursos recentes.

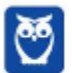

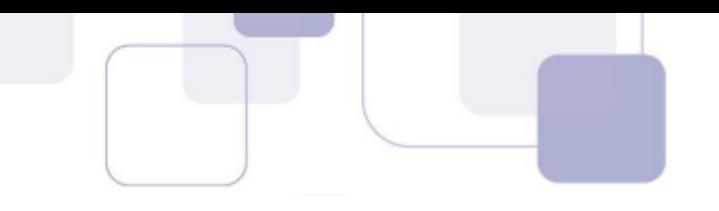

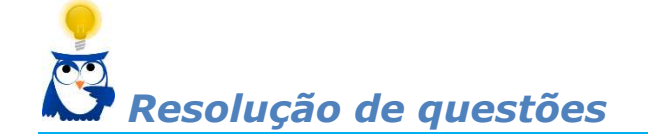

**1. (2018 – FCC - DPE-AM - Assistente TÈcnico de Defensoria - Assistente Técnico de Suporte)** - O Técnico administrador de um servidor Windows Server 2012 digitou o comando cmdkey /list no prompt da janela de comando. O objetivo do Técnico foi de

a) listar os tickets Kerberos armazenados no sistema.

b) apresentar informações sobre sessões e processos executados no sistema.

c) listar as credenciais com os nomes de usuários cadastrados no sistema.

d) apresentar as opções de parâmetros de comandos executados no Prompt.

e) listar os comandos de atalho de teclado da janela de comando.

#### **Comentários:**

Questão recentíssima da banca FCC. É de atentar, com intuito de identificar o "perfil" da banca, que os comandos de linha do Windows Server corriqueiramente são um dos assuntos prediletos. Além do que tem sido recorrentes questões elaboradas e de nível médio a alto de dificuldade.

Indo ao ponto, a questão indaga o objetivo do comando **cmdkey /list**, utilizado no Windows Server (ou nas versões desktop do sistema operacional). Este comando é um utilitário de linha de comando para **o gestor de credenciais** do Windows e, ao ser utilizado com o parâmetro /list, retorna as credenciais de usuários gravadas no sistema. De pronto, concluímos que o gabarito da questão é a alternativa C.

**Gabarito: C** 

2. (2017 - FCC - TRF/5 - Analista Judiciário - Informática **Infraestrutura)** - Em ambientes Windows Server 2012 e 2012R2 (de 64 bits), arquivos de paginação

a) gerenciados pelo sistema crescem automaticamente até três vezes a memória física ou até 4 GB (o que for maior) quando a carga de confirmações do sistema atinge 90% do limite de confirmações do sistema, desde que uma quantidade suficiente de espaço em disco livre esteja disponível para acomodar o crescimento.

b) e arquivos de despejo de memória são criados automaticamente pelo sistema durante uma falha do sistema, por isso um arquivo de paginação

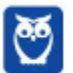

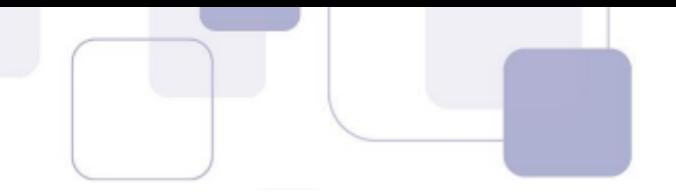

ou um arquivo de despejo dedicado não podem existir anteriormente, senão o arquivo de despejo de memória do sistema não será criado.

c) têm como limite a soma da memória física (RAM) e de todos os arquivos de sistema combinados. Se não houver arquivos de sistema em uso, o limite de arquivos de paginação será ligeiramente menor que a memória física instalada.

d) têm como objetivo manter páginas muito acessadas para que elas possam ser removidas da memória física. Isso proporciona maior desempenho do sistema. O contador de desempenho "\Memória\Bytes da Lista de Páginas Muito Acessadas" mede o número de páginas modificadas e muito acessadas que estão destinadas ao disco rígido.

e) do sistema operacional de gerenciamento de virtualização com base no Hyper-V (comumente chamado de SO virtual) não podem ser deixados na configuração padrão de "Gerenciado pelo Sistema", pois isso geraria conflitos com as máquinas virtuais.

#### **Comentários:**

Questão que envolve as disciplinas de teoria de sistemas operacionais e conhecimentos do Windows Server. A memória RAM é um recurso limitado, enquanto a memória virtual é ilimitada. Em sistemas reais que gerenciam vários processos, cada processo possui seu próprio espaço de endereçamento de memória virtual, de até 2 GB. Na **configuração padrão** do Windows, 2 GB de endereço virtual são designados para o uso particular de **cada processo** e 2 GB são **partilhados entre todos os processos e o sistema operacional.** Quando a memória física que está sendo usada por todos os processos existentes excede a RAM disponível, o sistema operacional pode utilizar o recurso de paginação, que consiste em mover páginas (cada página com tamanho típico de 4 KB) da memória virtual para o disco rígido do computador, liberando a memória RAM para outros usos. Nos sistemas operacionais Windows Server, essas páginas movidas s"o armazenadas em disco em um ou mais arquivos (denominados **pagefile.sys**) na raiz da partição do disco rígido. O local e o tamanho do arquivo de paginação pode ser configurado em Configurações/Propriedades do sistema. Gabarito letra A.

### **Gabarito: A**

**3. (2017 – FCC - TRF - 5™ REGIÃO - TÈcnico Judici·rio – Informática)** - No sistema operacional Windows Server 2012, o comando dsacls exibe e altera as permissões (Access Control Entries − ACEs) na Access Control List − ACL dos objetos no Active Directory Domain Services − AD DS. É uma ferramenta de linha de comando, disponível caso esteja instalada a função de servidor AD DS. Para usá-la, um Técnico deve executar o comando dsacls em

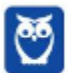

um prompt de comando elevado, como Administrador. Em condições ideais, sem erros de sintaxe e sem considerar diferenças

*dsacls CN=AdminSDHolder, CN=System, DC=winsoft, DC=msft /G USER001@winsoft.msft:RPWP;member.* Neste comando,

de maiúsculas e minúsculas, o Técnico utilizou o seguinte comando:

a) **member** é o User Principal Name (UPN) do objeto de segurança para o qual as ACEs serão concedidas.

b) USER001@winsoft.msft identifica o objeto a ser modificado.

c) **/G** indica que está sendo configurada uma concessão ACE.

d) **RPWP** concede as permissões: Read information Permission e change oWnership Permission.

e) **CN** = AdminSDHolder, **CN** = System, **DC** = winsoft, **DC** = msft s"o os nomes dos atributos nos quais as permissões serão definidas.

#### **Comentários:**

Questão extremamente difícil, pessoal. A banca pesou a mão, o comando abordado, não é comum. O comando **dsacl** exibe e altera as permissões de acesso das listas de controle (ACL) dos vários objetos no domínio do Active Directory (AD DS). Até este ponto tudo bem, não é. A dificuldade surge a partir da análise das funções dos parâmetros do comando, opção que tem se tornado frequente desta banca, nas questões sobre comandos de linha. Ao nos depararmos com este tipo de questão, não assustem-se. Observem que o objetivo dos parâmetros CN e DC a seguir "*CN=AdminSDHolder, CN=System, DC=winsoft, DC=msft" é definir*  a localização na estrutura hierárquica dos objetos do AD que serão *gerenciadas as* permissões de acesso das listas de controle (ACL), esta estrutura *È denominada* User Principal Name (UPN)

A seguir são definidos novos parâmetros adicionais. São estes parâmetros adicionais o foco da questão e que devemos compreender para a correta resolução. Para identificar a função dos paramentros adicionais, encontramos amparo no site https://technet.microsoft.com/ptbr/Library/cc771151(v=ws.10).aspx.

O site citado informa que o parâmetro /**G concede as permissões** especificadas para o usuário ou grupo. USER001 especifica o usuário ou grupo ao qual os direitos se aplicam. **RP** define a propriedade leitura e **WP** grava a propriedade leitura. **Member** È o atributo (atributo ser ou não membro) do usuário que está sendo modificado. Analisemos então cada uma das alternativas, a fim de identificar a incorreção:

a) **Errada** – o User Principal Name (UPN) do objeto de segurança para o qual as ACEs serão concedidas é  $CN =$  AdminSDHolder,  $CN =$  System, DC  $=$  winsoft, DC  $=$  msft.

b) **Errada** - USER001@winsoft.msft identifica o usuário.

c) **Certa** - /G indica o usuário ou grupo ao qual será configurada a concessão ACE.

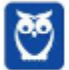

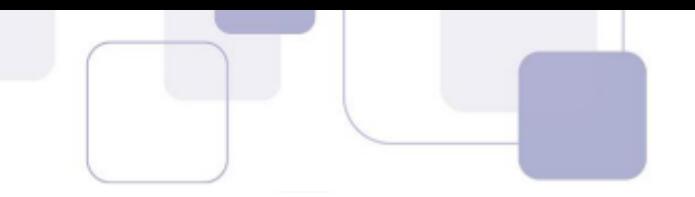

d) **Errada** – RPWP, composta de duas partes. RP (read propertie) lê a propriedade, e WP (write propertie) grava a propriedade para o objeto. Se não for definida uma propriedade, se aplicará a todas as propriedades do objeto.

e) **Errada** - **member** é a propriedade aos quais as permissões RPWP serão definidas. A definição foi invertida entre as alternativas A e E.

**Gabarito: C** 

4. **(2017 - FCC - DPE-RS - Analista - Segurança da Informação)** - Uma Analista de Segurança da Informação da Defensoria Pública foi solicitada a fazer um comparativo entre as soluções de virtualização WMware e Hyper-V. A Analista afirmou, corretamente, que

**a)** apenas o Hyper-V oferece versão trial gratuita, uma vez que o uso do WMware já incide em custos para sua instalação inicial.

**b)** a escalabilidade do WMware é muito superior ao do Hyper-V, pois o vSphere Hypervisor 5.5 permite 1024 máquinas virtuais ativas por host contra 512 do Hyper-V 2012 R2.

**c)** o Microsoft Hyper-V do Windows Server 2012 R2 oferece suporte a até 64 CPUs virtuais por máquina virtual.

**d)** em relação à capacidade de storage, nenhuma das soluções oferece suporte à Virtual Fiber Channel.

**e)** o VMware oferece suporte a muitos outros sistemas operacionais convidados que o Hyper-V não suporta, como Linux CentOS, Red Hat Enterprise, Debian e SUSE.

### **Comentários:**

Questão de resolução mais fácil que as anteriores. Como comentamos na parte teórica e comentaremos nas questões seguintes, um dos aspectos relativos ao Hyper-V frequentemente questionado pelo examinador é este. O Hyper-V no Windows Server 2012 oferece suporte a até 64 CPUs virtuais por máquina virtual. A alternativa C oferece corretamente esta informação. Gabarito letra C.

## **Gabarito: C**

**5. (2017 - FCC - DPE-RS - Analista - Infraestrutura e Redes)** - Deseja-se acessar uma sessão remota de PowerShell no Windows Server 2012 de uma máquina em que o direito de gerenciamento está habilitado. Para isso, é necessária a execução do cmdlet

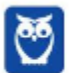

**Celson Carlos Martins Junior Aula 00**

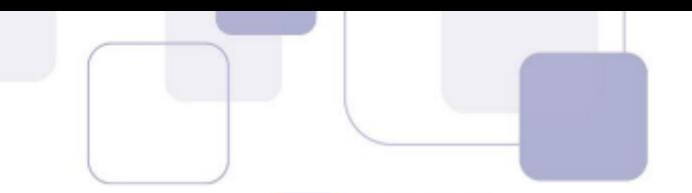

- a) remote-ps.
- b) ps-remote.
- c) start-remote.
- d) remote-session.
- e) enter-pssession.

#### **Comentários:**

Para iniciar uma sessão remota com PowerShell, é necessário utilizar dois cmdlets: O cmdlet **Enable-PSRemoting** configura o computador para receber comandos remotos de PowerShell; O cmdlet **Enter-PSSession** inicia uma sessão remota PowerShell com um computador especificado; Já **Exit-PSSession** encerra a sessão remota interativa. A alternativa que atende corretamente o comando da questão é a letra E.

**Gabarito: E** 

6. (2017 - FCC - TRE-PR - Analista Judiciário - Análise de **Sistemas - Adaptada) -** No Sistema Operacional − SO - Windows Server 2012, a tecnologia Hyper-V virtualiza o hardware para fornecer um ambiente em que diversos sistemas operacionais possam ser executados ao mesmo tempo em um computador fÌsico. Cada máquina virtual é um sistema de computador isolado e virtualizado que pode executar seu próprio SO, denominado SO convidado.

#### **Comentários:**

Questão recente da banca FCC, a qual foi adaptada. É uma questão simples e direta que solicita avaliar a correção das características do Hyper-V citadas. Segue o padrão desta banca em relação a este conteúdo. O Hyper-V é a solução de virtualização do hardware nativa do sistema operacional Windows Server, o primeiro trecho está correto. O Hyper-v permite que sistemas operacionais distintos possam ser executados ao mesmo tempo em um computador físico, retoma corretamente o conceito de virtualização. Assertiva também correta. Por fim, o texto afirma que "Cada máquina virtual é um sistema de *computador isolado e virtualizado que pode executar seu próprio SO, denominado SO convidado*". Como vimos, é uma das características do Hyper-V, e outras soluções similares, permitir um isolamento (em termos de processos, gerencia de recursos, contextos, entre outros) para os sistemas operacionais convidados. A assertiva está correta.

### **Gabarito: Certa**

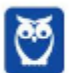

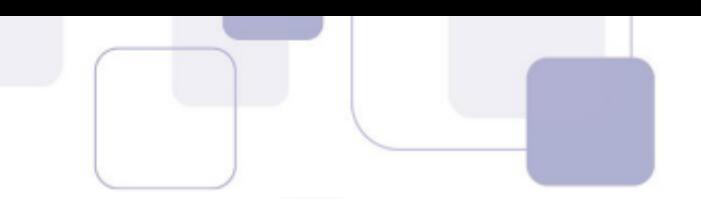

- **7.** (2017 CESPE TRE-BA Analista Judiciário Análise de **Sistemas)** - No gerenciador do servidor do Windows Server 2012 podem-se instalar o Active Directory (AD), o WSUS e servidores VPN por meio da opção
- a) configurar este servidor local.
- b) adicionar funções e recursos.
- c) adicionar outros servidores para gerenciar.
- d) criar grupos de servidores.
- e) ferramentas administrativas.

#### **Comentários:**

No Windows Server 2012, temos três termos distintos que são frequentemente empregados e devem ser bem compreendidos: função (role); serviço de função (role service) e funcionalidade (feature).

**Função** é uma agregação (conjunto) de programas que, quando instalados e corretamente configurados, permite que um servidor execute serviços específicos para os utilizadores ou computadores da rede.

Serviços de função é cada um dos serviços relacionados a uma determinada função.

**Funcionalidades** são programas de software que, embora não sejam diretamente partes de funções, podem suportar ou aumentar a funcionalidade de uma ou mais funções.

Por exemplo, a função Servidor DNS tem apenas uma função, não têm serviços; a função Servidor de Ambiente de Trabalho Remoto têm vários serviços de função que podem ser instalados, consoante as necessidades. A questão indaga sobre instalação do Active Directory (AD), o WSUS e servidores VPN, que são respectivamente serviços de função e funcionalidade (um recurso como denominado na questão). Assim, para instalar os itens citados, devemos fazer uso de adicionar funções e recursos do Windows Server.

### **Gabarito: B**

**8. (2017 - Quadrix - CFO-DF - TÈcnico em Tecnologia da**  Informação) - O MMC, console de gerenciamento Microsoft, é a principal ferramenta administrativa para gerenciar o Windows Server 2013.

### **Comentários:**

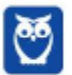

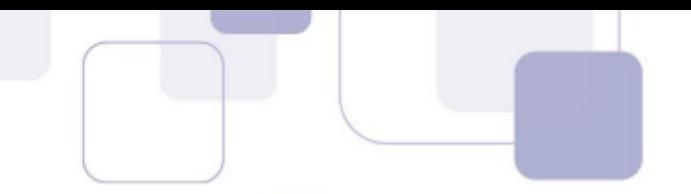

O MMC é um console de gerenciamento do Windows Server, agrega várias funções de gerenciamento do servidor. É a principal ferramenta administrativa para gerenciar o Windows Server. Questão direta e muito simples. Assertiva correta!

### **Gabarito: Certa**

- 9. (2017 INAZ DPE-PR Analista de Informática) O sistema operacional Windows Server 2012 possui uma tecnologia que criptografa o disco rígido do computador, para que em caso de roubo ou de extravio, as informações contidas, neste dispositivo, fiquem protegidos de um acesso indevido. Qual o nome dado a essa tecnologia de segurança do sistema operacional?
- a) BranchCache
- b) Clustering de Failover
- c) Kerberos
- d) BitLocker
- e) Smartcards

#### **Comentários:**

A alternativa D apresenta o **BitLocker**, recurso de segurança do Windows Server para criptografar os dados sensíveis armazenados dentro do volume do sistema operacional. A criptografia engloba todos os dados armazenados no volume do Windows Server e quaisquer volumes relevantes de dados configurados.

A alternativa C poderia causar alguma dúvida. O Kerberos é o serviço de autenticação, baseado em desafio resposta, utilizado como recurso de segurança do Active Directory.

As demais alternativas são descabidas e não se relacionam aos recursos ou serviços de segurança do Windows Server. Gabarito letra D.

### **Gabarito: D**

 $10.$ (2017 - FCC - ARTESP - Agente de Fiscalização à Regulação de Transporte - Tecnologia de Informação) - O Windows Server 2012 instalado no modo Server Core possui uma ferramenta de configuração do servidor que, quando executada, apresenta um menu com opções para configurar o domínio ou grupo de trabalho, o nome do computador, a data e hora do

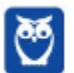

servidor, a rede, o gerenciamento remoto, o windows update etc. Esta ferramenta È acessada via prompt, por meio do comando

- a) server-config.cmd
- b) sconfig.cmd
- c) powershell.cmd
- d) serveradmin.bat
- e) ms-config.cmd

#### **Comentários:**

O sconfig.cmd È a ferramenta de linha de comando destinada a configuração do Windows Server e a gerir vários detalhes da forma de instalação Server Core.

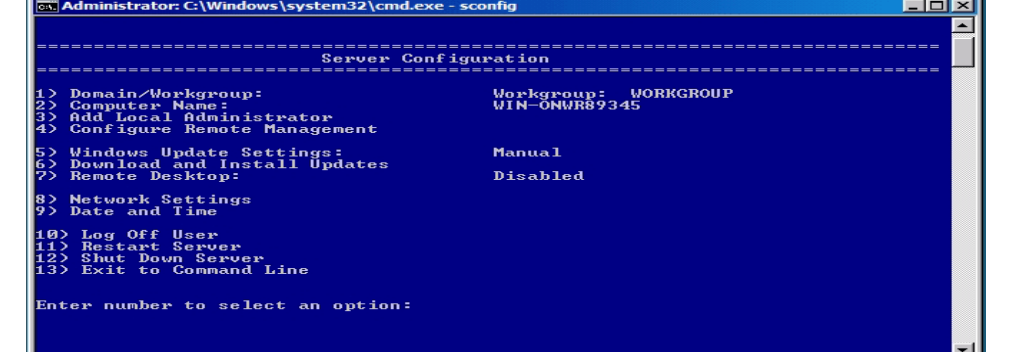

Na imagem acima observamos as opções que são disponibilizadas após digitarmos o comando *sconfig.cmd* na linha de comando. Também se percebe que são disponibilizadas várias opções de configuração da instalação, entre elas configurar o domínio ou grupo de trabalho, o nome do computador, a data e hora do servidor, a rede, o gerenciamento remoto, definições do windows update, entre outras. O gabarito é a letra B.

## **Gabarito: B**

- 11. **(2017 FCC ARTESP Especialista em Regulação de Transporte I – Tecnologia da Informação) -** No processo de instalação do Windows Server 2012 pode-se escolher mais de um método de instalação. O método recomendado pela Microsoft e que não ocupa tanto espaço em disco como na instalação completa é o mÈtodo
- a) Minimal-Server Features Installation.
- b) Optimized Installation Mode.
- c) Server Core Installation.
- d) Server With a GUI.
- e) Server-Prompt Mode.

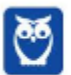

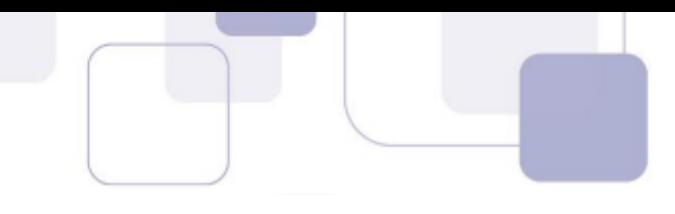

#### **Comentários:**

Há que se ressaltar que a questão trata de um assunto que é abordado com relativa freguência: formas de instalação do Windows Server. É deveras importante decidir a forma de instalação do servidor, para adequar proporcionalmente os recursos à demanda e aos requisitos da proprietária. Como assim professor? É boa organização prática dimensionar e ajustar hardware e serviços para atender aos serviços em justa medida, nem falta ou excesso. Se um servico não se faz necessário, é desabilitá-lo. A questão aborda a forma de instalação denominada Server Core. É uma instalação, como o nome sugere, que instala apenas os recursos básico do Windows Server, o core literalmente. A principal característica do Server Core é não dispor por padrão de interface gráfica (GUI). A remoção da interface gráfica minimiza a superfície de ataque do servidor e proporciona maior segurança da informação, aumenta a disponibilidade e reduz o uso de recursos pois disponibiliza apenas os recursos necessários. A alternativa que apresenta a instalação Server Core é a letra C, a qual condiz com a descrição do comando da questão.

### **Gabarito: C**

#### (2012 - FCC - TJ PE - Analista de Suporte - Adaptada) - $12.$

No Windows Server, em uma solução de cluster de failover

a) que envolva componentes iSCSI, os adaptadores de rede podem ser dedicados, indistintamente, a comunicações de rede e iSCSI.

b) admite-se o uso de SCSI paralelo para conectar o armazenamento aos servidores em cluster.

c) que utilize Serial Attached SCSI ou Fibre Channel em todos os servidores em cluster, os controladores de dispositivo de armazenamento em massa dedicados ao armazenamento de cluster devem ser idênticos.

d) que faça uso do suporte a disco nativo incluído no cluster de failover requer utilização apenas de discos dinâmicos.

e) requer que a conta Admin do Domínio será a única conta com permissões para criar um cluster pela primeira vez ou adicionar servidores a ele.

#### **Comentários:**

Um cluster é um conjunto de computadores independentes que trabalham em conjunto para aumentar a disponibilidade e escalabilidade.

Os servidores em cluster (chamados de nós) são conectados por cabos ou por software.

Os controladores dos dispositivos de armazenamento dedicados ao armazenamento do cluster devem ser idênticos. Alternativa correta letra  $C_{\cdot}$ 

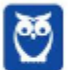

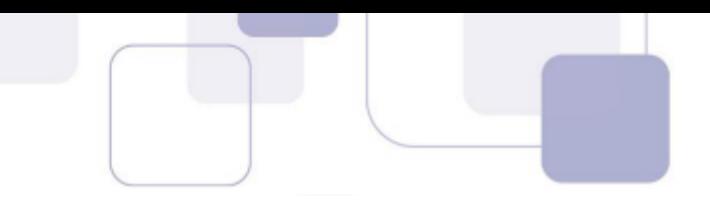

**Gabarito: C** 

- **13. (2012 FCC TCE-AP/Analista de Controle Externo – TI)** - Protocolo que organiza as informações como uma árvore e permite localizar pessoas, recursos e serviços, entre outros. Descrito na RFC 2251, é uma versão simplificada do serviço X.500 do OSI. Trata-se do
- a) LCP.
- b) IMAP.
- c) LDAP.
- d) DNS.
- e) ICMP.

### **Comentários:**

Atenção, questões sobre Active Directory e o protocolo LDAP são muito frequentes, independetemente da versão do Windows Server estabelecida no edital. A questão faz uma comparação entre o LDAP (que é um protocolo de acesso a serviços de diretório) e o padrão X.500, padrão no qual o LDAP se baseou. O LDAP È uma forma simplificada e otimizada do X.500, focado na arquitetura TCP/IP. Nosso gabarito letra C.

### **Gabarito: C**

- 14. **(2014 FCC SABESP/Técnico em Gestão Informática) -** Dentre os atributos comuns do protocolo LDAP está o atributo para armazenamento do sobrenome do usuário. A sigla utilizada para este atributo é
- a) co
- b) sn
- c) ln
- d) un
- e) ul

### **Comentários:**

O SN representa um sobrenome em um contexto de usuário, complementando o nome definido no parâmetro CN (Canonical Name). Gabarito letra B.

### **Gabarito: B**

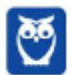

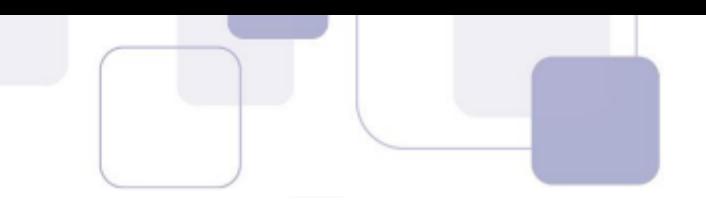

15. **(2013 - FCC - TRT – 15<sup>a</sup> Região/Analista Judiciário – TI) -** Dentre as principais operações que podem ser efetuadas no protocolo LDAP, se encontram: **Search**: O servidor busca e devolve as entradas do diretório que obedecem ao critério da busca. Bind:

a) Essa operação serve para autenticar o cliente no servidor. Ela envia o DN (Distinguished Name), a senha do usuário e a versão do protocolo que está sendo usada.

b) Encerra uma sessão LDAP.

c) Adiciona uma nova entrada no diretório

d) Renomeia uma entrada existente. O servidor recebe o DN (Distinguished Name) original da entrada, o novo RDN (Relative Distinguished Name), e se a entrada È movida para um local diferente na DIT (Directory Information Tree), o DN (Distinguished Name) do novo pai da entrada.

e) Apaga uma entrada existente. O servidor recebe o DN (Distinguished Name) da entrada a ser apagada do diretório.

#### **Comentários:**

A parte de autenticação corresponde ao comando BIND, sendo ele o principal comando do LDAP.

### **Gabarito: A**

- 16. **(2013 FCC TRT 18ª Região (GO)/Analista Judiciário – TI)** - É considerado um diretório de assinantes, pode ser usado para consultar dados de usuários, além de poder utilizar um serviço X.500, aberto. Descrito inicialmente na RFC 2251, ele organiza as informações como uma árvore e permite pesquisas em diferentes componentes. Trata-se de:
- a) RAID.
- b) LDAP.
- c) OSPF.
- d) NAS.
- e) CIFS.

#### **Comentários:**

Pessoal, questão bem tranquila certo? Percebam que a banca definiu o protocolo LDAP como um serviço de diretório, quando na verdade sabemos que o serviço de diretório é o Active Directory. Porém, não é

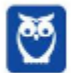

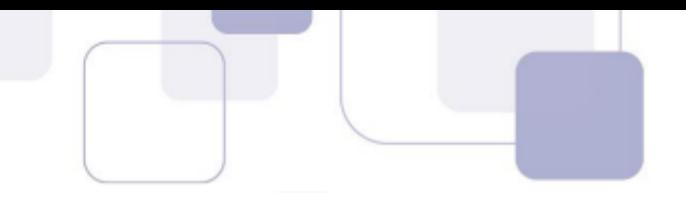

este o foco da questão. Então não vamos encrencar com a banca, ok? Sabemos que o LDAP È o protocolo de acesso utilizado para acesso ao banco do serviço de diretório, ele funciona em estrutura hierárquica (organiza as informações como uma árvore) e permite pesquisas em diferentes componentes. Nosso gabarito, letra B.

### **Gabarito: B**

- **17. (2016 FGV IBGE Analista Suporte Operacional)** Um analista de suporte utilizou o novo formato suportado pelo serviço Hyper-V do Windows Server 2012 para configurar os discos virtuais de um servidor. Nesse caso, a capacidade máxima de armazenamento e o nome do novo formato são, respectivamente:
- (A) 64 TB e VHDX;
- (B) 128 TB e VHDX;
- (C) 256 TB e VHD;
- (D) 512 TB e VHD;
- (E) 1024 TB e VHDX.

#### **Comentários:**

Esta questão já foi abordada por diversas bancas. Poderíamos classificá-la como questão pacificada. ;-) Observamos no site https://technet.microsoft.com/en-us/library/hh831446.aspx que o novo formato de disco virtual suportado pelo serviço Hyper-V do Windows Server 2012 é o VHDX. Uma das vantagens em comparação com VHD é o tamanho máximo da capacidade do disco virtual VHDX. O VHDX pode ter até 64 TB de capacidade, enquanto o VHD pode ter até 2 TB. Outros benefícios do VHDX incluem a utilização de log para melhorar a resiliência a falhas de energia. O gabarito apontado corretamente pela banca foi a letra A.

### **Gabarito:** A

- **18. (2016 FGV IBGE Analista Suporte Operacional Adaptada)** O Windows PowerShell presente nos sistemas operacionais Windows 2012 È capaz de executar cmdlets. Os cmdlets se distinguem dos comandos dos sistemas operacionais e dos scripts de ambientes de shell por serem:
- a) derivados das classes base SRClet e PSCmdlet;
- b) programas executáveis do tipo stand-alone;

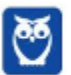

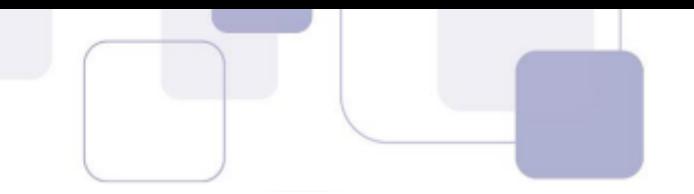

- c) instâncias de classes do framework .NET;
- d) scripts orientados a eventos e hooks;
- e) APIs compiladas pelo usuário.

#### **Comentários:**

Pessoal, o gabarito apontou como correta a alternativa C: "scripts de ambientes de shell são instâncias de classes do framework .NET". Podemos observar em https://msdn.microsoft.com/enus/library/ms714395(v=vs.85).aspx, que "*Cmdlets perform an action and typically return a Microsoft .NET Framework object to the next command in the pipeline. To write a cmdlet, you must implement a cmdlet class that derives from one of two specialized cmdlet base classes*". Assim, a alternativa mais adequada È a letra C, gabarito da questão.

**Gabarito**: C

**19. (2016 - FGV - IBGE - Analista Suporte Operacional)** - No

contexto do servidor dos Serviços de Domínio Active Directory (AD DS) do Windows 2012, analise as afirmativas a seguir:

I. O servidor fornece um banco de dados distribuído capaz de armazenar e gerenciar informações sobre recursos da rede.

II. TCP/IP, NTFS, infraestrutura de DHCP e Adprep são requisitos necessários para executar o AD DS.

III. As OUs simplificam a delegação de autoridade e facilitam o gerenciamento de objetos.

Está correto somente o que se afirma em:

- (A) I;
- (B) II;
- (C) III;
- (D) I e II;
- (E) I e III.

### **Comentários:**

A **alternativa I** está correta, efetivamente o AD consiste em um "banco de dados" com informações sobre os objetos de um domínio.

A **alternativa II** está equivocada, e constitui mais uma questão elaborada pelo examinador utilizando a documentação do Technet. No seguinte link obtemos referência para a resolução do item II:

https://technet.microsoft.com/en-us/library/cc771188(v=ws.10).aspx

Pelo que podemos concluir, o item II está errado, somente TCP/IP, NTFS, e Adprep são requisitos necessários para executar o AD DS. O link acima não lista infraestrutura de DHCP como requisito para instalação do AD DS.

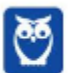

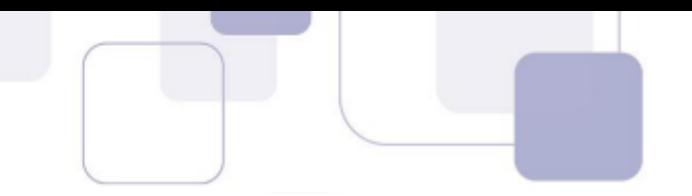

A alternativa III também tem sua dicção acertada. Como bem sabemos, as unidades organizacionais (OU) do AD têm como principal propósito facilitar a administração de objetos do domínio.

### **Gabarito: E**

#### (2016 - ESAF - Anac - Analista administrativo) - Com o 20. Windows Server 2012 R2, pode-se:

a) construir e implantar aplicativos em datacenters BigDC que usam serviços baseados na nuvem, em dependência da rede em uso.

b) construir e implantar aplicativos em datacenters que usam serviços baseados na nuvem, bem como APIs compatíveis com nuvens de provedores de servico e o Windows Azure.

c) construir e implantar aplicativos em datacenters que usam serviços baseados em knots-and-links, bem como APDs compatíveis com provedores de serviço e o Windows Azure.

d) construir e implantar aplicativos em ambientes plugand-pay, bem como spots compatíveis com nuvens de provedores de serviço e o Windows Azimuth.

e) depurar programas fonte de aplicativos, bem como APIs compatíveis com nuvens de provedores de serviço e o Windows Azimuth.

#### **Comentários:**

Pessoal, vamos destacar os pontos equivocados em cada alternativa:

a) Errada - construir e implantar aplicativos em datacenters BigDC que usam serviços baseados na nuvem, em dependência da rede em uso.

b) Certa - Com o Windows Server 2012 R2, pode-se construir e implantar aplicativos em datacenters que usam servicos baseados na nuvem, bem como APIs compatíveis com nuvens de provedores de serviço e o Windows Azure.

c) Errada - construir e implantar aplicativos em datacenters que usam serviços baseados em knots-and-links, bem como APDs compatíveis com provedores de servico e o Windows Azure.

d) Errada - construir e implantar aplicativos em ambientes plugand-pay, bem como spots compatíveis com nuvens de provedores de servico e o Windows Azimuth.

e) Errada - depurar programas fonte de aplicativos, bem como APIs compatíveis com nuvens de provedores de serviço e o Windows Azimuth.

**Gabarito: B** 

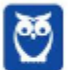

- 
- (2013 IADES EBSERH Analista de TI Suporte a  $21.$ redes - Adaptada) - Sobre o Active Directory, assinale a alternativa correta.

A. Todas as versões de Windows Server, incluindo a versão web, podem ser controladoras de domínio.

B. A criação do domínio, obrigatoriamente, ocorre juntamente com a instalação do AD.

C. No Windows Server não é possível modificar o nome de um domínio, depois da sua criação.

D. O AD utiliza os conceitos de árvore, floresta e território crítico.

E. As OUs são utilizadas para designar as pessoas que administram um  $AD.$ 

### **Comentários:**

O Active Directory (AD) é o sistema de diretórios do Windows Server. Ele cria uma hierarquia padronizada, em que todos os componentes da rede são listados em uma árvore hierárquica e agrupados logicamente.

Devido a dependência do AD em relação ao DNS, a criação do domínio, obrigatoriamente, ocorre juntamente com a instalação do AD, Questão de nível médio de dificuldade. Vamos comentar, item a item:

a) Errada! Nem todas as versões do Windows Server podem ser controladoras de domínio.

b) **Certa**! Como vimos, junto criação do domínio, com a obrigatoriamente, ocorre juntamente com a instalação do AD.

c) Errada! Após a criação é possível modificar o nome de um domínio.

d) Errada! O AD usa os conceitos de OU, árvore e floresta. Território crítico não existe.

e) Errada! As Unidades Organizacionais (OU) são uma forma de controle administrativo. Segundo a literatura da Microsoft, OU são conteineres lógicos, destinados a facilitar a administração. Distribuir os objetos em Unidades Organizacionais permite o controle de administração em vários níveis e facilita a administração. As Unidades Organizacionais não quardam necessariamente relação com a estrutura organizacional.

Alternativa B correta. As demais alternativas estão incorretas

## **Gabarito: B**

(2014 - IADES - EBSERH - Analista de TI - Suporte e  $22.$ **Redes)** - Assinale a alternativa que indica o comando que deve ser executado para se obter informações detalhadas sobre o endereço IP, servidor de DNS e gateway de todas as interfaces de rede de um computador Windows.

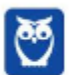
**Celson Carlos Martins Junior** Aula 00

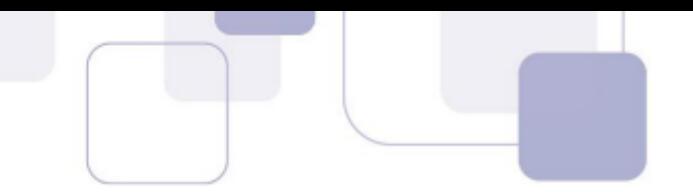

- a) ifconfig
- b) netstat -rn
- c) nbstat -n
- $d)$  arp -a
- e) ipconfig /all

## **Comentários:**

Questão sobre comandos de linha do Windows Sever, um pouco mais elaborada. Primeiramente temos que esclarecer qual a função do comando ipconfig (internet protocol configuration). O ipconfig é comumente utilizado em linha de comando (tela preta), para mostrar todos os parâmetros de configuração de rede utilizando o protocolo TCP/IP. O ipconfig possui diversos parâmetro. Por exemplo: *ipconfig* /renew renova as configurações do TCP/IP; *ipconfig /all* mostra informações detalhadas sobre a configuração TCP/IP. Assim, nosso gabarito é a alternativa E.

**Gabarito: E** 

- (2014 IADES EBSERH Analista de TI Suporte e  $23.$ **Redes)** - Assinale a alternativa que indica o comando que deve ser utilizado para listar todas as pastas e subpastas do Windows em ordem alfabética, a partir do diretório corrente.
- a) dir  $/s/o$
- b) dir  $/r/b$
- c) dir  $/c/w$
- d) dir  $/p/q$
- e) dir  $/p/o$

## **Comentários:**

Pessoal, figuem atentos aos temas prediletos da banca. Mais uma questão sobre comandos Windows. O comando *dir* é bastante conhecido, até para leigos. Sua função é, em linha de comando, listar o conteúdo de um diretório. Possui função similar à desempenhada, em modo gráfico, pelo Windows Explorer. O comando *dir* possui uma variedade de parâmetros para melhor definir seu uso. O parâmetro **/O** lista os arquivos segundo alguma ordem. A ordem é definida por um segundo parâmetro, o qual pode ser:

- $/N$  Por nome (ordem alfabética);
- $\angle$ E Por extensão (ordem alfabética);
- /S Por tamanho (ordem crescente):
- $/D$  Por data e hora (o mais antigo primeiro);
- $/G$  Agrupar primeiro os diretórios;

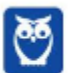

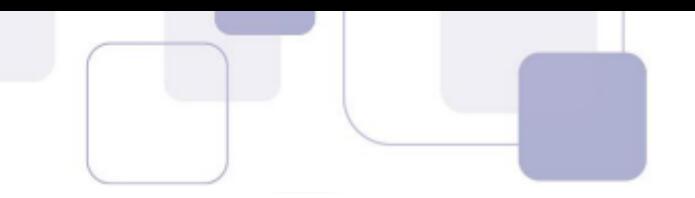

Dadas estas definições, podemos concluir que para listar todas as pastas e subpastas do Windows em ordem alfabética, a partir do diretório corrente, utilizaríamos o comando *dir /n/o*. Apesar disto, o gabarito apontado pela banca foi a alternativa A – dir /s/o, o qual apresenta a listagem ordenada por tamanho, o que não condiz com o comando da questão.

**Gabarito: A** 

- 24. **(2014 IADES TRE-PA Técnico Judiciário -Operação de Computador)** - O LDAP é um protocolo que funciona como serviço de diretório em redes TCP/IP. Sua porta padrão é a TCP/389 e a comunicação é feita a partir do cliente, que se liga ao servidor e envia requisições a este último. A respeito desse assunto, assinale a alternativa que apresenta a definição das operações básicas que um cliente pode solicitar a um servidor LDAP.
- a) Search È usado para testar se uma entrada possui determinado valor.
- b) Modify é a operação de adicionar uma entrada no servidor LDAP.
- c) Unbind é a operação de fechamento da conexão entre cliente e servidor.
- d) Start TLS È o comando para colocar no ar o servidor LDAP, no Linux.
- e) Bind È um comando que busca ou recupera entradas no LDAP.

#### **Comentários:**

No LDAP, o comando **Bind** serve para autenticar o cliente no servidor LDAP. Ele envia o DN (Distinguished Name), a senha do usuário e a versão do protocolo que está sendo usada. O comando **Search** permite buscar ou recuperar entradas no LDAP. **Modify** permite alterar entradas no LDAP. Já o comando **Unbind** realiza operação de fechamento da conexão entre cliente e servidor. Nosso gabarito é a letra C.

**Gabarito: C**

25. **(2014 - IADES - TRE-PA - Analista Judiciário - Análise de Sistemas)** - O LDAP é um serviço de diretório para redespadrão TCP/IP. Um uso comum desse serviço é a autenticação centralizada de usuários; nesse tipo de aplicação, o cliente inicia a comunicação, conectando-se ao servidor LDAP e enviando requisições, ao passo que o servidor responde com as informações contidas em sua base de dados. A respeito das operações que o

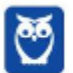

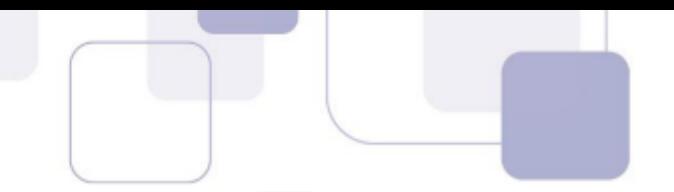

cliente pode requisitar ao servidor LDAP, assinale a alternativa que corresponde a um pedido de conexão segura (criptografada), implementada a partir LDAPv3.

- a) Extend Operation.
- b) Init Security.
- c) StartTLS.
- d) Bind.
- e) Unbind.

### **Comentários:**

Como vimos, no LDAP, o comando **Bind** serve para autenticar o cliente no servidor LDAP, e o comando **Unbind** realiza operação de fechamento da conex"o entre cliente e servidor. **Extend Operation** È um tipo de operação definida a partir da versão 3 do LDAP que permite enviar um pedido como o argumento e retornar uma resposta. Um tipo de operação extendida é StartTLS, que é um pedido para o servidor para ativar o protocolo TLS, e iniciar conexão segura, criptografada com o protocolo TLS. Nosso gabarito é a letra C.

## **Gabarito: C**

**26. (2013 – IADES – EBSERH - Analista de Tecnologia da Informação)** - O LDAP (Lightweight Diretory Aaccess Protocol – Protocolo Leve de Acesso a Diretórios) é utilizado para acessar informações de diretórios, com base no X.500. Sobre o LDAP, julgue os itens a seguir.

**I** - É um catálogo de informações que pode conter nomes, endereços, n˙meros de telefones, por exemplo.

- **II** Permite localizar usuários e recursos em uma rede.
- **III** O diretório é organizado hierarquicamente.
- **IV** O LDAP È um sistema peer-to-peer.

A quantidade de itens certos é igual a

- a) 0.
- b) 1.
- c) 2.
- d) 3.
- e) 4.

### **Comentários:**

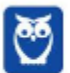

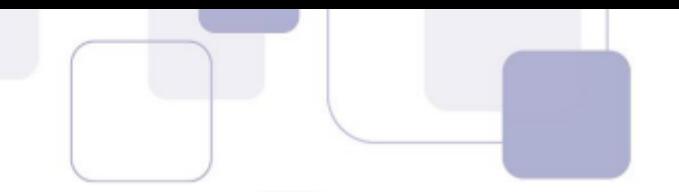

O Lightweight Directory Access Protocol (LDAP) È um protocolo de serviços de diretório que é executado sobre a pilha TCP/IP. LDAP proporciona um mecanismo para pesquisar, conectar e modificar diretórios. O LDAP é baseado em um modelo cliente-servidor, ou seja, temos uma máquina cliente que executa consultas utilizando o LDAP, e um servidor LDAP que fornece informações sobre o serviço de diretórios. Vamos comentar as alternativas individualmente:

I – **Errada**! O AD é um catálogo de informações. O LDAP é o protocolo utilizado para consulta ao AD. Não confundam, esta é uma pegadinha típica.

II – **Certa**! O LDAP permite realizar consultas a base do AD e assim localizar usuários e recursos em uma rede.

III – **Certa**! O LDAP adota de forma mais simplificada o modelo hierárquico, como o X.500.

IV - **Errada**! LDAP È baseado em modelo cliente servidor, apesar da consulta LDAP ser ponto a ponto.

**Gabarito: D**

- **27. (2013 – IADES – EBSERH Analista de Tecnologia da**  Informação - Suporte e Redes) - O LDAP é um serviço de diretórios leve, que admite vários modos de replicação para permitir diversos servidores sincronizados. Dois, dos modos de replicação existentes, são os
- a) Proxy Mode e Real Mode.
- b) Mirror Mode e Pri Sec Serv.
- c) Multi-Master e Mirror Mode.
- d) Multi-Master e Real Mode.
- e) Proxy Mode e Pri Sec Serv.

#### **Comentários:**

O LDAP dispõe de vários modos, a depender do protocolo de sincronização de conteúdo utilizado, de replicação. Os três modos são SingleMaster, MirrorMode e Multimaster. No modo **SingleMaster** existe apenas um servidor da rede que recebe escrita, todos os outros servidores devem encaminhar as escritas na base Ldap para o servidor Master. O modo **MirrorMode** pera da mesma forma que o SingleMaster, porÈm 2 servidores operam como master e replicam suas bases entre si. No modo **MultiMaster** todos os servidores do pool são master e por conta disso podem receber escritas, toda alteração é então replicada para os outros servidores e a base se mantém igual em todos os servidores.

## **Gabarito: C**

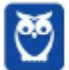

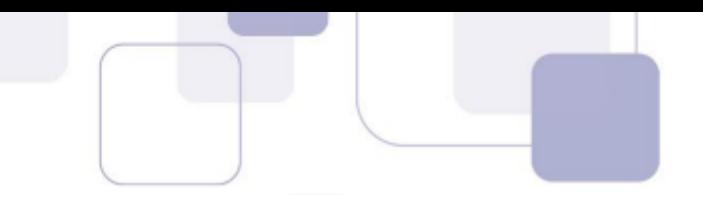

**28. (2014 - CESPE - ANTAQ - Analista Administrativo -**  Infraestrutura de TI) - Com relação a configuração, uso, arquitetura e funcionamento de DNS em Windows 2012 R2, julgue os itens subsecutivos. Se a função de recursividade estiver desabilitada, será impossível o uso de forwarders em um servidor DNS com Windows 2012 R2.

### **Comentários:**

DNS **não recursivo**: não responde a solicitações que não sejam de seu próprio domínio. DNS **Recursivo**: encaminha a solicitação das consultas DNS dos clientes locais e consulta os servidores externos, de modo a obter respostas às consultas efetuadas. Desabilitar a função de recursividade impede o uso de forwarders em um servidor DNS. Correto.

**Gabarito**: Certa

**29. (2014 - CESPE - ANTAQ - Analista Administrativo - Infraestrutura de TI)** - Acerca do uso de Kerberos e NTLM em Windows 2012 R2, julgue os próximos itens. Em Windows 2012 R2, o Kerberos pode ser utilizado para autenticação tanto de usuários quanto de estações em um domínio do Active Directory.

### **Comentários:**

O sistema operacional Windows Server implementa o protocolo de autenticação de versão 5 do Kerberos. O Centro de distribuição de chaves (KDC) do Kerberos é integrado com outros serviços de segurança do controlador de domínio do Windows Server. A autenticação de usuários ou estações de trabalho é integrada com o sistema de logon. Questão correta.

### **Gabarito**: Certa

**30. (2014 - CESPE - ANTAQ - Analista Administrativo - Infraestrutura de TI)** - Por ser proprietária, a implementação do Kerberos V5 em Windows 2012 R2 não é passível de integração com outras soluções que utilizem o Kerberos como protocolo de autenticação.

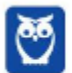

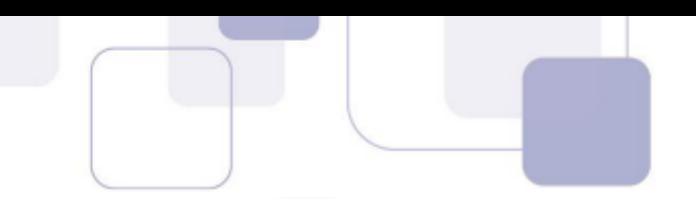

## **Comentários:**

Assertiva errada, pessoal. Segundo o site Technet, a implementação da Microsoft do protocolo Kerberos V5 é baseada nas especificações da IETF (Internet Engineering Task Force), que são especificações abertas e podem ser implementadas por qualquer fabricante. A implementação do Windows do protocolo Kerberos V5 permite a interoperabilidade com outras redes em que o protocolo Kerberos V5 é usado para autenticação, e ainda com o Active Directory.

# **Gabarito**: Errada

**31. (2014 - CESPE - ANTAQ - Analista Administrativo - Infraestrutura de TI)** - Acerca do uso de Kerberos e NTLM em Windows 2012 R2, julgue os próximos itens. O protocolo NTLM, cujo desempenho é mais lento que o protocolo Kerberos, não provê autenticação de servidor e utiliza criptografia fraca.

## Comentários:

Bastante atenção para esta questão pessoal. Ela trata dos recursos que o AD usa para integração e autenticação, sendo o principal deles o Kerberos. A autenticação NTLM autentica usuários e computadores com base em um mecanismo de desafio/resposta. Segundo o site Technet, ao utilizar o protocolo Kerberos, uma parte na extremidade de uma conexão de rede verifica se a parte no outra extremidade é a entidade que ela diz ser. O NTLM não possibilita que os clientes verifiquem a identidade **de um servidor, nem que um servidor verifique a identidade de outro servidor**. O protocolo Kerberos V5 é mais seguro, mais flexível e mais eficiente que o NTLM. O NTLM utiliza um algoritmo de criptografia DES, com uma chave de 56-bit, e o DES atualmente é considerado um algoritmo frágil. Assertiva correta.

# **Gabarito**: Certa

**32. (2014 - CESPE - ANTAQ - Analista Administrativo - Infraestrutura de TI) -** Com relação a configuração, uso, arquitetura e funcionamento de DNS em Windows 2012 R2, julgue os itens subsecutivos. No Windows 2012 R2 com Active Directory,

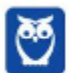

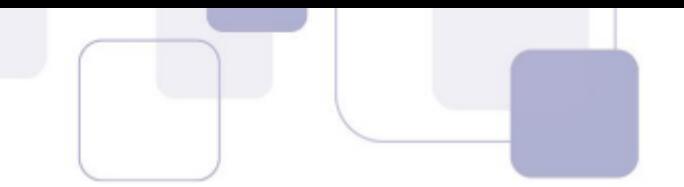

é impossível a utilização de forwarders (encaminhadores) de consultas DNS. O uso dos servidores raiz (root servers) DNS È, por padrão, a solução utilizada.

#### **Comentários:**

Um forwader È um servidor DNS utilizado em uma rede para encaminhar algumas consultas DNS para servidores externos à rede. Forwardes são utilizados para a resolução de nomes fora da rede, por exemplo, na Internet. No Windows 2012 R2 com Active Directory, é possível sim a utilização de forwarders (encaminhadores) de consultas DNS. A assertiva está errada.

## **Gabarito: Errada**

**33. (2014 - CESPE - ANATEL - Analista Administrativo - Suporte e Infraestrutura de TI)** - A respeito do Windows Server 2012, julgue os itens a seguir. O Active Directory suporta o uso de controladores de domínio primário e de becape, de modo que um dos controladores lê e grava informações, ao passo que o outro somente lê.

#### Comentários:

Pessoal, o conceito de controlador de domínio **primário e secundário** foi descontinuado (deprecated) no Windows Server 2012. Continuamos a ter controladores de domÌnio, e desde o Windows Server 2008 foi introduzido o conceito do controlador de domÌnio RODC, este sim È somente leitura.

**Gabarito**: Errada

**34. (2014 - CESPE - ANATEL - Analista Administrativo - Suporte e Infraestrutura de TI)** - A respeito do Windows Server 2012, julgue os itens a seguir. No file server, é possível habilitar cópias de sombra de pastas compartilhadas, o que permite realizar a compressão de pastas e arquivos e mantê-los acessíveis ao usuário final.

#### **Comentários:**

Pessoal, como vimos, cópia de sombra de volume (Shadow Copy) é um recurso do Windows Server 2008 que tira fotos (snapshots) dos arquivos

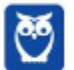

em períodos específicos, criando uma biblioteca de versões anteriores de um arquivo. As cópias de sombra podem ser de pastas compartilhadas. Mas a mera realização de cópias de sombra não mantém os arquivos acessíveis e disponíveis aos usuários.

**Gabarito**: Errada

**35. (2014 - CESPE - ANATEL - Analista Administrativo - Suporte e Infraestrutura de TI)** - A respeito do Windows Server 2012, julgue os itens a seguir. O print server È capaz de gerenciar as filas de impressão e determinar permissões de segurança, além de impedir ou liberar o acesso de usuários às impressoras

#### **Comentários:**

Perfeita a assertiva. Habilitar o *role* de print server permite gerenciar as filas de impressão e impedir ou liberar o acesso de usuários às impressoras.

**Gabarito**: Certa

36. **(2014 - CESPE - TC-DF - Analista de Administração Pública - Microinformática e Infraestrutura de TI) - Um cluster** de failover È um conjunto de computadores dependentes que trabalham para aumentar a disponibilidade e escalabilidade. A funcionalidade CSV (volume compartilhado do cluster) pode ser utilizada no Windows Server 2012 para acessar o armazenamento compartilhado em todos os nós.

#### Comentários:

Pessoal, se acostumem a analisar as frases da banca em segmentos. Vamos adotar isso e ver se está tudo ok.

**Errado** - Um cluster de failover È um conjunto de computadores **independentes** que trabalham para aumentar a disponibilidade e escalabilidade.

**Correto** - A funcionalidade CSV (volume compartilhado do cluster) pode ser utilizada no Windows Server 2012 para acessar o armazenamento compartilhado em todos os nós. O Volume Compartilhado Clusterizado

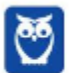

(CSV) disponibiliza um namespace distribuído, que pode ser usado para acessar o armazenamento compartilhado em todos os nós.

## **Gabarito**: Errada

**37. (2014 - CESPE - ANATEL - Analista Administrativo - Suporte e Infraestrutura de TI)** - A respeito de virtualização de servidores, julque os itens subsequentes. A versão atualizada do VHD (virtual hard disk format) do Windows Server 2012 Hyper-V È o VHDX, que suporta atÈ 64 terabytes de armazenamento por disco virtual e tem registro interno que captura atualizações para os metadados do arquivo de disco rígido virtual antes que elas sejam gravadas no seu local final.

### **Comentários:**

Questão correta pessoal. VHDX é o formato de disco virtual do Hyper-V 2012, ele suporta até 64 terabytes de armazenamento por disco virtual e guarda metadados dos arquivos do VHD. Abaixo o nosso resumo das características do VHDX:

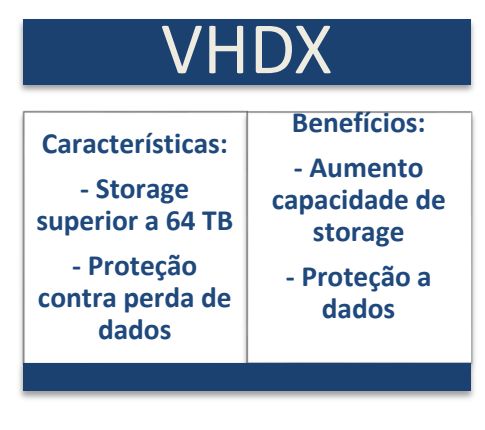

**Gabarito**: Certa

**38. (2014 - CESPE - TJ-SE - Analista Judiciário - Banco de Dados)** - ReFS (Resilient File System), sistema de arquivos introduzido com Windows Server 2012, armazena dados de forma a protegê-los de erros comuns. Na utilização do ReFS com um espaço de armazenamento espelhado, caso seja detectada uma falha no

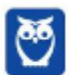

disco, ela poderá ser reparada automaticamente, utilizando-se cópia alternativa fornecida pelo recurso espaço de armazenamento.

## **Comentários:**

O ReFS é um sistema de arquivos disponível ao NTFS, como alternativa ao NTFS. As principais característica do ReFS são:

Integridade: ReFS detecta e corrige automaticamente dados, através da função Storage Spaces.

Disponibilidade: o ReFS prioriza a disponibilidade de dados, garantindo que o sistema permaneça disponível, mesmo se houver falha ou corrupção de arquivos que não possam ser reparadas automaticamente.

**Escalabilidade:** ReFS foi projetado para trabalhar bem independente da quantidades de dados, mesma que elas sejam extremamente grandes, podendo superar a faixa de petabytes.

Identificação pró-ativa de erros: o ReFS foi projetado para garantir e priorizar a disponibilidade e integridade do sistema e dos dados, e possui um recurso chamado de "scrubber".

O ReFS com uso espaço de armazenamento espelhado, se detectada uma falha no disco, pode reparar automaticamente, utilizando-se cópia alternativa fornecida pelo recurso espaco de armazenamento. Correta a assertiva.

Gabarito: Certa

39.  $(2013 - CESPE - DPF - PERITO)$  - Com o ambiente de computação em nuvem Azure, da Microsoft, é possível a criação de máquinas virtuais com sistemas operacionais distintos, desde o Windows Server até máquinas com distribuição Linux, como, por exemplo, CentOS, Suse e Ubuntu.

### Comentários:

O Azure é uma plataforma para computação em nuvem da fabricante Microsoft. Além do Azure, temos outras plataformas que tem se destacado no mercado de cloud, como o OpenStack. O papel de ambos é gerenciar a infraestrutura necessária a um ambiente de computação em nuvem, provendo características de escalabilidade, resiliência, disponibilidade, etc. Com o Azure, é possível criar máquinas virtuais com sistemas operacionais distintos, Windows Server e até máquinas com distribuicão Linux. Assertiva correta.

**Gabarito: Certa** 

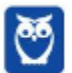

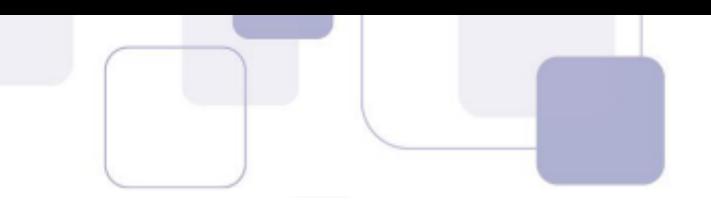

**40. (2014 – CESPE – TCDF - ANAP)** - Um cluster de failover È um conjunto de computadores dependentes que trabalham para aumentar a disponibilidade e escalabilidade. A funcionalidade CSV (volume compartilhado do cluster) pode ser utilizada no Windows Server 2012 para acessar o armazenamento compartilhado em todos os nós.

### **Comentários:**

A assertiva informa que o cluster é um conjunto de recursos dependentes, essa parte da assertiva a tornou errada. Na verdade, um cluster é um conjunto de computadores **independentes** que trabalham em conjunto para aumentar a disponibilidade e escalabilidade.

Os clusters de failover também fornecem a funcionalidade de CSV (volume compartilhado do cluster), que disponibiliza um namespace distribuído, que pode ser usado para acessar o armazenamento compartilhado em todos os nós. Esse trecho da assertiva está correto.

## **Gabarito: Errada**

41. **(2014 - CESPE - TC-DF - Analista de Administração Pública - Microinformática e Infraestrutura de TI) - No** Windows Server 2012, os CSVs (volumes compartilhados do cluster) podem fornecer armazenamento comum para máquinas virtuais clusterizadas, o que permite que vários nós do cluster acessem simultaneamente o mesmo sistema de arquivos NTFS sem impor restrições de hardware, tipo de arquivo ou estrutura de diretório; e ainda permitem que várias máquinas virtuais clusterizadas possam usar o mesmo LUN (número de unidade lógica).

#### Comentários<sup>.</sup>

Pessoal, questão copiada e colada do site Technet. Os CSVs (Volumes Compartilhados do Cluster) foram introduzidos no Windows Server 2008 R2 para fornecer armazenamento comum para máquinas virtuais clusterizadas. No Windows Server 2012, os CSVs podem fornecer funções clusterizadas adicionais. Os CSVs permitem que vários nós do cluster acessem simultaneamente o mesmo sistema de arquivos NTFS sem impor restrições de hardware, tipo de arquivo ou estrutura de diretório. Questão correta.

### **Gabarito:** Certa

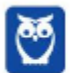

**42. (2015 – CESPE – Tribunal de Contas da Uni"o - Auditor)** - No Windows Server 2012 R2, o recurso Expand-DataDedupFile do Windows PowerShell permite expandir arquivos otimizados em um caminho especificado, se isso for necessário para a compatibilidade de aplicativos ou desempenho.

### **Comentários:**

Pessoal, esse é um recurso bem recente, e pouco difundido que permite ao Windows Server 2012 otimizar os VHD do Hyper-V pelo uso da deduplicação. Segundo o TechNet: "The new Expand-DataDedupFile *Windows PowerShell cmdlet enables you to expand optimized files on a specified path if needed for application compatibility, performance, or other requirements. The files are expanded on the original path*". Vemos que o examinador, literalmente, traduziu, copiou e colou a questão.

# **Gabarito:** Certa

**43. (2015 – Cespe – TJDFT – Analista Judiciário)** - No Windows 2012 Server R2, os dados dos usuários do (AD) Active Directory ficam armazenados em um gerenciador de banco de dados do SQL Server. Logo o administrador do SQL Server também tem poderes administrativos sobre o domínio AD.

## **Comentários:**

Apesar da criatividade do examinador, não se deixem enganar pessoal. Realmente, como vimos, os dados dos usuários do (AD) Active Directory ficam armazenados em um banco de dados. Mas atenção pois estas informações do AD não permanecem um sistema gerenciador de bancos de dados (SGBD). Além disso, outro ponto equivocado da questão é que o administrador do banco de dados do AD não tem poderes administrativos sobre o domínio AD, em virtude da segurança e da segregação de funções. Assertiva errada!

## **Gabarito: Errada**

**44. (2015 – Cespe - TRE-RS - Técnico Judiciário – Operação de Computadores)** - A respeito do Windows 2012, assinale a opção correta.

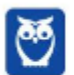

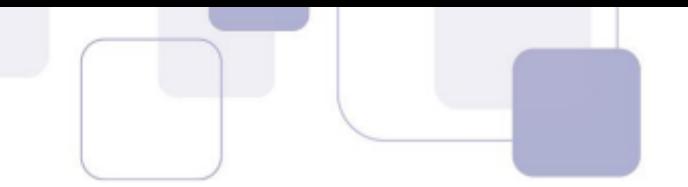

a) Por questão de segurança, o Windows 2012 não oferece suporte a servidores UNM (user name mapping).

b) O comando FC do powershell exibe ou modifica tipos de arquivos utilizados em associações de extensão de nome de arquivo.

c) As permissões de acesso especiais de NTFS limitam-se a permissão de escrita, execução, leitura em arquivos ou pastas.

d) Em sua configuração nativa, o Windows 2012 permite a transferência de arquivos entre computadores que executam o Windows e outros sistemas operacionais não Windows.

e) O Windows 2012, por questão de compatibilidade, oferece suporte exclusivamente à semântica de arquivos Windows.

#### **Comentários:**

Ouestão de nível razoável de dificuldade, pessoal. Vamos aos comentários, item a item:

a) A alternativa A está errada, o user name mapping é um serviço que permite mapear nomes de usuários de redes baseadas em "Linux like" para redes baseadas em Windows, e vice-versa, e integra o Windows Server 2012 e até mesmo algumas versões anteriores.

b) Alternativa errada. O comando Format-Custom (FC) do windows powershell permite definir uma saida customizada.

c) Errada! As permissões especiais para arquivos e pastas incluem controle total, modificar, ler e executar, listar os conteúdos da pasta, ler e gravar.

d) Correta! Funcionalidade possibilitada pelo NFS.

e) Errada. O Windows 2012 oferece suporte à semântica de arquivos Windows e Linux, por intermédio do NFS.

### **Gabarito: D**

(2015 - Cespe - TRE-RS - Técnico Judiciário - Operação 45. de Computadores) - No tocante ao AD no Windows Server 2012 R2, é correto afirmar que

a) permite que os usuários se conectem a aplicativos e a servicos de qualquer lugar com o Proxy de Aplicativo Web.

b) os administradores de TI podem permitir que dispositivos móveis sejam associados ao AD da empresa, desde que a associação nesses dispositivos não seja como a associação utilizada para autenticação no AD.

c) o AD permite que os usuários se autentiquem em vários dispositivos associados, porém alguns serviços, como o SSO (logon único), são possíveis apenas quando o AD é diretamente acionado por meio de aplicativos de rede.

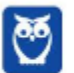

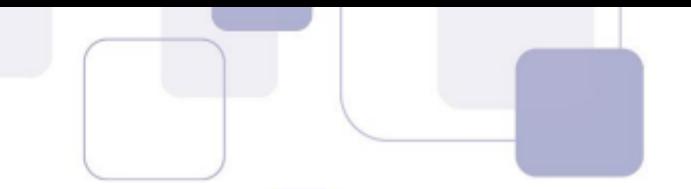

d) o AD FS (Servicos de Federação do Active Directory) fornece controlador de domínio que armazena e gerencia informações sobre recursos da rede e sobre dados específicos de aplicativos habilitados por diretório ou armazenados na nuvem.

e) o AD LDS pode ser executado em servidores-membro; contudo, em servidores autônomos, sua execução não é possível.

### **Comentários:**

a) Pessoal, o proxy de aplicativos web é um proxy reverso que pode ser utilizado em conjunto com o Active Directory Federation Services para publicar aplicativos para acesso pela internet. As funções do ADFS são relativas ao SSO. A redação da questão informa que o AD no Windows Server 2012 permite que os usuários se conectem a aplicativos e a serviços de qualquer lugar com o Proxy de Aplicativo Web. Como podemos observar,  $na$ figura abaixo, disponível  $em$ https://technet.microsoft.com/pt-br/library/dn383650.aspx, o web proxy application necessita do ADFS, que é um servico que necessita ser instalado. Portanto, o Windows Server 2012 R2 não permite, por padrão, que os usuários se conectem com aplicativos utilizando o proxy de aplicações web. Apesar disto, a alternativa A foi apontada pela banca como correta no gabarito.

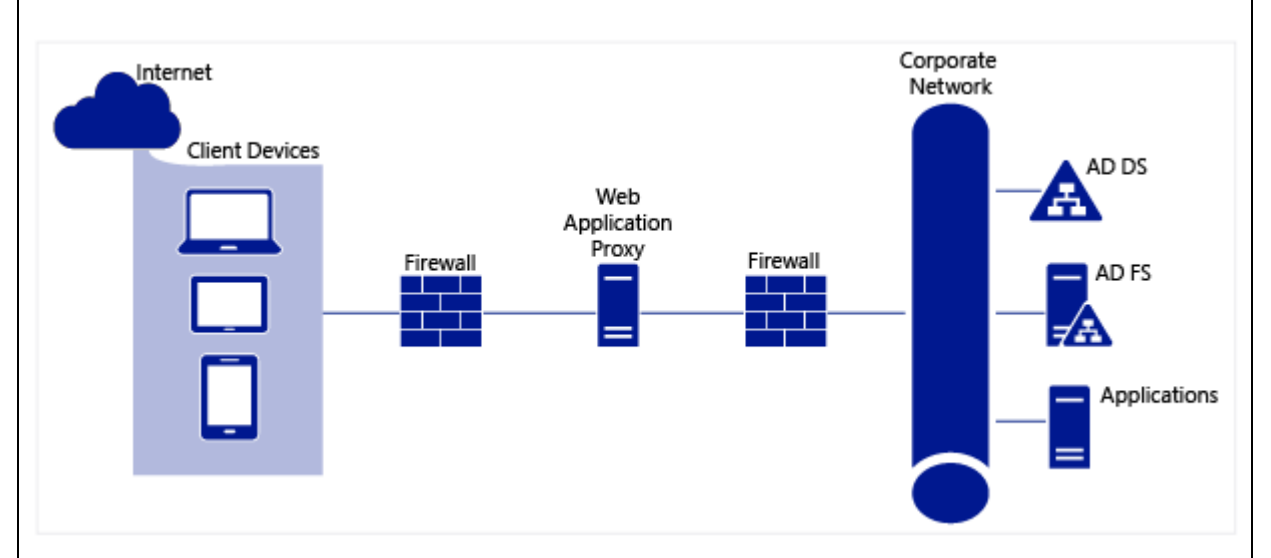

b) os administradores de TI podem permitir que dispositivos móveis sejam associados ao AD da empresa através do Mobile device Manager (MDM), ate este ponto a redação está correta. O restante do item está com a redação tão confusa que fica difícil concluir se está correta ou possível fonte equivocada.  $U<sub>ma</sub>$ de consulta. é  $\Omega$ site https://technet.microsoft.com/en-us/library/dd252765.aspx. Alternativa errada.

c) Não existe esta restrição no SSO que a requisição se dê por aplicativos de rede. Alternativa errada.

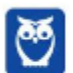

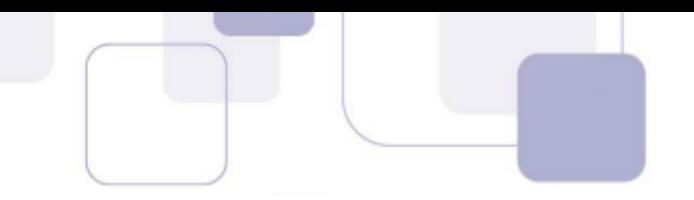

d) o AD FS (Serviços de Federação do Active Directory) fornece Single Sign On (SSO) no controlador de domínio, permitindo que os usuários do domínio possam acessar vários servicos com uma única autenticação. A descrição da função do AD FS na alternativa está errada.

e) O AD LDS é um serviço de diretório que utiliza o protocolo LDAP (Lightweight Directory Access Protocol), e fornece um serviços de diretório leve e flexível, sem algumas restrições presentes no domínio AD DS. A questão esta errada, pois é possível habilitar o AD LDS em qualquer servidor, até mesmo em servidores autônomos.

**Gabarito: A** 

(2012 - CESPE - ANAC - Analista Administrativo - Área 46. 5) - No active directory, o conceito de floresta é utilizado para descrever um conjunto de objetos hierarquicamente organizados.

#### **Comentários:**

No active directory, o conceito de **domínio** é utilizado para descrever um conjunto de objetos hierarquicamente organizados. Assertiva incorreta.

### **Gabarito: Errada**

47. (2012 - CESPE - TJ-AC - Analista Judiciário - Análise de **Suporte)** - O Windows Server possui um recurso, conhecido como DFS (Distributed File System), que conseque prover, entre dois hosts, um serviço que replica pastas e arquivos.

#### **Comentários:**

O sistema de arquivos distribuídos (DFS) permite que servidores em locais distintos, possuam uma mesma representação lógica. Para tanto, ele provê recursos que permitem a replicação (distribuição) de arquivos e pastas entre dois nós.

### **Gabarito: Certa**

(2013 - CESPE - BACEN - Analista - Suporte à 48. Infraestrutura de Tecnologia da Informação) - O recurso EFS (encrypting file system) permite proteger arguivos por meio de

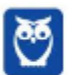

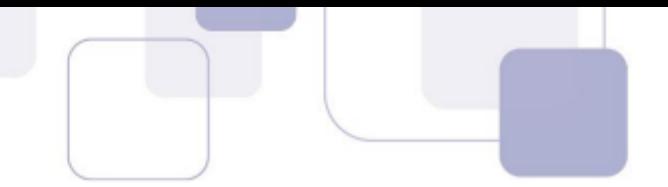

criptografia; entretanto, depois de serem criptografados, esses arquivos não poderão mais ser compartilhados.

### **Comentários:**

Pessoal, realmente vimos que o EFS (encrypting file system) é um recurso do Windows Server que permite proteger arquivos por meio de criptografia. Ele permite criptografar e descriptografar os arquivos e pastas. Mesmo depois de criptografados, os arquivos compartilhados ainda permanecem protegidos.

## **Gabarito:** Errada

**49. (2014 - CESPE - TJ-SE - Analista Judici·rio – Redes)** - O Active Directory pode ser integrado com o serviço DNS da Microsoft, sendo esta uma prática recomendada no caso de instalação de um domínio com múltiplos servidores, múltiplas estações de trabalho e múltiplos usuários.

### **Comentários:**

Correto pessoal, há ambientes de alta complexidade que requerem a integração entre os serviços de diretório (AD) e os serviços de nome (DNS). Já sabemos também que, para a instalação, há uma dependência do AD, com relação ao DNS. Nesse caso, a integração entre o AD e o DNS diminui a complexidade de administração e reduz problemas de interoperação. A integração do AD com o DNS é possível, e certamente é uma prática recomendável em ambientes complexos. Correta a assertiva.

# **Gabarito**: Certa

**50. (2015 – Cespe – TJDFT – Analista Judiciário)** - Para aumentar o desempenho do NTFS, recomenda-se a utilização da técnica de journaling, que grava, em um log, as operações que serão executadas no sistema de arquivos antes mesmo de suas execuções.

#### **Comentários:**

Questão bastante difícil, pessoal. Bastante atenção para a resolução de certas questões da banca, pois aparentam serem simples e tornam-se capciosas. Para aumentar a **segurança/confiabilidade** do NTFS,

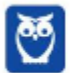

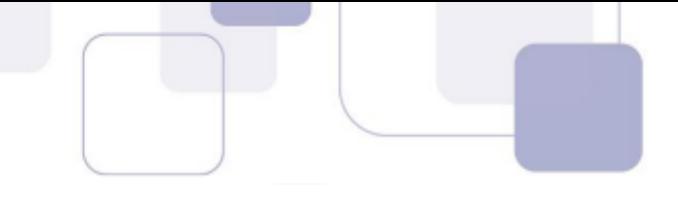

recomenda-se a utilização da técnica de journaling. Como explicado, o journaling é um recurso que aumenta a resiliência das informações gravadas no sistema de arquivos NTFS, mas em contrapartida temos um trade-off em termos de desempenho em virtude da gravação dos logs. Assim, a assertiva está errada.

## **Gabarito: Errada**

**51. (2015 – CESPE – STJ – Analista Judiciário) -** O seguinte script Powershell lista todos os diretórios e arquivos do driver C: *Get-ChildItem C:\ -Recurse*

#### **Comentários:**

Pessoal, o cmdlet Get-ChildItem funciona de forma similar ao nosso conhecido comando dir (na verdade, em cmdlets, segundo o site Technet o dir È um alias para o comando Get-ChildItem). Se usarmos Get-ChildItem C:\ o retorno é a lista dos diretórios e arquivos do driver C. O parâmetro -recurse é utilizado em conjunto com o cmdlet Get-ChildItem se houver necessidade de navegar em uma estrutura de diretórios aninhados buscando um determinado padrão, um arquivo .txt, por exemplo. Gabarito Errada.

**Gabarito**: Errada

# **52. (2015 – Cespe - TRE-RS - Técnico Judiciário – Operação de Computadores)** - Assinale a opção correta acerca do Active Directory (AD).

**a)** Para que haja unicidade de fonte e garantia de segurança no AD, não é possível a replicação dos dados de diretório em uma rede.

**b)** Consultas aos objetos e a suas propriedades, quando publicadas, são proibidas aos usuários e aos aplicativos executados na camada de usuário, pois não há garantia de autenticidade nesses dois últimos casos.

**c)** Um serviço de diretório, como o AD, fornece os métodos para armazenar os dados de diretório em estrutura de filas que armazena informações sobre objetos na rede e os disponibiliza aos usuários.

**d)** A segurança é tratada externamente ao AD por meio do kerberos ou do sistema de arquivos NTFS, responsáveis por autenticar e controlar o acesso aos objetos no diretório.

**e)** O AD inclui o esquema, um conjunto de regras que define as classes de objetos e atributos contidos no diretório, as restrições e os limites das ocorrências desses objetos e o formato de seus nomes.

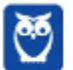

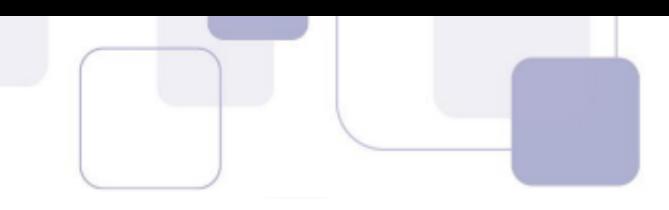

#### **Comentários:**

**a) Errada**. Por questões de confiabilidade, é realizada a replicação de dados de diretório entre os servidores controladores de domínio. Em algumas situações com limitações, podemos inclusive ter um servidor RODC no qual as informações replicadas permanecem como somente leitura.

**b) Errada**, não há essa limitação em decorrência dos usuário serem executados na camada de usuário. Além disso, o Active Directory autentica e autoriza usuários, grupos e computadores a acessarem objetos na rede. No AD, a autoridade de segurança local (LSA) é responsável pelos serviços de autenticação e autorização do usuário. As solicitações de autenticação podem ser efetuadas através do protocolo Kerberos V5 ou NTLM no Active Directory.

**c) Errada**, o armazenamento de informações sobre os objetos da rede tem uma estrutura lógica hieráguica no AD, e não em forma de fila como informa incorretamente a alternativa.

**d) Errada**. A segurança é tratada internamente ao AD por meio autoridade de segurança local (LSA), responsável por autenticar e controlar o acesso aos objetos no diretório.

**e) Correta**. Esquema contém definições formais de cada classe de objeto que pode ser criada no AD. Todos os objetos são criados em conformidade com essas definições.

## **Gabarito:** E

**53. (2013 – CESPE – SERPRO – Analista de Redes)** – O protocolo LDAP foi desenvolvido para ser executado sobre uma camada de transporte confiável, orientada a conexões. Dessa forma, È adequado o uso do protocolo de camada de transporte UDP para implementações do LDAP.

### **Comentários:**

Tipicamente, o LDAP pode usar o TCP ou UDP (também conhecido como CLDAP) como protocolo da camada de transporte. Recordem que o **TCP** È considerado um protocolo **seguro** (orientado a conexão) da camada de transporte, enquanto o **UDP** é considerado **não seguro**. A questão foi dada como errada pela banca em função do trecho destacado na redação: "*O protocolo LDAP foi desenvolvido para ser executado sobre uma*  camada de transporte confiável, orientada a conexão. Dessa forma, é *adequado o uso do protocolo de camada de transporte TCP para implementações do LDAP"*. Assertiva errada.

## **Gabarito: Errada**

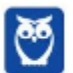

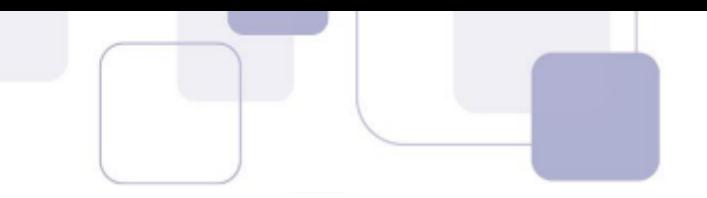

**54. (2013 – CESPE – SERPRO – Analista de Redes)** – Uma das alternativas ao LDAP é o serviço de diretório baseado em X.500 (ITU-T), considerado mais simples que o LDAP.

### **Comentários:**

Questão na qual o examinador exercita a criatividade. A redação correta poderia ficar nos seguintes termos: "Uma das alternativas ao X.500 (ITU-T) é o serviço de diretório baseado em LDAP, considerado mais simples que o X.500.

## **Gabarito: Errada**

**55. (2013 – CESPE – SERPRO – Analista de Redes) –** O serviço de diretório OpenLDAP baseia-se em uma arquitetura peerto-peer (par-a-par) e é bastante utilizado para prover a gerência descentralizada de dados a várias aplicações.

#### **Comentários:**

O LDAP È baseado em arquitetura cliente servidor, apesar da consulta LDAP ser ponto a ponto. Não é função do LDAP prover a gerência descentralizada de dados a várias aplicações.

#### **Gabarito: Errada**

**56. (2013 – CESPE – SERPRO – Analista de Redes) –** Na estrutura do Microsoft Active Directory, cada objeto é associado a um LDAP distinguished name (DN), que é sua representação LDAP completa, ou seja, totalmente qualificada.

#### **Comentários:**

A API do LDAP referencia um objeto LDAP por seu *distinguished name* (DN), assim, cada objeto È associado a um LDAP distinguished name. Um DN é a representação LDAP completa, ou seja, totalmente qualificada. A assertiva está correta.

#### **Gabarito: Certa**

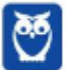

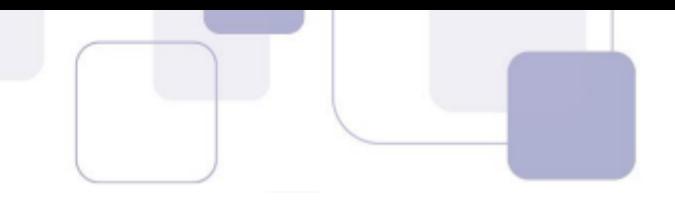

**57. (2013 - Cespe - Bacen - Cargo 2)** - A respeito do Microsoft System Configuration Manager, julgue os itens seguintes. Ao clicar com o botão direito do mouse sobre a página de um sítio da Internet, é possível configurar itens, como, por exemplo, o Publishing, que habilita a publicação no Active Directory.

#### **Comentários:**

Pessoal, o Publishing do System Center Configuration Manager é uma ferramenta de importação de softwares e updates, e não se destina a publicação de páginas na Internet. Assertiva errada.

## **Gabarito: Errada**

**58. (2014 – Cespe - Anatel – Analista Administrativo Suporte e Infraestrutura)** - A respeito do Windows Server 2012, julgue os itens a seguir. O serviço DHCP (dynamic host configuration protocol), ao ser disponibilizado no Windows Server, tem a capacidade de atualizar dinamicamente servicos de DNS que estejam configurados para suportar essa atualização.

## **Comentários:**

Correta a assertiva, pessoal. Por padrão, o DHCP não atualiza **automaticamente o DNS no caso de o servidor DHCP alterar o endereço IP de um cliente**. O serviço DHCP atualiza os serviços de DNS **que estejam configurados para suportar essa atualizaÁ"o**.

## **Gabarito: Certa**

**59. (2014 – Cespe - Anatel – Analista Administrativo Suporte e Infraestrutura) -** Em uma zona DNS, ao se utilizar o registro de recurso do tipo MX, informa-se o registro reverso de nome para endereço IP.

### **Comentários:**

Em uma zona DNS, ao se utilizar o registro de recurso do tipo MX, informa-se o registro de um servidor de correio eletrônico. O registro MX vem de **mail exchanger**. Assertiva errada.

### **Gabarito: Errada**

**60. (2014 – Cespe - Anatel – Analista Administrativo Suporte e Infraestrutura) -** A respeito de virtualização de

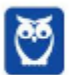

servidores, julque os itens subsequentes. O R2 Hyper-V, do Windows Server 2012, suporta NUMA - acesso não uniforme à memória — dentro de uma máquina virtual e é, portanto, compatível com a arquitetura de sistemas de multiprocessadores.

#### **Comentários:**

Pessoal, a despeito da questão ter sido anulada, dado o conteúdo que vimos poderíamos resolvê-la. Como vimos, uma das características do Hyper-V 2012 é o suporte a Non-Uniform Memory Access (NUMA). Com NUMA, o processador pode acessar a memória local (memória diretamente ligados ao processador) mais rapidamente do que ele pode acessar a memória remota (memória não diretamente ligada processador no sistema), por isso o emprego do termo não uniforme.

## **Gabarito: Anulada**

(2014 - FAURGS - TJRS - Técnico Informática) - Ao 61. instalar o Microsoft Windows Server 2012, é possível escolher a forma Servidor "Server Core" ou Servidor "com GUI". Com relação a essas formas de instalação, considere as afirmações abaixo.

I - A forma "Server Core" é potencialmente mais sujeita a ataques do que a forma "com GUI".

II - O espaço ocupado em disco pela forma de instalação "Server Core" é menor do que a forma "com GUI".

III - A forma "Server Core" pode ser gerenciada remotamente com o uso da ferramenta Windows PowerShell.

Ouais estão corretas?

- a) Apenas I.
- b) Apenas II.
- c) Apenas I e II.
- d) Apenas I e III.
- e) Apenas II e III.

#### **Comentários:**

É uma questão unigênita desta banca, não foram localizadas outras questões abordando Windows Server 2012. Aproveitemos então para extrair o máximo de informações possíveis sobre o "modus operandi" desta banca. Primeiramente, há que se ressaltar que a questão trata de um assunto que é abordado com relativa frequência: formas de instalação do Windows Server. É deveras importante decidir a forma de instalação do servidor, para adequar proporcionalmente os recursos à demanda e aos requisitos da organização proprietária. Como assim professor? É boa prática dimensionar e ajustar hardware e serviços para

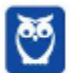

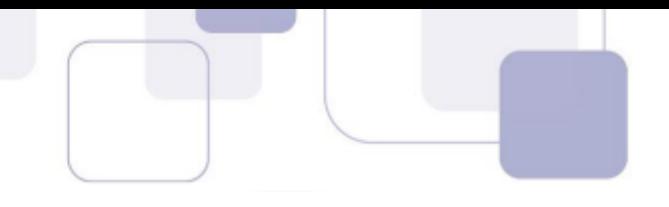

atender aos serviços em justa medida, nem falta ou excesso. Se um serviço de páginas web não se faz necessário, é de bom tom não habilitar ou desabilitar o role do servidor http IIS. A questão aborda a forma de instalação denominada Server Core. É uma instalação, como o nome sugere, que instala apenas os recursos básico do Windows Server, o *core* literalmente. A principal característica do Server Core é não dispor por padrão de interface gráfica (GUI), proposta similar a alguns servidores Linux seguros que se destinam a servidores, e não a desktops. Analisemos as alternativas para depreender mais características do Server Core:

**I - Errada** - A forma de instalação "Server Core" é potencialmente **menos** sujeita a ataques do que a forma com interface gráfica. Menos serviços são instalados, reduz o que se denomina superfície de ataque, termo empregado em segurança da informação para designar a área exposta à eventuais vulnerabilidades ou ataques.

**II – Certa** - O espaço ocupado em disco pela forma de instalação "Server Core" é menor do que a forma com interface gráfica. Menos serviços instalados, menor espaço requerido para instalação, por óbvio não é?

**III – Certa** - A forma "Server Core" pode ser gerenciada remotamente com o uso do PowerShell. Como Server Core não disponibiliza por padrão uma interface gráfica, a interface de linha de comando PowerShell faz a interface para administração do servidor.

# **Gabarito: E**

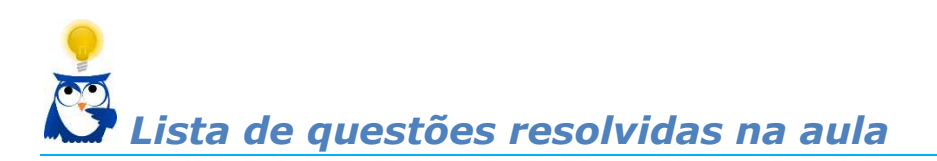

**1. (2018 – FCC - DPE-AM - Assistente TÈcnico de Defensoria -**  Assistente Técnico de Suporte) - O Técnico administrador de um servidor Windows Server 2012 digitou o comando cmdkey /list no prompt da janela de comando. O objetivo do Técnico foi de

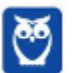

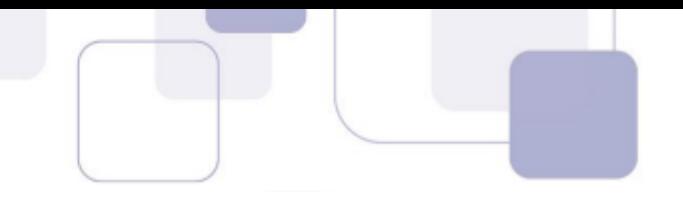

a) listar os tickets Kerberos armazenados no sistema.

b) apresentar informações sobre sessões e processos executados no sistema.

c) listar as credenciais com os nomes de usuários cadastrados no sistema.

d) apresentar as opções de parâmetros de comandos executados no Prompt.

e) listar os comandos de atalho de teclado da janela de comando.

2. (2017 - FCC - TRF/5 - Analista Judiciário - Informática **Infraestrutura)** - Em ambientes Windows Server 2012 e 2012R2 (de 64 bits), arquivos de paginação

a) gerenciados pelo sistema crescem automaticamente até três vezes a memória física ou até 4 GB (o que for maior) quando a carga de confirmações do sistema atinge 90% do limite de confirmações do sistema, desde que uma quantidade suficiente de espaço em disco livre esteja disponível para acomodar o crescimento.

b) e arquivos de despejo de memória são criados automaticamente pelo sistema durante uma falha do sistema, por isso um arquivo de paginação ou um arquivo de despejo dedicado não podem existir anteriormente, senão o arquivo de despejo de memória do sistema não será criado.

c) têm como limite a soma da memória física (RAM) e de todos os arquivos de sistema combinados. Se não houver arquivos de sistema em uso, o limite de arquivos de paginação será ligeiramente menor que a memória física instalada.

d) têm como objetivo manter páginas muito acessadas para que elas possam ser removidas da memória física. Isso proporciona maior desempenho do sistema. O contador de desempenho "\Memória\Bytes da Lista de Páginas Muito Acessadas" mede o número de páginas modificadas e muito acessadas que estão destinadas ao disco rígido.

e) do sistema operacional de gerenciamento de virtualização com base no Hyper-V (comumente chamado de SO virtual) não podem ser deixados na configuração padrão de "Gerenciado pelo Sistema", pois isso geraria conflitos com as máquinas virtuais.

**3. (2017 – FCC - TRF - 5™ REGIÃO - TÈcnico Judici·rio – Informática)** - No sistema operacional Windows Server 2012, o comando dsacls exibe e altera as permissões (Access Control Entries − ACEs) na Access Control List − ACL dos objetos no Active Directory Domain Services − AD DS. É uma ferramenta de linha de comando, disponível caso esteja instalada a função de servidor AD DS. Para usá-la, um Técnico deve executar o comando dsacls em

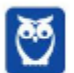

um prompt de comando elevado, como Administrador. Em condições ideais, sem erros de sintaxe e sem considerar diferenças de maiúsculas e minúsculas, o Técnico utilizou o seguinte comando:

dsacls CN=AdminSDHolder, CN=System, DC=winsoft, DC=msft /G USER001@winsoft.msft:RPWP;member. Neste comando,

a) member é o User Principal Name (UPN) do objeto de segurança para o qual as ACEs serão concedidas.

b) USER001@winsoft.msft identifica o objeto a ser modificado.

c) / G indica que está sendo configurada uma concessão ACE.

d) RPWP concede as permissões: Read information Permission e change oWnership Permission.

e)  $CN =$  AdminSDHolder,  $CN =$  System,  $DC =$  winsoft,  $DC =$  msft são os nomes dos atributos nos quais as permissões serão definidas.

4. (2017 - FCC - DPE-RS - Analista - Segurança da Informação) - Uma Analista de Seguranca da Informação da Defensoria Pública foi solicitada a fazer um comparativo entre as soluções de virtualização WMware e Hyper-V. A Analista afirmou, corretamente, que

a) apenas o Hyper-V oferece versão trial gratuita, uma vez que o uso do WMware já incide em custos para sua instalação inicial.

b) a escalabilidade do WMware é muito superior ao do Hyper-V, pois o vSphere Hypervisor 5.5 permite 1024 máquinas virtuais ativas por host contra 512 do Hyper-V 2012 R2.

c) o Microsoft Hyper-V do Windows Server 2012 R2 oferece suporte a até 64 CPUs virtuais por máquina virtual.

d) em relação à capacidade de storage, nenhuma das soluções oferece suporte à Virtual Fiber Channel.

e) o VMware oferece suporte a muitos outros sistemas operacionais convidados que o Hyper-V não suporta, como Linux CentOS, Red Hat Enterprise, Debian e SUSE.

5. (2017 - FCC - DPE-RS - Analista - Infraestrutura e Redes) -Deseja-se acessar uma sessão remota de PowerShell no Windows Server 2012 de uma máquina em que o direito de gerenciamento está habilitado. Para isso, é necessária a execução do cmdlet

a) remote-ps.

b) ps-remote.

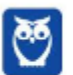

**Celson Carlos Martins Junior Aula 00**

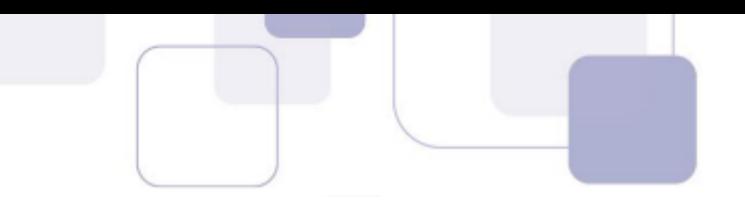

c) start-remote. d) remote-session.

- e) enter-pssession.
	- 6. (2017 FCC TRE-PR Analista Judiciário Análise de **Sistemas - Adaptada) -** No Sistema Operacional − SO - Windows Server 2012, a tecnologia Hyper-V virtualiza o hardware para fornecer um ambiente em que diversos sistemas operacionais possam ser executados ao mesmo tempo em um computador fÌsico. Cada máquina virtual é um sistema de computador isolado e virtualizado que pode executar seu próprio SO, denominado SO convidado.
	- **7.** (2017 CESPE TRE-BA Analista Judiciário Análise de **Sistemas)** - No gerenciador do servidor do Windows Server 2012 podem-se instalar o Active Directory (AD), o WSUS e servidores VPN por meio da opção
- a) configurar este servidor local.
- b) adicionar funções e recursos.
- c) adicionar outros servidores para gerenciar.
- d) criar grupos de servidores.
- e) ferramentas administrativas.
	- **8. (2017 Quadrix CFO-DF TÈcnico em Tecnologia da**  Informação) - O MMC, console de gerenciamento Microsoft, é a principal ferramenta administrativa para gerenciar o Windows Server 2013.
	- 9. (2017 INAZ DPE-PR Analista de Informática) O sistema operacional Windows Server 2012 possui uma tecnologia que criptografa o disco rígido do computador, para que em caso de roubo ou de extravio, as informações contidas, neste dispositivo, fiquem protegidos de um acesso indevido. Qual o nome dado a essa tecnologia de segurança do sistema operacional?

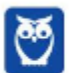

**Celson Carlos Martins Junior Aula 00**

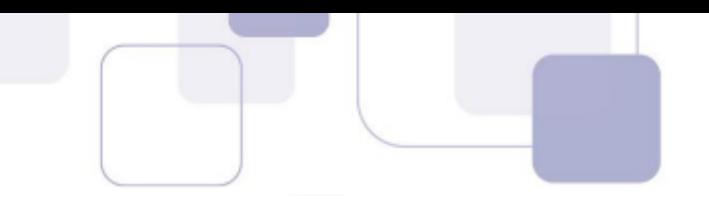

- a) BranchCache
- b) Clustering de Failover
- c) Kerberos
- d) BitLocker
- e) Smartcards
	- 10. **(2017 FCC ARTESP Agente de Fiscalização à Regulação de Transporte - Tecnologia de Informação) -** O Windows Server 2012 instalado no modo Server Core possui uma ferramenta de configuração do servidor que, quando executada, apresenta um menu com opções para configurar o domínio ou grupo de trabalho, o nome do computador, a data e hora do servidor, a rede, o gerenciamento remoto, o windows update etc. Esta ferramenta È acessada via prompt, por meio do comando
- a) server-config.cmd
- b) sconfig.cmd
- c) powershell.cmd
- d) serveradmin.bat
- e) ms-config.cmd
	- 11. **(2017 FCC ARTESP Especialista em Regulação de Transporte I - Tecnologia da Informação) -** No processo de instalação do Windows Server 2012 pode-se escolher mais de um método de instalação. O método recomendado pela Microsoft e que não ocupa tanto espaço em disco como na instalação completa é o mÈtodo
- a) Minimal-Server Features Installation.
- b) Optimized Installation Mode.
- c) Server Core Installation.
- d) Server With a GUI.
- e) Server-Prompt Mode.

# **12. (2012 - FCC - TJ PE - Analista de Suporte - Adaptada)** - No Windows Server, em uma solução de cluster de failover

a) que envolva componentes iSCSI, os adaptadores de rede podem ser dedicados, indistintamente, a comunicações de rede e iSCSI.

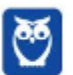

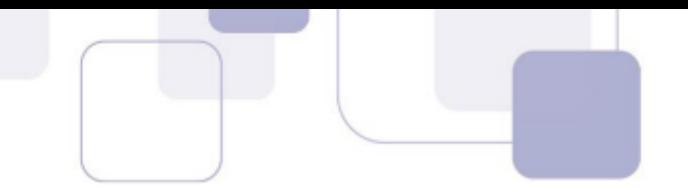

b) admite-se o uso de SCSI paralelo para conectar o armazenamento aos servidores em cluster.

c) que utilize Serial Attached SCSI ou Fibre Channel em todos os servidores em cluster, os controladores de dispositivo de armazenamento em massa dedicados ao armazenamento de cluster devem ser idênticos.

d) que faça uso do suporte a disco nativo incluído no cluster de failover requer utilização apenas de discos dinâmicos.

e) requer que a conta Admin do Domínio será a única conta com permissões para criar um cluster pela primeira vez ou adicionar servidores a ele.

- 13. (2012 - FCC - TCE-AP/Analista de Controle Externo -TI) - Protocolo que organiza as informações como uma árvore e permite localizar pessoas, recursos e serviços, entre outros. Descrito na RFC 2251, é uma versão simplificada do serviço X.500 do OSI. Trata-se do
- $a)$  LCP.
- b) IMAP.
- c) LDAP.
- d) DNS.
- e) ICMP.
	- (2014 FCC SABESP/Técnico em  $14.$ Gestão **Informática) -** Dentre os atributos comuns do protocolo LDAP está o atributo para armazenamento do sobrenome do usuário. A sigla utilizada para este atributo é
- a) co
- $b)$  sn
- $c)$  In
- d) un
- e) ul
	- (2013 FCC TRT 15ª Região/Analista Judiciário -15. TI) - Dentre as principais operações que podem ser efetuadas no protocolo LDAP, se encontram: Search: O servidor busca e devolve as entradas do diretório que obedecem ao critério da busca. Bind:

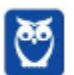

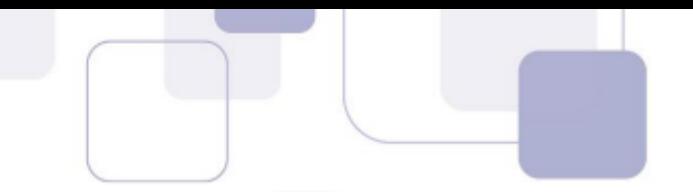

a) Essa operação serve para autenticar o cliente no servidor. Ela envia o DN (Distinguished Name), a senha do usuário e a versão do protocolo que está sendo usada.

b) Encerra uma sessão LDAP.

c) Adiciona uma nova entrada no diretório

d) Renomeia uma entrada existente. O servidor recebe o DN (Distinguished Name) original da entrada, o novo RDN (Relative Distinguished Name), e se a entrada È movida para um local diferente na DIT (Directory Information Tree), o DN (Distinguished Name) do novo pai da entrada.

e) Apaga uma entrada existente. O servidor recebe o DN (Distinguished Name) da entrada a ser apagada do diretório.

- 16. **(2013 FCC TRT 18ª Região (GO)/Analista Judiciário – TI)** - É considerado um diretório de assinantes, pode ser usado para consultar dados de usuários, além de poder utilizar um serviço X.500, aberto. Descrito inicialmente na RFC 2251, ele organiza as informações como uma árvore e permite pesquisas em diferentes componentes. Trata-se de:
- a) RAID.
- b) LDAP.
- c) OSPF.
- d) NAS.
- e) CIFS.
	- **17. (2016 FGV IBGE Analista Suporte Operacional)** Um analista de suporte utilizou o novo formato suportado pelo serviço Hyper-V do Windows Server 2012 para configurar os discos virtuais de um servidor. Nesse caso, a capacidade máxima de armazenamento e o nome do novo formato são, respectivamente:

(A) 64 TB e VHDX;

- (B) 128 TB e VHDX;
- (C) 256 TB e VHD;
- (D) 512 TB e VHD;
- (E) 1024 TB e VHDX.

**18. (2016 - FGV - IBGE - Analista Suporte Operacional - Adaptada)** O Windows PowerShell presente nos sistemas

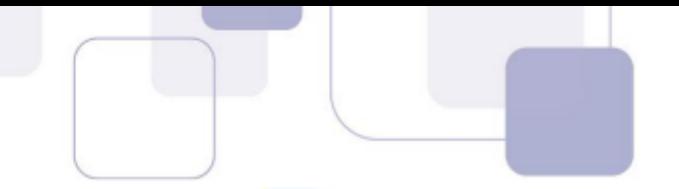

operacionais Windows 2012 È capaz de executar cmdlets. Os cmdlets se distinguem dos comandos dos sistemas operacionais e dos scripts de ambientes de shell por serem:

- (A) derivados das classes base SRClet e PSCmdlet;
- (B) programas executáveis do tipo stand-alone;
- (C) instâncias de classes do framework .NET;
- (D) scripts orientados a eventos e hooks;
- (E) APIs compiladas pelo usuário.

# **19. (2016 - FGV - IBGE - Analista Suporte Operacional)** - No contexto do servidor dos Serviços de Domínio Active Directory (AD DS) do Windows 2012, analise as afirmativas a seguir:

I. O servidor fornece um banco de dados distribuído capaz de armazenar e gerenciar informações sobre recursos da rede.

II. TCP/IP, NTFS, infraestrutura de DHCP e Adprep são requisitos necessários para executar o AD DS.

III. As OUs simplificam a delegação de autoridade e facilitam o gerenciamento de objetos.

Está correto somente o que se afirma em:

(A) I; (B) II; (C) III; (D) I e II; (E) I e III.

> **20. (2016 – ESAF - Anac - Analista administrativo)** - Com o Windows Server 2012 R2, pode-se:

a) construir e implantar aplicativos em datacenters BigDC que usam serviços baseados na nuvem, em dependência da rede em uso.

b) construir e implantar aplicativos em datacenters que usam serviços baseados na nuvem, bem como APIs compatíveis com nuvens de provedores de serviço e o Windows Azure.

c) construir e implantar aplicativos em datacenters que usam serviços baseados em knots-and-links, bem como APDs compatíveis com provedores de serviço e o Windows Azure.

d) construir e implantar aplicativos em ambientes plugand-pay, bem como spots compatíveis com nuvens de provedores de serviço e o Windows Azimuth.

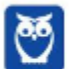

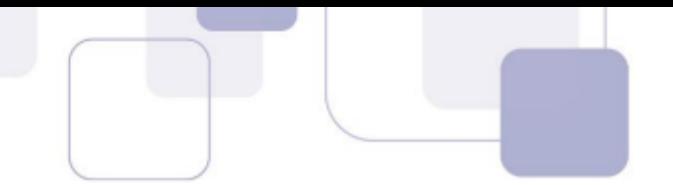

e) depurar programas fonte de aplicativos, bem como APIs compatíveis com nuvens de provedores de serviço e o Windows Azimuth.

(2013 - IADES - EBSERH - Analista de TI - Suporte a  $21.$ redes - Adaptada) - Sobre o Active Directory, assinale a alternativa correta.

A. Todas as versões de Windows Server, incluindo a versão web, podem ser controladoras de domínio.

B. A criação do domínio, obrigatoriamente, ocorre juntamente com a instalação do AD.

C. No Windows Server não é possível modificar o nome de um domínio, depois da sua criação.

D. O AD utiliza os conceitos de árvore, floresta e território crítico.

E. As OUs são utilizadas para designar as pessoas que administram um AD.

- $22.$ (2014 - IADES - EBSERH - Analista de TI - Suporte e **Redes)** - Assinale a alternativa que indica o comando que deve ser executado para se obter informações detalhadas sobre o endereço IP, servidor de DNS e gateway de todas as interfaces de rede de um computador Windows.
- a) ifconfig
- b) netstat -rn
- c) nbstat -n
- $d)$  arp -a
- e) ipconfig /all
- (2014 IADES EBSERH Analista de TI Suporte e  $23.$ **Redes)** - Assinale a alternativa que indica o comando que deve ser utilizado para listar todas as pastas e subpastas do Windows em ordem alfabética, a partir do diretório corrente.
- a) dir  $/s/o$
- b) dir  $/r/b$
- c) dir  $/c/w$
- d) dir  $/p/q$
- e) dir  $/p/o$

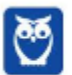

- 24. **(2014 IADES TRE-PA Técnico Judiciário -Operação de Computador)** - O LDAP é um protocolo que funciona como serviço de diretório em redes TCP/IP. Sua porta padrão é a TCP/389 e a comunicação é feita a partir do cliente, que se liga ao servidor e envia requisições a este último. A respeito desse assunto, assinale a alternativa que apresenta a definição das operações básicas que um cliente pode solicitar a um servidor LDAP.
- a) Search é usado para testar se uma entrada possui determinado valor.
- b) Modify é a operação de adicionar uma entrada no servidor LDAP.

c) Unbind é a operação de fechamento da conexão entre cliente e servidor.

- d) Start TLS È o comando para colocar no ar o servidor LDAP, no Linux.
- e) Bind È um comando que busca ou recupera entradas no LDAP.
	- 25. **(2014 IADES TRE-PA Analista Judiciário Análise de Sistemas)** - O LDAP é um serviço de diretório para redespadrão TCP/IP. Um uso comum desse serviço é a autenticação centralizada de usuários; nesse tipo de aplicação, o cliente inicia a comunicação, conectando-se ao servidor LDAP e enviando requisições, ao passo que o servidor responde com as informações contidas em sua base de dados. A respeito das operações que o cliente pode requisitar ao servidor LDAP, assinale a alternativa que corresponde a um pedido de conexão segura (criptografada), implementada a partir LDAPv3.
- a) Extend Operation.
- b) Init Security.
- c) StartTLS.
- d) Bind.
- e) Unbind.
	- **26. (2013 – IADES – EBSERH Analista de Tecnologia da Informação)** - O LDAP (Lightweight Diretory Aaccess Protocol – Protocolo Leve de Acesso a Diretórios) é utilizado para acessar informações de diretórios, com base no X.500. Sobre o LDAP, julgue os itens a seguir.

**I** - É um catálogo de informações que pode conter nomes, enderecos, números de telefones, por exemplo.

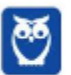

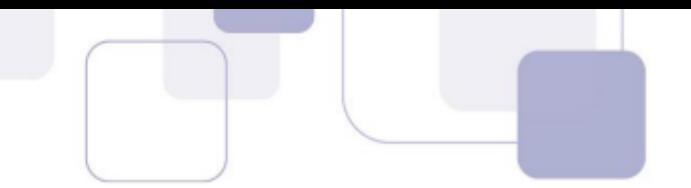

- II Permite localizar usuários e recursos em uma rede.
- **III** O diretório é organizado hierarquicamente.
- **IV** O LDAP È um sistema peer-to-peer.

A quantidade de itens certos é igual a

- a) 0.
- b) 1.
- c) 2.
- d) 3.
- e) 4.
	- **27. (2013 – IADES – EBSERH Analista de Tecnologia da**  Informação - Suporte e Redes) - O LDAP é um serviço de diretórios leve, que admite vários modos de replicação para permitir diversos servidores sincronizados. Dois, dos modos de replicação existentes, são os
- a) Proxy Mode e Real Mode.
- b) Mirror Mode e Pri Sec Serv.
- c) Multi-Master e Mirror Mode.
- d) Multi-Master e Real Mode.
- e) Proxy Mode e Pri Sec Serv.
	- **28. (2014 CESPE ANTAQ Analista Administrativo**  Infraestrutura de TI) - Com relação a configuração, uso, arquitetura e funcionamento de DNS em Windows 2012 R2, julgue os itens subsecutivos. Se a função de recursividade estiver desabilitada, será impossível o uso de forwarders em um servidor DNS com Windows 2012 R2.
	- **29. (2014 CESPE ANTAQ Analista Administrativo Infraestrutura de TI)** - Acerca do uso de Kerberos e NTLM em Windows 2012 R2, julgue os próximos itens. Em Windows 2012 R2, o Kerberos pode ser utilizado para autenticação tanto de usuários quanto de estações em um domínio do Active Directory.

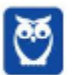

- **30. (2014 CESPE ANTAQ Analista Administrativo Infraestrutura de TI)** - Por ser proprietária, a implementação do Kerberos V5 em Windows 2012 R2 não é passível de integração com outras soluções que utilizem o Kerberos como protocolo de autenticação.
- **31. (2014 CESPE ANTAQ Analista Administrativo Infraestrutura de TI)** - Acerca do uso de Kerberos e NTLM em Windows 2012 R2, julgue os próximos itens. O protocolo NTLM, cujo desempenho é mais lento que o protocolo Kerberos, não provê autenticação de servidor e utiliza criptografia fraca.
- **32. (2014 CESPE ANTAQ Analista Administrativo**  Infraestrutura de TI) - Com relação a configuração, uso, arquitetura e funcionamento de DNS em Windows 2012 R2, julgue os itens subsecutivos. No Windows 2012 R2 com Active Directory, é impossível a utilização de forwarders (encaminhadores) de consultas DNS. O uso dos servidores raiz (root servers) DNS È, por padrão, a solução utilizada.
- **33. (2014 CESPE ANATEL Analista Administrativo Suporte e Infraestrutura de TI)** - A respeito do Windows Server 2012, julgue os itens a seguir. O Active Directory suporta o uso de controladores de domínio primário e de becape, de modo que um dos controladores lê e grava informações, ao passo que o outro somente lê.
- **34. (2014 CESPE ANATEL Analista Administrativo Suporte e Infraestrutura de TI)** - A respeito do Windows Server 2012, julgue os itens a seguir. No file server, é possível habilitar cópias de sombra de pastas compartilhadas, o que permite realizar a compressão de pastas e arquivos e mantê-los acessíveis ao usuário final.

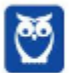

- **35. (2014 CESPE ANATEL Analista Administrativo Suporte e Infraestrutura de TI)** - A respeito do Windows Server 2012, julgue os itens a seguir. O print server È capaz de gerenciar as filas de impressão e determinar permissões de segurança, além de impedir ou liberar o acesso de usuários às impressoras
- 36. **(2014 CESPE TC-DF Analista de Administração Pública - Microinformática e Infraestrutura de TI)** - Um cluster de failover È um conjunto de computadores dependentes que trabalham para aumentar a disponibilidade e escalabilidade. A funcionalidade CSV (volume compartilhado do cluster) pode ser utilizada no Windows Server 2012 para acessar o armazenamento compartilhado em todos os nós.
- **37. (2014 CESPE ANATEL Analista Administrativo Suporte e Infraestrutura de TI)** - A respeito de virtualização de servidores, julgue os itens subsequentes. A versão atualizada do VHD (virtual hard disk format) do Windows Server 2012 Hyper-V È o VHDX, que suporta atÈ 64 terabytes de armazenamento por disco virtual e tem registro interno que captura atualizações para os metadados do arquivo de disco rígido virtual antes que elas sejam gravadas no seu local final.
- 38. **(2014 CESPE TJ-SE Analista Judiciário Banco de Dados)** - ReFS (Resilient File System), sistema de arquivos introduzido com Windows Server 2012, armazena dados de forma a protegê-los de erros comuns. Na utilização do ReFS com um espaço de armazenamento espelhado, caso seja detectada uma falha no disco, ela poderá ser reparada automaticamente, utilizando-se cópia alternativa fornecida pelo recurso espaço de armazenamento.
- **39. (2013 – CESPE – DPF – PERITO)** Com o ambiente de computação em nuvem Azure, da Microsoft, é possível a criação de máquinas virtuais com sistemas operacionais distintos, desde o

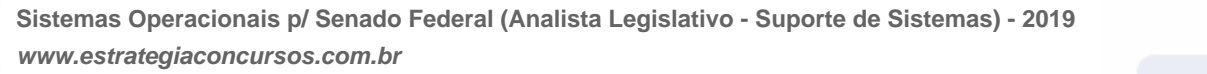

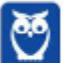

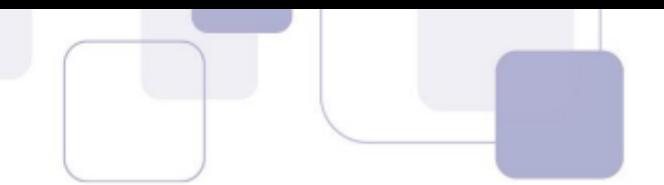

Windows Server até máquinas com distribuição Linux, como, por exemplo, CentOS, Suse e Ubuntu.

- **40. (2014 – CESPE – TCDF ANAP)**  Um cluster de failover È um conjunto de computadores dependentes que trabalham para aumentar a disponibilidade e escalabilidade. A funcionalidade CSV (volume compartilhado do cluster) pode ser utilizada no Windows Server 2012 para acessar o armazenamento compartilhado em todos os nós.
- **41. (2014 CESPE TC-DF Analista de Administração Pública - Microinformática e Infraestrutura de TI) - No** Windows Server 2012, os CSVs (volumes compartilhados do cluster) podem fornecer armazenamento comum para máquinas virtuais clusterizadas, o que permite que vários nós do cluster acessem simultaneamente o mesmo sistema de arquivos NTFS sem impor restrições de hardware, tipo de arquivo ou estrutura de diretório; e ainda permitem que várias máquinas virtuais clusterizadas possam usar o mesmo LUN (número de unidade lógica).
- **42. (2015 – CESPE – Tribunal de Contas da Uni"o Auditor)** - No Windows Server 2012 R2, o recurso Expand-DataDedupFile do Windows PowerShell permite expandir arquivos otimizados em um caminho especificado, se isso for necessário para a compatibilidade de aplicativos ou desempenho.
- **43. (2015 Cespe TJDFT Analista Judiciário)** No Windows 2012 Server R2, os dados dos usuários do (AD) Active Directory ficam armazenados em um gerenciador de banco de dados do SQL Server. Logo o administrador do SQL Server também tem poderes administrativos sobre o domínio AD.
- **44. (2015 Cespe TRE-RS Técnico Judiciário Operação de Computadores)** - A respeito do Windows 2012, assinale a opção correta.

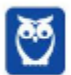

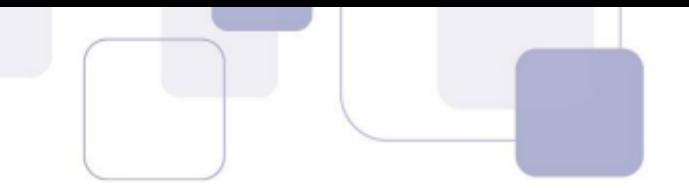

a) Por questão de segurança, o Windows 2012 não oferece suporte a servidores UNM (user name mapping).

b) O comando FC do powershell exibe ou modifica tipos de arquivos utilizados em associações de extensão de nome de arquivo.

c) As permissões de acesso especiais de NTFS limitam-se a permissão de escrita, execução, leitura em arquivos ou pastas.

d) Em sua configuração nativa, o Windows 2012 permite a transferência de arquivos entre computadores que executam o Windows e outros sistemas operacionais não Windows.

e) O Windows 2012, por questão de compatibilidade, oferece suporte exclusivamente à semântica de arquivos Windows.

45. (2015 - Cespe - TRE-RS - Técnico Judiciário - Operação de Computadores) - No tocante ao AD no Windows Server 2012 R<sub>2</sub>, é correto afirmar que

a) permite que os usuários se conectem a aplicativos e a serviços de qualquer lugar com o Proxy de Aplicativo Web.

b) os administradores de TI podem permitir que dispositivos móveis sejam associados ao AD da empresa, desde que a associação nesses dispositivos não seja como a associação utilizada para autenticação no AD.

c) o AD permite que os usuários se autentiquem em vários dispositivos associados, porém alguns serviços, como o SSO (logon único), são possíveis apenas quando o AD é diretamente acionado por meio de aplicativos de rede.

d) o AD FS (Serviços de Federação do Active Directory) fornece controlador de domínio que armazena e gerencia informações sobre recursos da rede e sobre dados específicos de aplicativos habilitados por diretório ou armazenados na nuvem.

e) o AD LDS pode ser executado em servidores-membro: contudo, em servidores autônomos, sua execução não é possível.

46. (2012 - CESPE - ANAC - Analista Administrativo - Área 5) - No active directory, o conceito de floresta é utilizado para descrever um conjunto de objetos hierarquicamente organizados.

(2012 - CESPE - TJ-AC - Analista Judiciário - Análise de 47. **Suporte)** - O Windows Server possui um recurso, conhecido como

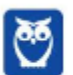
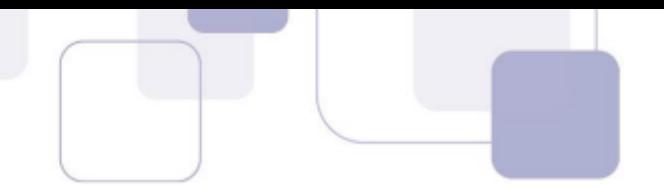

DFS (Distributed File System), que consegue prover, entre dois hosts, um serviço que replica pastas e arquivos.

- 48. (2013 - CESPE - BACEN - Analista - Suporte à Infraestrutura de Tecnologia da Informação) - O recurso EFS (encrypting file system) permite proteger arguivos por meio de criptografia; entretanto, depois de serem criptografados, esses arquivos não poderão mais ser compartilhados.
- 49. (2014 - CESPE - TJ-SE - Analista Judiciário – Redes) -O Active Directory pode ser integrado com o serviço DNS da Microsoft, sendo esta uma prática recomendada no caso de instalação de um domínio com múltiplos servidores, múltiplas estações de trabalho e múltiplos usuários.
- (2015 Cespe TJDFT Analista Judiciário) Para 50. aumentar o desempenho do NTFS, recomenda-se a utilização da técnica de journaling, que grava, em um log, as operações que serão executadas no sistema de arquivos antes mesmo de suas execuções.
- (2015 CESPE STJ Analista Judiciário) O seguinte 51. script Powershell lista todos os diretórios e arquivos do driver C: Get-ChildItem C:\ -Recurse
- (2015 Cespe TRE-RS Técnico Judiciário Operação  $52.$ de Computadores) - Assinale a opção correta acerca do Active Directory (AD).

a) Para que haja unicidade de fonte e garantia de segurança no AD, não é possível a replicação dos dados de diretório em uma rede.

b) Consultas aos objetos e a suas propriedades, quando publicadas, são proibidas aos usuários e aos aplicativos executados na camada de usuário, pois não há garantia de autenticidade nesses dois últimos casos.

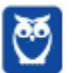

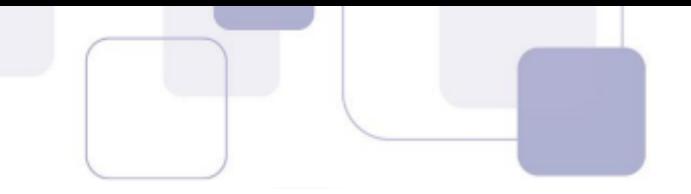

**c)** Um serviço de diretório, como o AD, fornece os métodos para armazenar os dados de diretório em estrutura de filas que armazena informações sobre objetos na rede e os disponibiliza aos usuários.

**d)** A segurança é tratada externamente ao AD por meio do kerberos ou do sistema de arquivos NTFS, responsáveis por autenticar e controlar o acesso aos objetos no diretório.

**e)** O AD inclui o esquema, um conjunto de regras que define as classes de objetos e atributos contidos no diretório, as restrições e os limites das ocorrências desses objetos e o formato de seus nomes.

- **53. (2013 – CESPE – SERPRO – Analista de Redes)** O protocolo LDAP foi desenvolvido para ser executado sobre uma camada de transporte confiável, orientada a conexões. Dessa forma, È adequado o uso do protocolo de camada de transporte UDP para implementações do LDAP.
- **54. (2013 – CESPE – SERPRO – Analista de Redes)** Uma das alternativas ao LDAP é o serviço de diretório baseado em X.500 (ITU-T), considerado mais simples que o LDAP.
- **55. (2013 – CESPE – SERPRO – Analista de Redes) –** O serviço de diretório OpenLDAP baseia-se em uma arquitetura peerto-peer (par-a-par) e é bastante utilizado para prover a gerência descentralizada de dados a várias aplicações.
- **56. (2013 – CESPE – SERPRO – Analista de Redes) –** Na estrutura do Microsoft Active Directory, cada objeto é associado a um LDAP distinguished name (DN), que é sua representação LDAP completa, ou seja, totalmente qualificada.
- **57. (2013 Cespe Bacen Cargo 2)** A respeito do Microsoft System Configuration Manager, julgue os itens seguintes. Ao clicar com o botão direito do mouse sobre a página de um sítio da Internet, é possível configurar itens, como, por exemplo, o Publishing, que habilita a publicação no Active Directory.

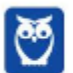

- 
- **58. (2014 – Cespe Anatel – Analista Administrativo Suporte e Infraestrutura)** - A respeito do Windows Server 2012, julgue os itens a seguir. O servico DHCP (dynamic host configuration protocol), ao ser disponibilizado no Windows Server, tem a capacidade de atualizar dinamicamente servicos de DNS que estejam configurados para suportar essa atualização.
- **59. (2014 – Cespe Anatel – Analista Administrativo Suporte e Infraestrutura) -** Em uma zona DNS, ao se utilizar o registro de recurso do tipo MX, informa-se o registro reverso de nome para endereço IP.
- **60. (2014 – Cespe Anatel – Analista Administrativo**  Suporte e Infraestrutura) - A respeito de virtualização de servidores, julgue os itens subsequentes. O R2 Hyper-V, do Windows Server 2012, suporta NUMA — acesso não uniforme à memória — dentro de uma máquina virtual e é, portanto, compatível com a arquitetura de sistemas de multiprocessadores.
- **61. (2014 – FAURGS – TJRS – TÈcnico Inform·tica)** Ao instalar o Microsoft Windows Server 2012R2, é possível escolher a forma Servidor "Server Core" ou Servidor "com GUI". Com relação a essas formas de instalação, considere as afirmações abaixo.

I - A forma "Server Core" È potencialmente mais sujeita a ataques do que a forma "com GUI".

II - O espaço ocupado em disco pela forma de instalação "Server Core" é menor do que a forma "com GUI".

III - A forma "Server Core" pode ser gerenciada remotamente com o uso da ferramenta Windows PowerShell.

Quais estão corretas?

- a) Apenas I.
- b) Apenas II.
- c) Apenas I e II.
- d) Apenas I e III.
- e) Apenas II e III.

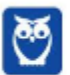

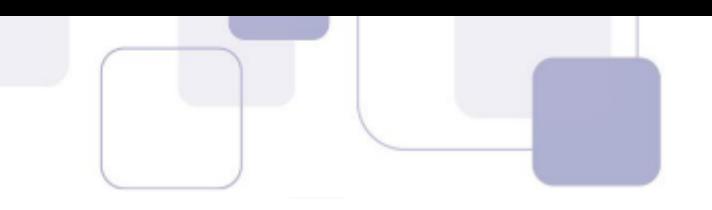

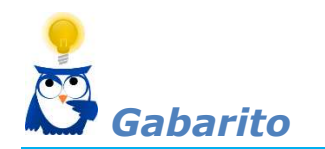

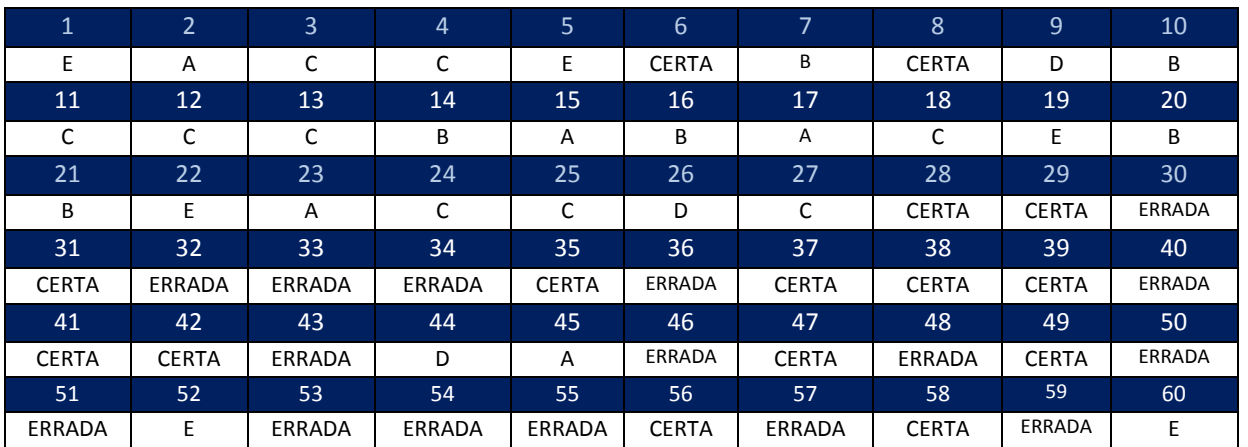

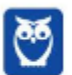

**Celson Carlos Martins Junior Aula 00**

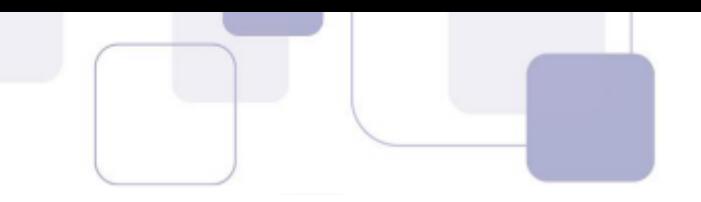

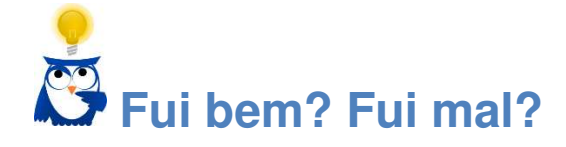

Pessoal, não fiquem satisfeitos simplesmente ao saber a resposta, seja ela certa ou errada. Um ponto importante é analisar por que vocês erraram uma questão. Se acertarem a resposta, observem a questão como um todo, ela pode nos dizer muito.

Identifiquem e anotem os erros. Concurseiro aprovado é aquele que erra menos. ;)

Para as questões erradas, vocês podem adotar um código como o seguinte:

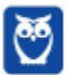

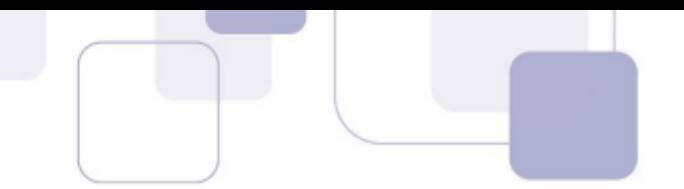

- 0 Errei! Esqueci o conteúdo.
- 1 Errei! Não li o conteúdo.
- 2 Errei! Falta de atenção.
- 3 Errei! Não entendi a questão.
- 4 Errei! Não identifiquei o motivo. ;-)

Depois revisem e atentem para os principais motivos de estarem errando a resposta. Não deixem de acompanhar sua evolução no decorrer do curso.

Aproveitem agora para revisar o assunto. Como viram, as questões são recorrentes, e muitas vezes repetitivas. Revisar é fundamental.

Anotem abaixo o desempenho de vocês por tópico desta aula.

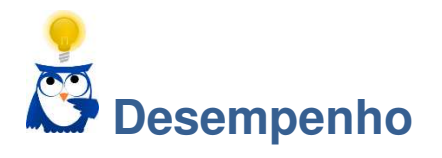

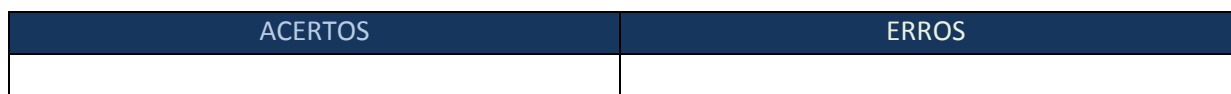

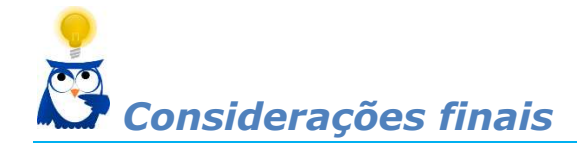

Pessoal, chegamos ao final da nossa aula! Espero que tenham gostado e que continuem entusiasmados ao final da aula.

Que acharam? Cumprimos nosso objetivo? Se quiserem ver alguma questão ou tópico de Sistemas Operacionais comentado, podem mandar sugestões para meu e-mail profcelsonjr@gmail.com ou diretamente ao fórum.

Na próxima aula, conforme o cronograma, veremos mais conteúdo de Sistemas Operacionais.

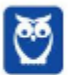

**Celson Carlos Martins Junior** Aula 00

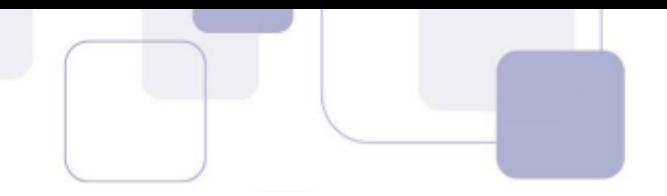

Grande abraço. Até a próxima!

Celson Jr.

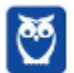

## SSA LEI TODO MUNDO CONHECI<br>PIRATTARIA IE CRIMI:

## Mas é sempre bom revisar o porquê e como você pode ser prejudicado com essa prática.

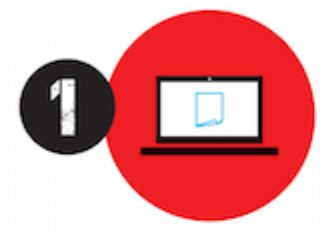

Professor investe seu tempo para elaborar os cursos e o site os coloca à venda.

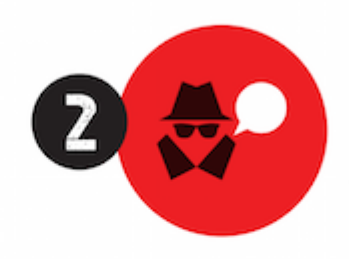

Pirata divulga ilicitamente (grupos de rateio), utilizando-se do anonimato, nomes falsos ou laranjas (geralmente o pirata se anuncia como formador de 'grupos solidários" de rateio que não visam lucro).

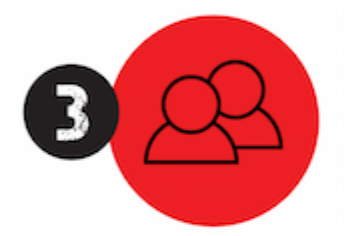

Pirata cria alunos fake praticando falsidade ideológica, comprando cursos do site em nome de pessoas aleatórias (usando nome, CPF, endereco e telefone de terceiros sem autorização).

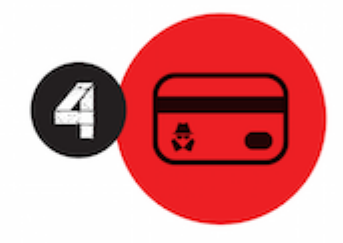

Pirata compra, muitas vezes. clonando cartões de crédito (por vezes o sistema anti-fraude não consegue identificar o golpe a tempo).

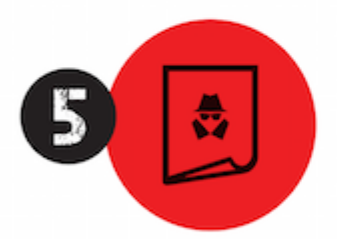

Pirata fere os Termos de Uso. adultera as aulas e retira a identificação dos arquivos PDF (justamente porque a atividade é ilegal e ele não quer que seus fakes sejam identificados).

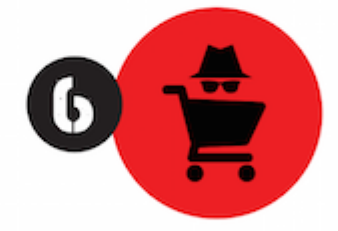

Pirata revende as aulas protegidas por direitos autorais. praticando concorrência desleal e em flagrante desrespeito à Lei de Direitos Autorais (Lei 9.610/98).

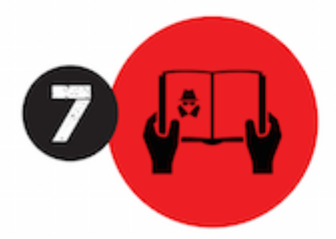

Concurseiro(a) desinformado participa de rateio, achando que nada disso está acontecendo e esperando se tornar servidor público para exigir o cumprimento das leis.

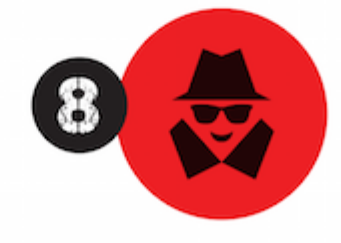

O professor que elaborou o curso não ganha nada, o site não recebe nada, e a pessoa que praticou todos os ilícitos anteriores (pirata) fica com o lucro.

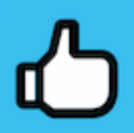

Deixando de lado esse mar de sujeira, aproveitamos para agradecer a todos que adquirem os cursos honestamente e permitem que o site continue existindo.